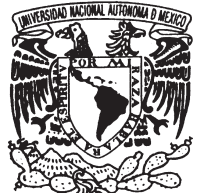

VNIVERYDAD NACIONAL AVPN°MA DE MEXICO

**UNIVERSIDAD NACIONAL AUTÓNOMA DE MÉXICO** 

**FACULTAD DE FILOSOFÍA Y LETRAS** 

**COLEGIO DE PEDAGOGÍA**

**"INCORPORACIÓN DE LAS TECNOLOGÍAS DE LA INFORMACIÓN Y LA COMUNICACIÓN EN LOS PROCESOS DE ENSEÑANZA Y APRENDIZAJE PARA LA EDUCACIÓN MEDIA SUPERIOR. EL CASO DEL INSTITUTO DE EDUCACIÓN MEDIA SUPERIOR DEL DISTRITO FEDERAL"**

**TESINA** 

**QUE PARA OBTENER EL GRADO DE** 

**LICENCIADA EN PEDAGOGÍA**

**PRESENTA:** 

# **KARLA MELINA OCHOA CARREÓN**

**ASESORA: LIC. MARÍA ISABEL DÍAZ DEL CASTILLO PRADO** 

**CIUDAD UNIVERSITARIA, 2014**

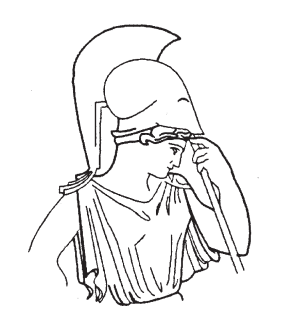

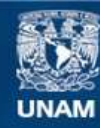

Universidad Nacional Autónoma de México

**UNAM – Dirección General de Bibliotecas Tesis Digitales Restricciones de uso**

#### **DERECHOS RESERVADOS © PROHIBIDA SU REPRODUCCIÓN TOTAL O PARCIAL**

Todo el material contenido en esta tesis esta protegido por la Ley Federal del Derecho de Autor (LFDA) de los Estados Unidos Mexicanos (México).

**Biblioteca Central** 

Dirección General de Bibliotecas de la UNAM

El uso de imágenes, fragmentos de videos, y demás material que sea objeto de protección de los derechos de autor, será exclusivamente para fines educativos e informativos y deberá citar la fuente donde la obtuvo mencionando el autor o autores. Cualquier uso distinto como el lucro, reproducción, edición o modificación, será perseguido y sancionado por el respectivo titular de los Derechos de Autor.

# Agradecimientos

A mis padres y hermana: quienes durante toda mi vida me han apoyado en diversos

proyectos con el resultado de ser una mejor persona y una pro

profesionisła.

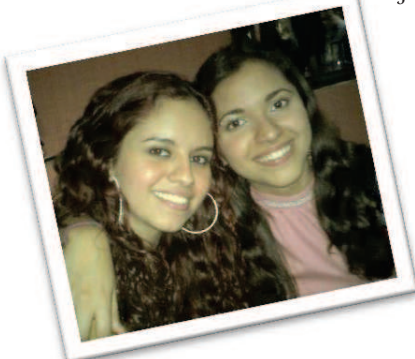

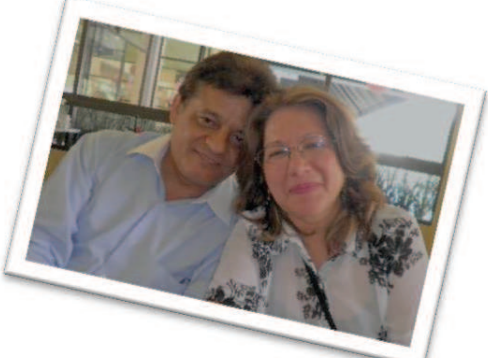

 $\alpha$  mi asesora Ísabel: quien confió en mí para brindarme mi primer empleo, se convirtió en mi tutora en el área instruccional, además de apoyarme y guiarme durante la elaboración de esta tesina.

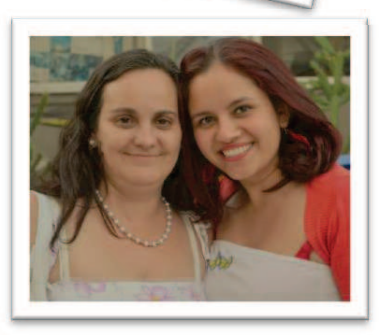

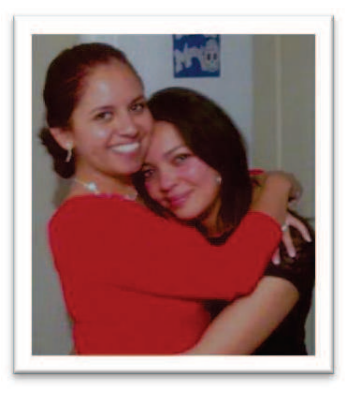

A mi mejor amiga Coco: quien me acompañó en todas las clases, desvelos y diversiones existentes durante toda la carrera.

A mi novio Martín: quien siempre me apoyó y me motivó a seguir adelante hasta cerrar esta etapa en mi vida.

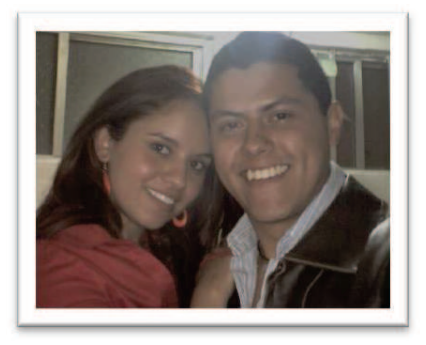

# **Índice**

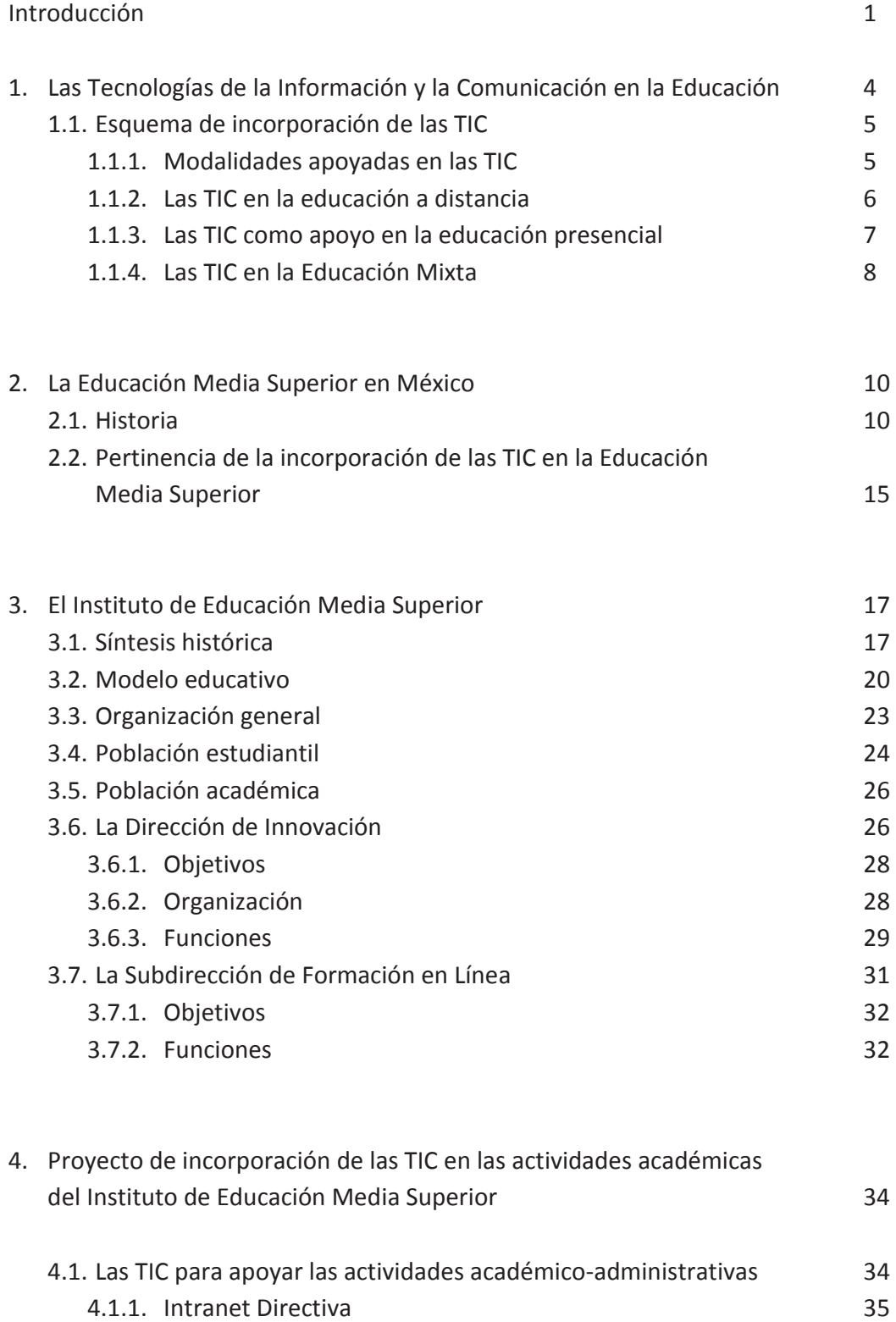

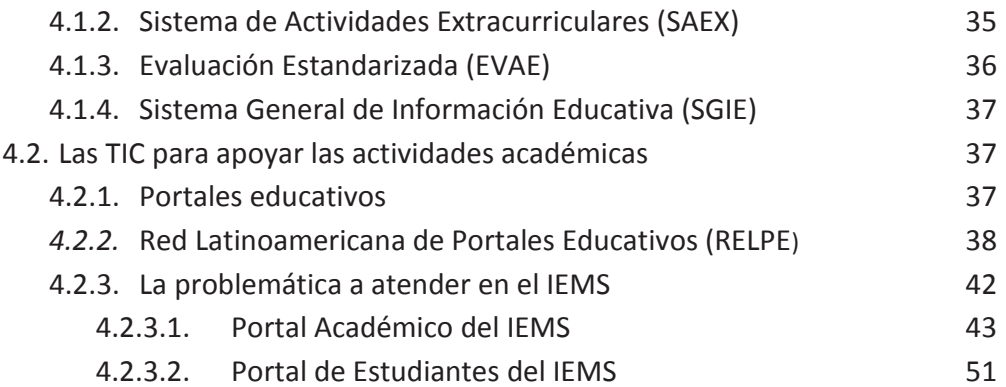

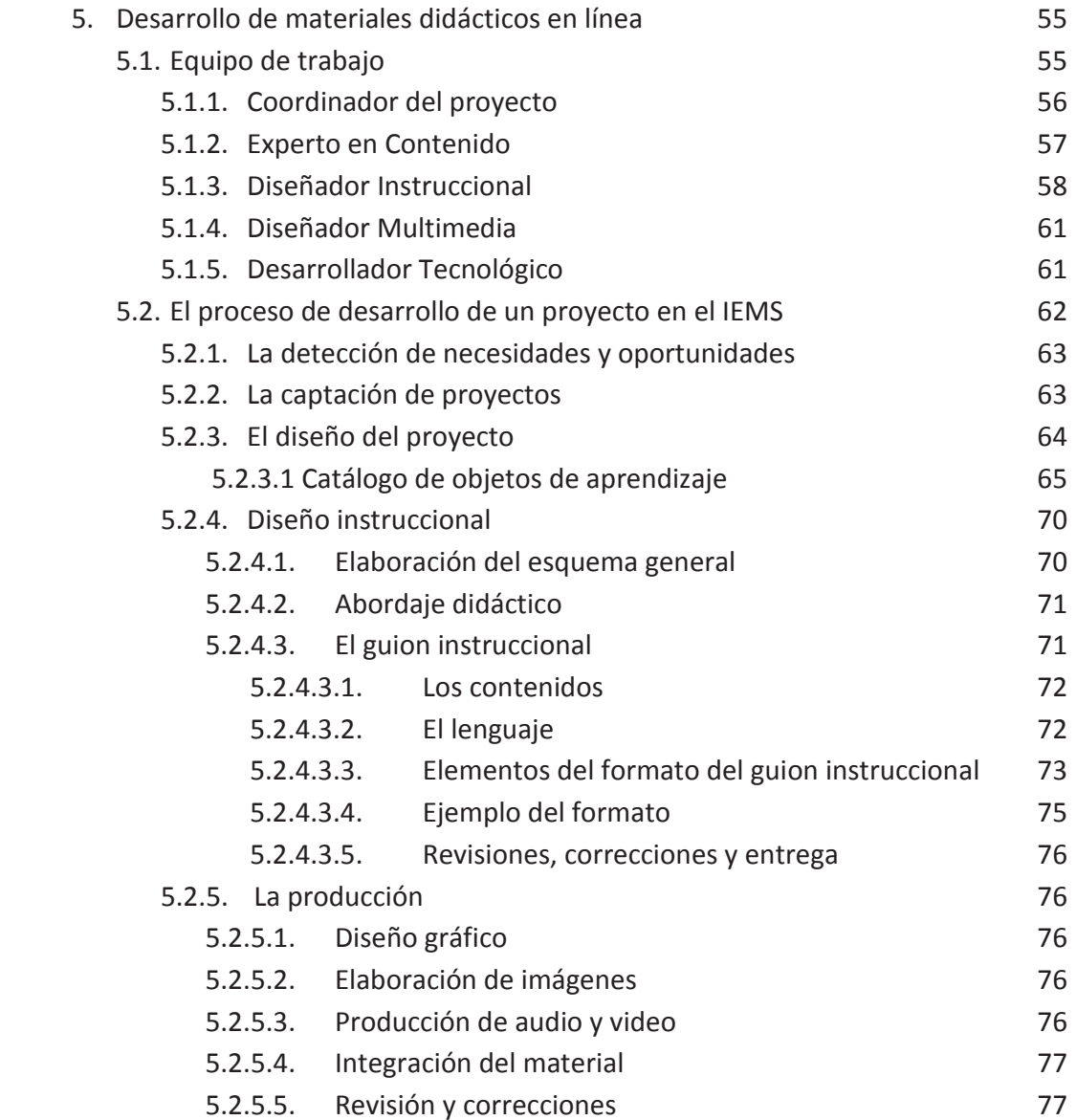

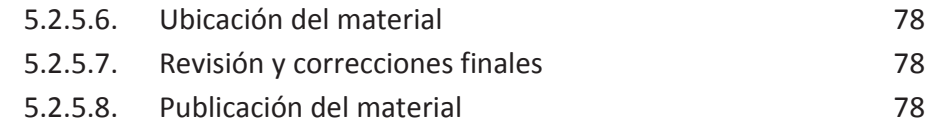

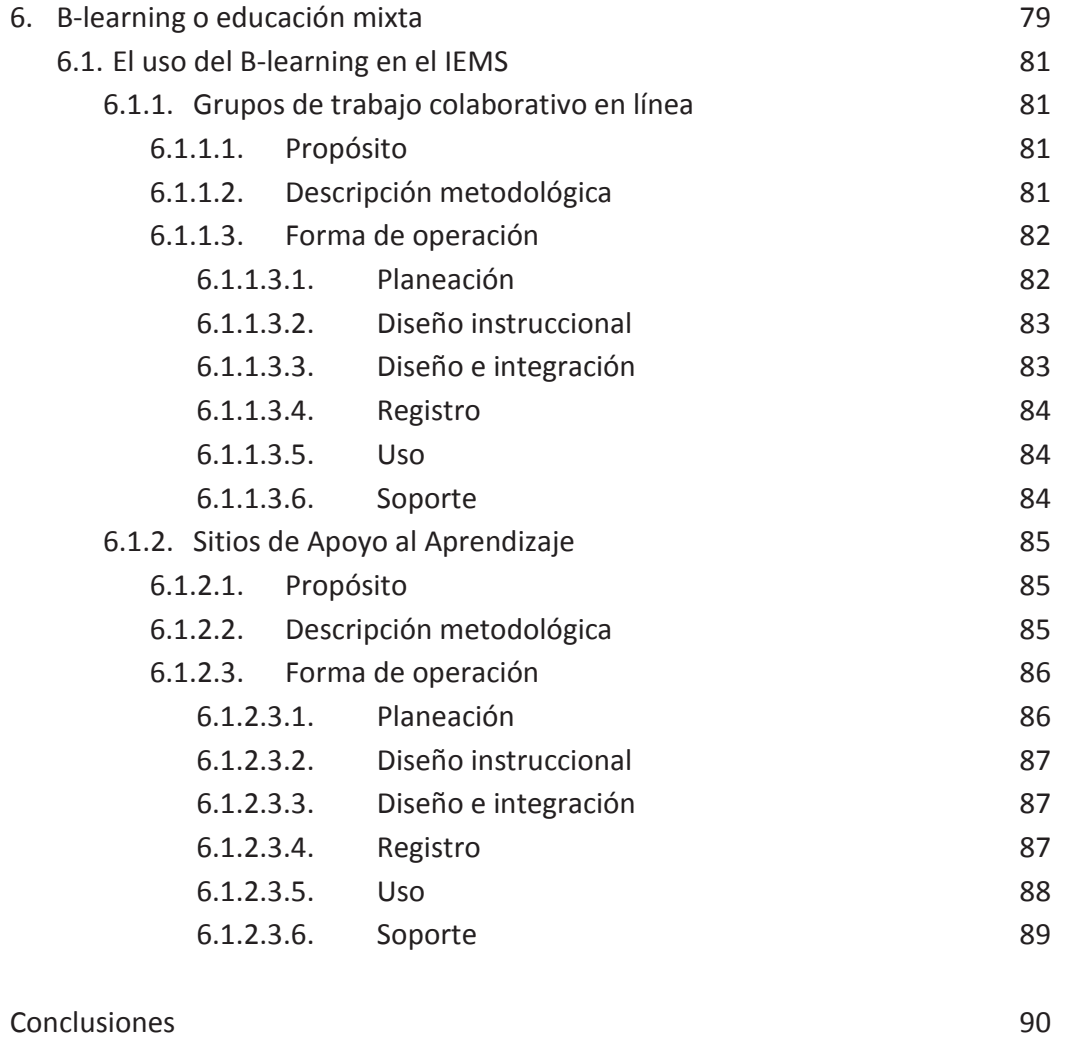

Referencias 94

# **Introducción**

El Instituto de Educación Media Superior del Distrito Federal ofrece sus servicios en los diferentes planteles que están distribuidos en las zonas periféricas de la Ciudad de México, de este modo se cubren espacios geográficos que no son atendidos por otras instituciones educativas de Nivel Medio Superior, permitiendo que asistan estudiantes a un plantel cercano a su domicilio. Estas características, sin embargo, traen como consecuencia dificultades para la interacción de la planta académica y acceso por parte de los estudiantes a los recursos y materiales impresos que son desarrollados en planteles distintos a aquél en el que estudian.

Incorporar las Tecnologías de la Información y la Comunicación (TIC) a un proyecto educativo específico requiere previamente de un estudio de necesidades del mismo, desde el modelo educativo, los recursos con los que cuenta el sistema, tipo de población al que estarán dirigidos, entre otras necesidades a atender. Con la incorporación de las TIC los conocimientos que reciben los estudiantes pueden favorecer y enriquecer más su aprendizaje. Las TIC, presentes desde el surgimiento de los cursos por correspondencia, han permitido que la educación llegue a más personas interesadas por su formación que se encuentran en situaciones que les imposibilitan o dificultan asistir diariamente a un aula de clases. Además, las TIC no sólo tienen utilidad en la educación a distancia, son también herramientas eficaces para las modalidades mixtas mediante el reforzamiento de los conocimientos adquiridos en clase, la realización de tareas complementarias fuera y dentro del aula, la agilización de la evaluación de algunos conocimientos, la disminución del uso de hojas de papel ya que los documentos o exámenes se convierten en archivos digitales, entre muchos otros más beneficios que se detallarán durante los primeros capítulos de este trabajo.

Con esta idea en mente, se crea en la Dirección de Innovación la Subdirección de Formación en Línea, que brinda apoyo a los Docentes, Tutores e Investigadores (DTI) y a los asesores (figuras académicas de los profesores en el Instituto de Educación Media Superior) para la utilización de las TIC con la finalidad de superar el analfabetismo tecnológico y ayudarlos en su quehacer docente.

En esta tesina se tomará como ejemplo el trabajo que se realizó en el IEMS para dar cuenta de la experiencia de implementación de un proyecto de incorporación de las TIC en la educación con un enfoque integral y sistémico, que considera no sólo los procesos de enseñanza-aprendizaje propiamente, sino todos aquéllos que se realizan en una institución educativa en los ámbitos académico, de gestión académicoadministrativa y administrativos. El primer y segundo capítulos están dedicados a

presentar el contexto en que se llevó a cabo esta experiencia; en ellos se describe brevemente la situación e historia, por una parte, de la incorporación de las TIC en las distintas modalidades educativas y, por otra, de la Educación Media Superior en México. En el tercer capítulo se presenta el marco institucional de referencia de esta experiencia; en él se narra brevemente la creación y evolución del Instituto de Educación Media Superior del Distrito Federal y se describen los elementos de su organización institucional y del funcionamiento del área encargada de coordinar este proyecto, su modelo educativo y sus características principales, así como las necesidades y dificultades que enfrenta.

Finalmente, en los capítulos cuatro, cinco y seis se explican detalladamente tanto el proceso que debe llevarse a cabo para la realización de objetos de aprendizaje, describiendo a los profesionistas que se requieren para la elaboración de los materiales como expertos en el tema, diseñadores gráficos, diseñadores instruccionales y desarrolladores tecnológicos, así como el perfil y las tareas que desempeñan cada uno, como el relacionado con la creación y operación de los Sitios de Apoyo al aprendizaje para los estudiantes y los Sitios de Trabajo Colaborativo para profesores.

Algunos de los logros más representativos del proyecto en cada área que se encontrarán más detallados en los capítulos cuatro, cinco y seis son: en el área de gestión académico-administrativa, además de otras herramientas que se implementaron, se diseñó y desarrolló una intranet que integró servicios de administración jerarquizada de usuarios, manejo de la agenda, actualización de la bitácora de temas de trabajo y publicación de avisos y minutas con el fin de agilizar la comunicación entre los directivos de los 20 planteles y de las áreas de la Dirección General, además de llevar un registro de las actividades de los mismos; en el área académica se realizaron dos portales educativos, uno para los profesores, donde pueden disponer de objetos de aprendizaje para utilizarlos en sus clases y trabajar colaborativamente en línea con sus pares de otros planteles, entre otras muchas más actividades que se detallarán más adelante. En el portal de los estudiantes se creó un espacio virtual donde los alumnos pueden consultar información de su interés como artículos, objetos de aprendizaje, reseñas fotográficas y videográficas de eventos artísticos y científicos llevados a cabo en los planteles, etc. Asimismo, se implementó un Sistema de Gestión de Aprendizaje (*Content Management System*) basado en el uso del *software* gratuito llamado Moodle, mediante el que se pusieron a disposición de profesores y estudiantes recursos de información, comunicación y trabajo grupal en línea integrados nombrados Sitios de Apoyo al Aprendizaje, que permiten la realización de actividades en línea en apoyo al trabajo presencial en el aula, flexibilizando así los procesos de enseñanza-aprendizaje y dando lugar al surgimiento de la modalidad de educación mixta o *B-learning* que facilitó el quehacer docente y favoreció el desempeño del alumnado. Para apoyar el trabajo colegiado de la comunidad docente se crearon Grupos de Trabajo Colaborativo en Línea, basados en las mismas herramientas tecnológicas integradas, con los cuales los profesores podían discutir temas dependiendo de las academias a las que pertenecieran, además de hacer reuniones virtuales o utilizar el chat con el que cuenta el grupo y desarrollar proyectos interactuando en línea.

Si, como se ha señalado, la incorporación de las TIC en los procesos educativos resulta hoy importante en cualquier contexto, las condiciones referidas hacían indispensable su adopción y el desarrollo de recursos apoyados en las mismas para subsanar las dificultades de la lejanía entre planteles, facilitando la comunicación, el trabajo colaborativo en línea y la disposición de recursos y materiales en esta vía.

Sin embargo, es importante señalar que el IEMS sigue la idea básica de que las TIC nunca sustituirán el trabajo docente en el aula, ya que los docentes serán los que enseñen y asesoren a los estudiantes en el uso de las tecnologías, en el Instituto también se tiene la claridad de que estas herramientas pueden facilitar la labor docente y enriquecerla.

3

# **1. Tecnologías de la Información y la Comunicación en la Educación**

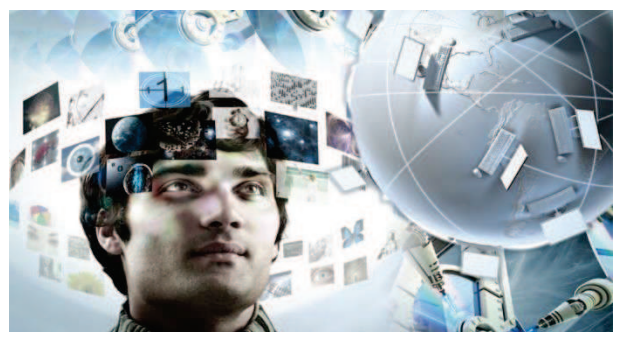

En el contexto educativo y, más particularmente en el escolar, las Tecnologías de la Información y la Comunicación (TIC) representan un recurso de apoyo con grandes potencialidades para brindar soporte, agilizar procesos y aumentar la eficacia

y la calidad de acciones tanto propiamente académicas (como es el caso de los procesos de enseñanza-aprendizaje orientados a los alumnos y aquéllos de formación de la planta docente), como también de las actividades y servicios de gestión académica (administración escolar, servicios de bibliotecas) y actividades administrativas (control de personal académico y de *Ilustración 1* 

apoyo, becas, suministros y más).

Hoy en día, es indispensable que las instituciones educativas cuenten con recursos tecnológicos para el desarrollo de las tareas en estos tres ámbitos, pero no basta con tenerlos sino que es muy importante que sean adecuadamente seleccionados o desarrollados para atender las necesidades y características de la institución de que se trate, especialmente en lo que se refiere a los recursos tecnológicos de apoyo a las actividades académicas, ámbito que de manera central se aborda en este trabajo.

Las Tecnologías de la Información y la Comunicación son, en este contexto, todos los medios de comunicación y las herramientas que utilizamos para enseñar, capacitar o formar a uno o varios individuos. Los medios de comunicación son los que se utilizan para transmitir la herramienta educativa, por ejemplo, computadoras, televisiones, proyectores, celulares, tabletas electrónicas, etc. y las herramientas educativas son los programas que se utilizan para lograr el fin educativo, por ejemplo, videos, presentaciones en Power Point o Prezi, objetos de aprendizaje, micrositios, cursos, etc.

Gracias a las TIC los estudiantes pueden aprender temas de difícil comprensión ya que estas tecnologías hacen más dinámico y, en la mayoría de los casos, divertido el aprendizaje. También, los alumnos que utilizan las TIC aprenden a trabajar de manera transnacional, se desenvuelven en otros idiomas y tienen acceso a información que antes era inalcanzable para la mayoría (bancos de datos, catálogos, museos, bolsas de trabajo internacionales, etc.) (Salinas, 2002, pág. 92).

Otros beneficios de las TIC según Navales, Omaña y Perazzo (2003, págs. 8 y 9) son:

- $\checkmark$  Los profesores pueden solicitar tareas a sus estudiantes tomando en cuenta sus necesidades particulares de aprendizaje, ya que cada individuo aprende de diferente forma.
- $\checkmark$  Se pueden utilizar diversos materiales que estimulen a los estudiantes, ayudándolos a consolidar el desarrollo cognitivo de los mismos, gracias a que se cuenta con una gran variedad de *software* educativo.
- $\checkmark$  Se favorece la flexibilidad de pensamiento. Existiendo tanta información en Internet los estudiantes pueden encontrar diferentes soluciones a un mismo problema.
- $\checkmark$  Se genera un impacto de mejora en la autoestima de los profesores y alumnos, ya que al utilizar una computadora y ser capaces de realizar trabajos y tareas con este medio de comunicación, los alberga un sentimiento de logro desde el punto afectivo y social.
- $\checkmark$  Se posibilita la interacción comunicativa sincrónica y asincrónica entre los participantes, lo que facilita una comunicación constante sin la necesidad de estar frente a frente.

Por el lado negativo, como menciona Marín (2005), las TIC pueden no llegar a cumplir con su objetivo si existe un analfabetismo tecnológico por parte de los estudiantes o los docentes que las utilicen. Este tipo de analfabetismo tiene diversas causas, pero en este caso nos centraremos en que la mayoría de la gente adulta no confía o se resiste al uso de estas tecnologías y en el caso de los jóvenes puede ser que no cuenten con los recursos suficientes para tener acceso a ellas. Si a esto le sumamos la falta de capacitación para su uso, los usuarios llegarán a frustrarse y a abandonar los recursos (Vázquez, 2009, pág. 1).

### 1.1. Esquema de incorporación de las TIC

#### *1.1.1.Modalidades educativas apoyadas en las TIC*

Las Tecnologías de la Información y la Comunicación han impactado las distintas modalidades educativas. Si bien, su aprovechamiento en la Educación a Distancia ha

permitido un enorme crecimiento de esta modalidad, también la Educación Presencial ha sido permeada por el uso de recursos tecnológicos que apoyan y transforman los procesos de enseñanza-aprendizaje. Además, el tipo de recursos de distribución de información y de comunicación que se han desarrollado con estas tecnologías ha dado lugar al surgimiento de modalidades híbridas, Educación Mixta (*Blended Learning*), que, con distintos niveles, introducen espacios a distancia que complementan el trabajo presencial en el aula.

#### *1.1.2.Las TIC en la Educación a Distancia*

La Educación a Distancia surge con los cursos por correspondencia y ha experimentado una trascendente evolución a lo largo de la historia; los cambios en la aplicación de la tecnología han tenido una importancia estratégica marcada por los recursos que se adaptaron desde las primeras experiencias. Es importante aclarar que esta modalidad de enseñanza no siempre se ajusta al estilo de aprendizaje de las personas, pues como la imagen del docente se desvanece un poco, más no desaparece por completo, el estudiante adquiere un nivel mayor de responsabilidad en su aprendizaje, lo que no es fácil de sobrellevar para personas que no son constantes en sus hábitos de estudio.

En el desarrollo histórico de esta modalidad se pueden ubicar cuatro etapas como las más relevantes, que Ávila (2004, págs. 207-209.) describe así:

- ¥ **Enseñanza por correspondencia:** se realizaba a través del correo postal, siendo los textos la base del modelo, complementados por los instrumentos de la evaluación del aprendizaje. Los cursos que se empezaron a impartir en esta modalidad fueron para la formación en secretariados e idiomas. A finales del siglo XIX comenzaron a utilizarse en universidades para posteriormente crear instituciones especializadas en esta modalidad de enseñanza a distancia. Durante las tres primeras décadas del siglo XX se empezó a extender por el mundo como una alternativa para la atención a grupos o sectores de la población con necesidades educativas específicas y condiciones de difícil acceso a la educación escolarizada.
- ¥ **Enseñanza basada en la comunicación de masas:** nace gracias a la generalización en el acceso de la población a medios de comunicación como el cine, la radio y la televisión. Trajo consigo la apertura de nuevas posibilidades y expectativas para la enseñanza a distancia y se comenzó a trabajar en modelos basados en la comunicación de masas; se confiaba en el poder de los medios para influir en los estudiantes. Su presencia se manifestó fuertemente en la década de 1940, cuando las primeras transmisiones de radio se hicieron en París y a partir de ello empezaron a crearse las escuelas del aire

para llevar educación a los niños que habitaban en territorios sin comunicación. China fue el primer país que abrió la escuela por televisión (educación postsecundaria) aunque no duró mucho, debido a la revolución cultural. En la década de los sesenta y setenta tuvo mayor auge esta forma de educación.

¥ **Enseñanza multimedia a distancia:** se caracterizó por paquetes instruccionales en los que todos los recursos didácticos se intercalaban unos con otros, guiados por un medio maestro que básicamente era el impreso. Esto dio origen a una industria de producción que empleaba lo recursos que ofrecía la tecnología; empezaron a aparecer los primeros discos compactos y se produjo una cantidad impresionante de videos, iniciándose la primera época de la tecnología educativa.

Se incorporaron las asesorías a distancia con el propósito de dar mayor apoyo al estudiante, se ofrecían mediante el teléfono, y para la entrega de trabajos o tareas se usó el fax. Comenzaron a producirse conferencias mediante recursos de audio y se trabajó formalmente el video, dándose mayor énfasis a la enseñanza modelar, que correspondía a un modelo organizacional operado desde una institución central, que contaba con una serie de subsedes para la educación a distancia.

¥ **Sistemas de aprendizajes interactivos abiertos:** surge a partir del desarrollo de las tecnologías de las telecomunicaciones, que vino a fortalecer la incorporación de datos de audio e imagen, favoreciendo entre los usuarios formas de diálogo más próximas a los procesos presenciales, al permitir mayor contacto y acercamiento, atendiendo las condiciones particulares de los estudiantes. Se desarrolló ampliamente durante la última parte del siglo XX, generalizando su aplicación en los modelos a distancia.

#### *1.1.3. Las TIC como apoyo en la Educación Presencial*

Las TIC, en esta modalidad, cumplen el objetivo primordial de complementar o enriquecer las clases de los docentes, ya que estas tecnologías en ningún momento substituirán su trabajo en el aula.

El que los estudiantes sean el centro de atención en estos recursos, los ayuda a reforzar lo aprendido en clase o como material lúdico que haga más atractivo y ameno el aprendizaje. Para que este tipo de materiales funcione se debe:

 $\checkmark$  Adquirir materiales de calidad, ya que no todos los materiales que se encuentran disponibles gratuitamente o con costo cuentan con un verdadera planeación pedagógica.

- $\checkmark$  Capacitar a los docentes para que le den un uso óptimo al recurso.
- $\checkmark$  El docente deberá capacitar a los estudiantes para el uso del material.
- $\checkmark$  Contar con la infraestructura necesaria: Internet, computadora(s) y cañón.
- $\checkmark$  Y de ser posible, tener un catálogo con diferentes materiales autosuficientes para diferentes asignaturas o temáticas.

Si no se cumple con los cuatro primeros puntos es posible que no se obtengan los resultados deseados y que se catalogue a las TIC como herramientas ineficaces.

#### *1.1.4. Las TIC en la Educación Mixta*

En esta modalidad, las TIC son un apoyo con más peso para el desarrollo del proceso, esto significa que además de tener las clases presenciales y utilizar materiales autosuficientes, existirán algunas actividades a distancia utilizando plataformas de enseñanza-aprendizaje. Se pueden utilizar dos tipos de sistemas de gestión como apoyo a la educación, aunque uno no depende del otro:

- · Sistemas de Gestión de Contenidos CMS (Content Management System, en inglés). Este tipo de sistema permite la creación y la administración de contenidos, creando una base de datos. Con él se pueden publicar nuevos contenidos, editar los ya existentes o hasta borrarlos; registrar usuarios con distintos privilegios de acceso y actividad, entre otros servicios. El ejemplo más popular es *Joomla,* que permite la construcción de sitios Web, que pueden integrar infinidad de páginas Web, las que, a su vez, pueden contener cualquier tipo de información ya sea texto simple, documentos, artículos, música, imágenes, presentaciones en Power Point o Prezi, etc. Es un sistema gratuito que se puede descargar en cualquier computadora ya que no tiene requerimientos técnicos muy altos. Puede ser utilizado por cualquier persona que tenga conocimiento básico en computación o informática.
- · Sistema de Gestión de Aprendizaje LMS (Learning Management System, en inglés). A diferencia del anterior, este tipo de sistema está desarrollado específicamente para la gestión de actividades educativas. En él se pueden crear cursos e incorporarles materiales y actividades, registrar a todos los usuarios (estudiantes, docentes, administradores), organizarlos en grupos, entre otras muchas posibilidades. El sistema guarda en su base de datos registros de los accesos y actividades de todos los usuarios del sistema, como cuándo entraron al curso, qué actividades contestaron, qué calificaciones obtuvieron, etc., permite acceder al seguimiento de esos registros para obtener

datos significativos de los avances en el aprendizaje; además, posibilita una comunicación constante docente-estudiante, ya sea sincrónica o asincrónica (Cañellas, 2012), así como entre los compañeros de un grupo. Un ejemplo de este sistema es Moodle, una plataforma de uso libre con la cual se pueden crear cursos de acuerdo con las necesidades de la institución.

La palabra Moodle es el acrónimo de "Modular Object-Oriented Dynamic Learning Environment" o en español "Ambiente de Aprendizaje Modular Orientado a Objetos Dinámicos".

Como menciona Romero (citado en González, 2007), Moodle ofrece posibilidades que pueden favorecer el proceso de enseñanza–aprendizaje en función de los destinatarios, de sus necesidades y de su nivel de formación, ya que puede ser modificado y adaptado en correspondencia con los intereses y objetivos que se persigan.

Otro de sus beneficios es que puede ser utilizado en cualquier computadora, sin importar el sistema operativo que utilice (Linux, Windows, Mac, etc.). Es fácil de instalar y cuenta con una organización estricta, lo que posibilita tener muchos cursos a la vez, que se organizarán en categorías para su fácil localización. Las actividades con las que cuenta son de fácil operación, tanto para la programación como para resolverlas. Algunas de las actividades que se pueden emplear son: foros, wikis, chat, evaluaciones de opción múltiple o de falso y verdadero, etc.

Desde el punto de vista educativo, como Moodle es una plataforma flexible, el pedagogo que diseñe los cursos elegirá que teoría del conocimiento usará de base para su planeación. En el caso específico del IEMS se utilizó como base el constructivismo, lo que permitió crear cursos escalonados que fueron desarrollando en el alumno un aprendizaje significativo, como menciona Ballester (2002), "… para que se produzca un auténtico aprendizaje, es decir, aprendizaje a largo plazo, es necesario conectar la estrategia didáctica del profesor con las ideas previas del alumnado y presentar la información de manera coherente y no arbitraria, construyendo de manera sólida los conceptos, interconectando unos con otros en forma de red de conocimiento".

9

# **2. La Educación Media Superior en México**

## 2.1. Historia

Los inicios de la Educación Media Superior (EMS) se pueden encontrar en los gremios de oficios (zapatero, artesano, leñador, etc.), que se encargaban de trasmitir el conocimiento de los mismos a las nuevas generaciones. Pero fueron los jesuitas, en el siglo XVI, quienes crearon los primeros colegios que brindaban educación media superior en México (Santa Cruz de Tlatelolco, San Pedro y San Pablo, San Gregorio, Magno y San Ildefonso), ofreciendo una educación que servía de vínculo entre la educación básica y la superior, creando así, años después, el primer bachillerato, que era requisito para poder estudiar teología. Pero, en el siglo XVIII, cuando algunos profesores simpatizaron con ideas francesas con respecto a que la educación debía ser laica, comenzaron a revolucionar el bachillerato que se impartía en México.

Cuando México obtuvo su independencia de los españoles, en las escuelas se vieron reflejadas dos ideologías predominantes, la de los liberales y la de los conservadores. Siendo los primeros los que buscaron reformar la educación con el fin de formar a un nuevo mexicano, que la naciente sociedad exigía.

En la siguiente tabla se pueden encontrar los acontecimientos más importantes en la historia de la Educación Media Superior:

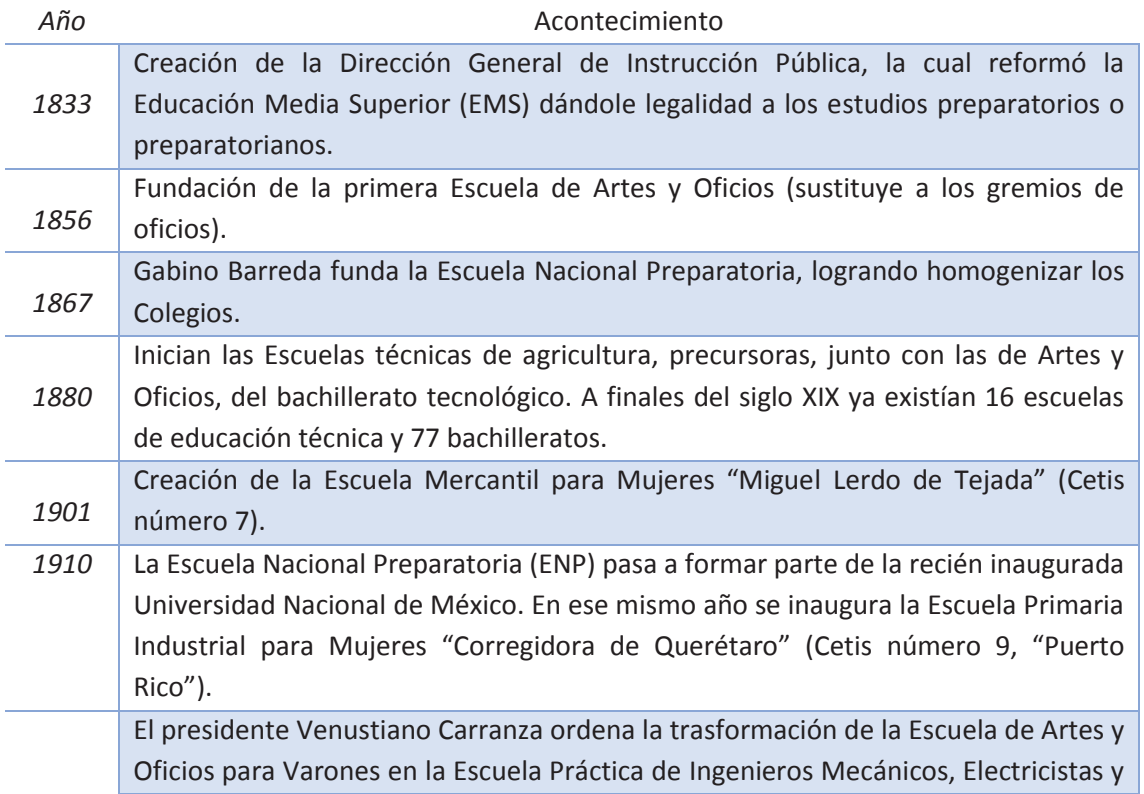

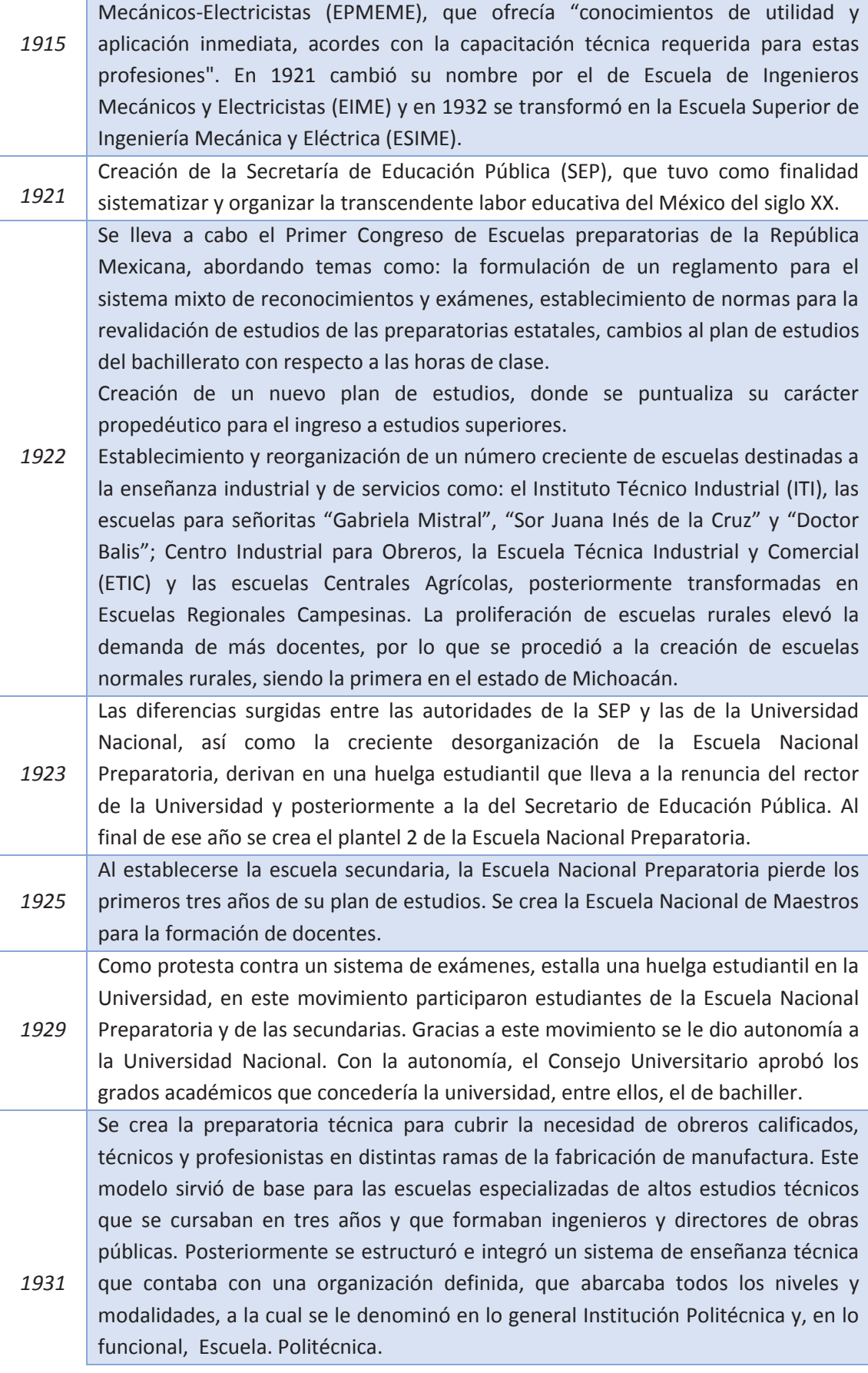

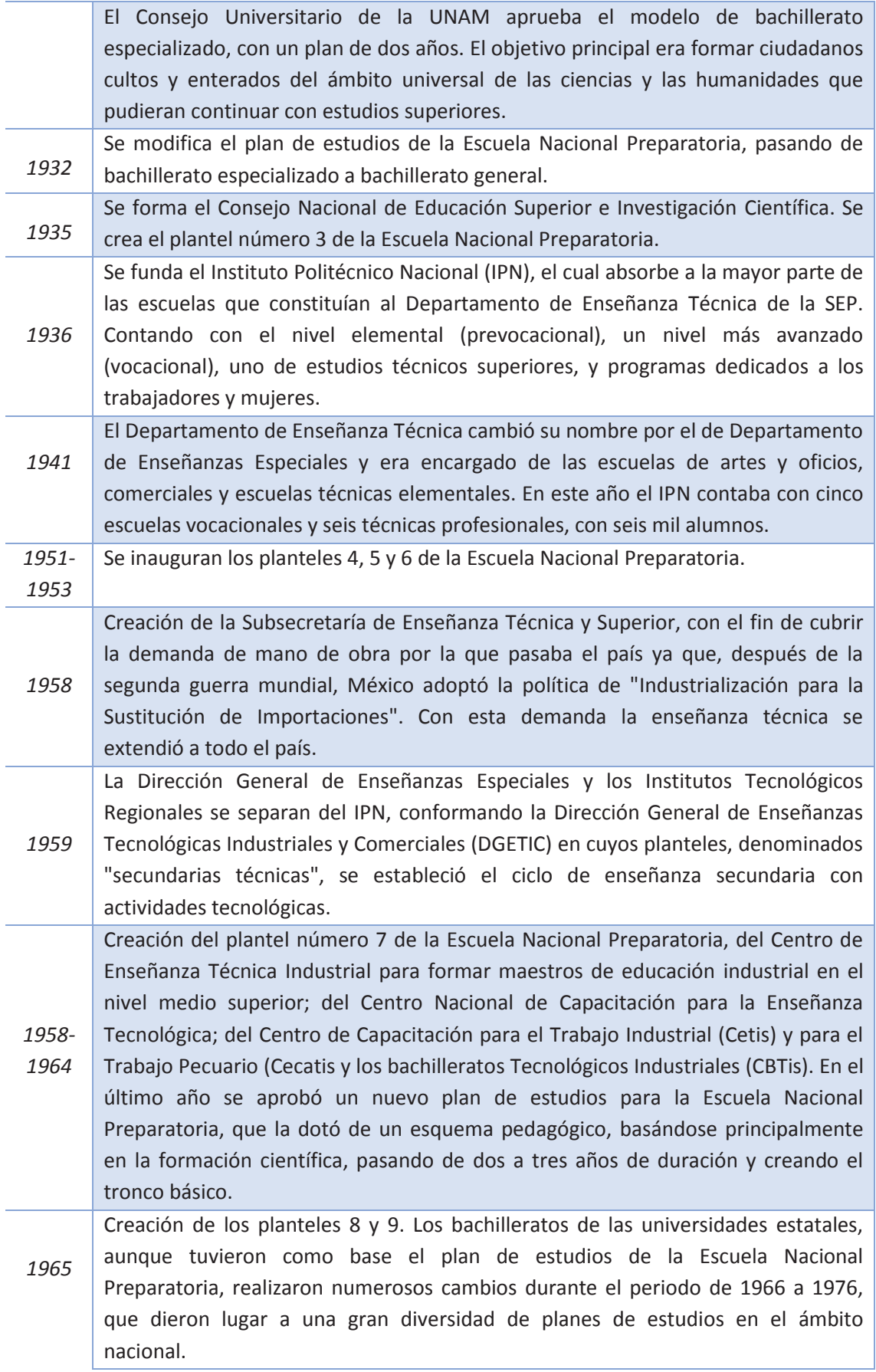

 $\left( \begin{array}{c} 12 \end{array} \right)$ 

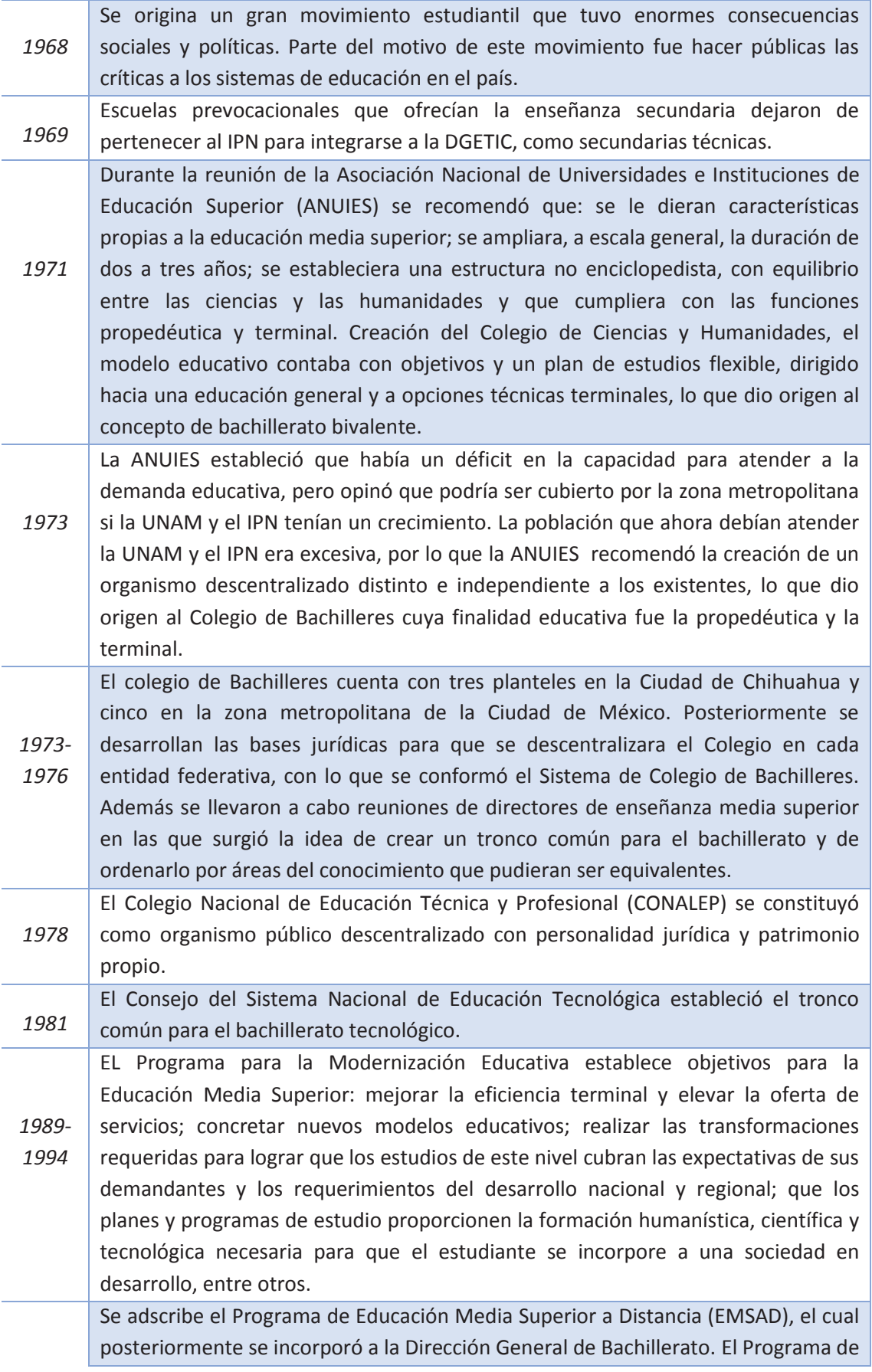

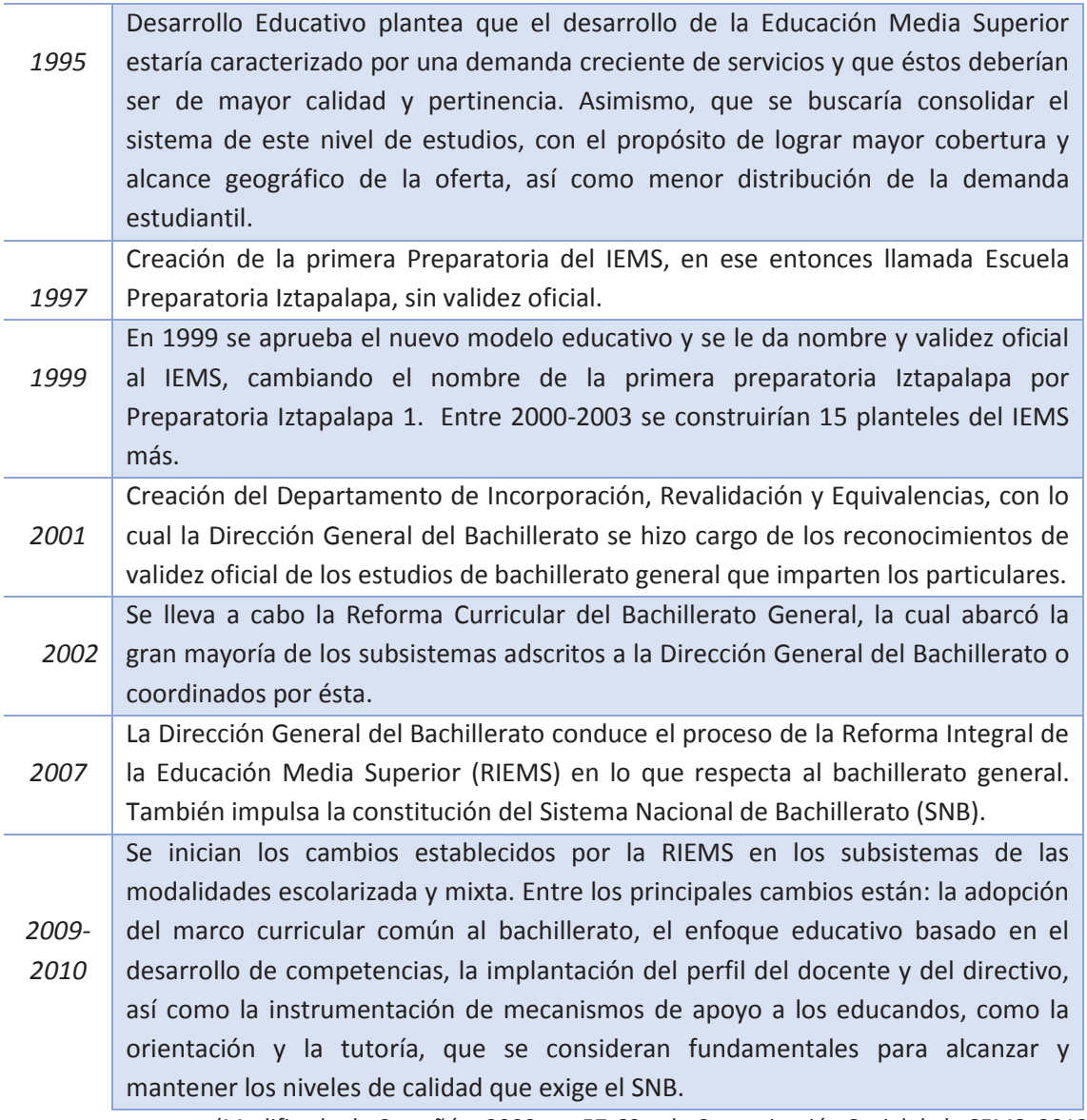

(Modificado de Castañón, 2000, pp.57-60 y de Comunicación Social de la SEMS, 2012)

Con la síntesis anterior podemos vislumbrar los cambios que se han ido realizando en el sistema educativo. Estos cambios son reflejo de que no hay fórmulas absolutas para crear un sistema educativo perfecto ya que las medidas a tomar dependerán del lugar y la época pues las necesidades que se cubrirán serán diferentes.

Uno de los cambios más atinados en todo este proceso fue crear un plan de estudios en el cual los estudiantes tuvieran una educación terminal que al mismo tiempo les brindaba las herramientas necesarias para seguir con los estudios superiores si así lo requerían, con el fin de que los estudiantes que necesitaran incorporarse lo antes posible al campo laboral lo lograran. Otro cambio ampliamente reconocido es el que los estudiantes aprendan a formar conocimientos, es decir, que sean capaces de encontrar la información que necesitan y que sepan cómo manejarla, creando en ellos un criterio más amplio de investigación y análisis a través de la enseñanza de Método científico experimental.

Un factor muy importante que seguirá influyendo en la EMS es la planta docente. Los profesores deberán estar siempre capacitados y se deberá de contratar a profesionales que dominen su asignatura y que conozcan un poco sobre la adolescencia para lograr una gestión en el aula eficaz y eficiente.

# 2.2. Pertinencia de la incorporación de las TIC en la Educación Media Superior

En una gran cantidad de recursos (libros, revistas, blogs, libros digitales, etc.) se habla sobre la pertinencia, ya sea a favor o en contra, de las TIC en la educación.

La inclusión de nuevas tecnologías a la educación era algo que tarde o temprano tenía que suceder, pues los jóvenes, con la creatividad y curiosidad que los caracteriza, rápidamente descubrieron que en Internet había información complementaria a la que sus profesores les impartían en clase. Cuando los estudiantes comenzaron a utilizar Internet para realizar sus trabajos escolares comenzó a hacerse evidente la necesidad de considerar e incluir estas tecnologías en los procesos educativos. En un principio los estudiantes decidían tomar la primera información que encontraban como la correcta, pero no se tomaban el tiempo para analizarla y compararla con otras páginas Web. Es aquí donde los profesores, al darse cuenta de las acciones de sus estudiantes, decidieron enseñar a los mismos a discriminar la información, a seleccionar la que realmente era la correcta, ya que cualquier persona que decida publicar algo en Internet lo puede hacer sin necesidad de que otra persona revise si es verídica o no su publicación. Al enseñarles a discriminar la información, los jóvenes aprenden a comparar opiniones y así pueden tomar una postura sobre algún tema en especial (Amar, 2008).

Con el avance de la tecnología, el uso de Internet puede hacerse hasta con los celulares y otros aparatos móviles (*tablet*, *ipod*, etc.), gracias a esto los jóvenes están gran parte del día en Internet teniendo acceso a redes sociales y a un gran mar de información. Y no sólo los jóvenes, sino la población en general ya que, como menciona Bazán Levy:

"Cada hombre puede resultar vecino de todos, testigo audiovisual de todos los acontecimientos y de su memoria en imágenes (los canales de televisión en todo el mundo son cientos), lector de todos los textos y contemporáneo de los sabios de toda la historia, puesto que la información y las ciencias acumuladas y en crecimiento se encuentran potencialmente a su disposición gracias a la combinación de los satélites, la televisión, la digitalización y las computadoras. Ahora mismo y aquí podríamos leer la Ilíada en la edición de Oxford, o la Anábasis o los Anales, privados, sin embargo, del placer de recorrer las nítidas páginas de papel biblia encuadernadas en azul; […] Lo mismo puede suceder con los museos, los edificios, los innumerables bancos de datos." (Bazán, 2001, pág. 22).

Lo anterior debe tomarse como algo favorable para la educación, pues con estos tipos de tecnologías se puede llegar a más gente sin importar el lugar donde se encuentre.

Los jóvenes, en específico los que inician sus estudios de nivel medio superior, llegan con muchas necesidades y deficiencias, mismas que son provocadas por diferentes factores (sociales, académicos, personales). Una forma de atacar esta problemática es mediante el uso de las TIC, ya que son herramientas que pueden ayudar a aminorar o eliminar necesidades que los estudiantes tengan en su trayectoria académica, siempre y cuando se mantenga siempre la claridad de que éstas son un recurso exclusivamente, y que la selección de los materiales o la forma en que se diseñen y apliquen las estrategias para su aprovechamiento son los factores determinantes para que se obtengan buenos resultados. Debe resaltarse, sin embargo, que utilizarlas para contribuir a subsanar deficiencias en la formación académica de los estudiantes ofrece además un beneficio extra, ya que en el proceso, estudiantes y profesores van asimilando la utilidad de las tecnologías y se van apropiando de los esquemas para su aprovechamiento pertinente y este aprendizaje es, hoy en día, de utilidad clave para el desarrollo de las personas en todos los ámbitos de la vida personal, académica, social y laboral En este último ámbito, Navales, Omaña y Perazzo (2003, pág. 6) mencionan que "si esta metodología se implanta (las TIC), se garantiza que el futuro profesional será proactivo, en consecuencia será capaz de crear nuevos conocimientos en el área de su competencia y dará soluciones más adecuadas a los problemas que se le planteen. Se requiere formar profesionales que, antes de pensar en ser empleados, creen nuevas fuentes de empleo para solucionar los problemas cada vez más específicos relacionados con su campo de acción." de modo que no cabe duda de la pertinencia de la incorporación de las TIC en la educación, siempre que ésta se realice efectivamente con pertinencia.

# **3. El Instituto de Educación Media Superior**

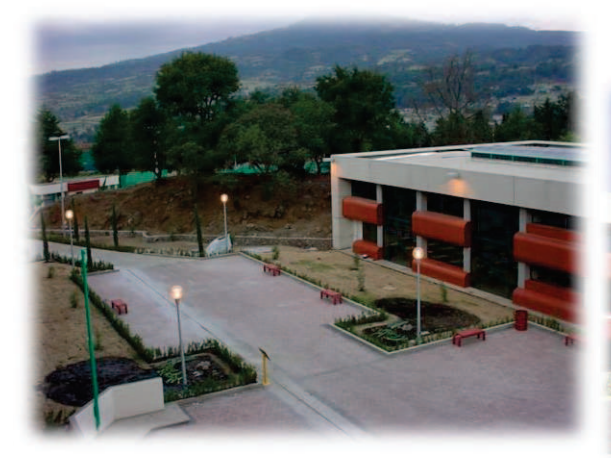

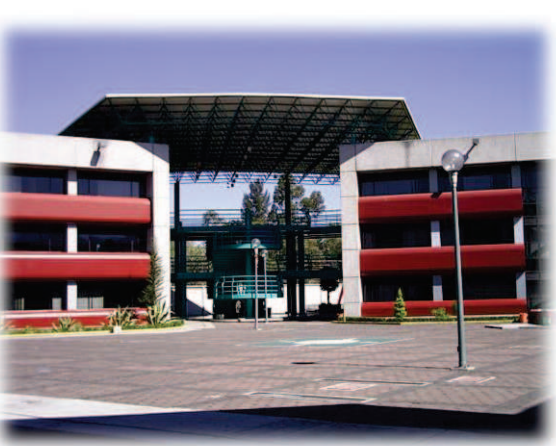

*Ilustración 3*

*Ilustración 4*

#### 3.1. Síntesis histórica

A principios de 1997, el regente capitalino Óscar Espinosa Villarreal comunicó que se restauraría una penitenciaría para su reapertura al Oriente de la Ciudad de México, pero las organizaciones sociales-políticas de esa zona se manifestaron en contra de la misma, alegando que todo lo malo de la sociedad lo colocaban al Oriente de la ciudad (el basurero de Santa Catarina, el Reclusorio Oriente, una cárcel femenina). Como contrapropuesta, La Unión Popular Revolucionaria Emiliano Zapata (UPREZ) y la Unión de Colonos (UC) de San Miguel Teotongo pidieron que se construyera una escuela preparatoria con validez oficial, ya que las que estaban cerca no se daban abasto con la demanda de ingreso. Al no ser escuchados, realizaron un plantón frente a la penitenciaría, donde se presentó el presidente estatal del Partido de la Revolución Democrática (PRD), Armando Quintero, para brindar su apoyo a las organizaciones sociales-políticas.

Tiempo después, en septiembre de 1997, decidieron abrir ellos mismos la preparatoria, a la que se inscribieron 500 alumnos, mismos que asistían a clases en aulas hechas de láminas de cartón o madera; los profesores eran gente de las mismas organizaciones que no recibía un salario por su labor. Las clases comenzaron mientras esperaban el cambio de gobierno, con la esperanza de que saliera electo Cuauhtémoc Cárdenas, ya que el partido del PRD les había prometido apoyarlos para conseguir la validación oficial de la nombrada Escuela Preparatoria Iztapalapa. El 6 de julio de 1997 el PRD arrasó con las elecciones en la capital del país y para septiembre de 1998, después de firmar acuerdos entre el Subsecretario

de Gobierno, Leonel Godoy, y las organizaciones sociales, la preparatoria contaba con validez oficial. A partir de este año el Gobierno del Distrito Federal (GDF) se encargó de toda la gestión de la preparatoria. El GDF comenzó pidiéndole al Ing. Manuel Pérez Rocha contactar a la Matemática María Guadalupe Lucio Gómez Maqueo y solicitarle su apoyo para fundar y cumplir los acuerdos firmados con las organizaciones sociales. Con lo anterior se vio nacer al Instituto de Educación Media Superior.

En enero de 1999 Manuel Pérez Rocha se reunió con los colonos para presentarles el plan de estudios que manejaba la Secretaría de Educación Pública (SEP) y mostrarles las deficiencias que presentaba, esto con el fin de solicitar al GDF la creación de un nuevo proyecto educativo. La solicitud fue aprobada en la reunión y al nuevo proyecto de preparatoria lo llamaron Preparatoria Iztapalapa 1, con el fin de que posteriormente hubiera un Iztapalapa 2 y 3. También se realizó un examen diagnóstico con la finalidad de analizar en qué semestre debería colocarse a los estudiantes que ingresaban, pero para sorpresa, estos exámenes revelaron que la mayoría de los estudiantes tenían serios problemas de lectoescritura y de razonamiento matemático, lo que generó que la mayoría de la matrícula fuera para primer semestre.

Con la nueva administración vinieron cambios en el personal, cosa que no agradó mucho a las personas que iniciaron el proyecto. Para analizar quiénes se quedaban y quiénes se iban, se revisó la situación académica de los que en ese entonces impartían clases, pero sólo dos personas cubrieron el perfil para ser docentes en el IEMS.

Para el año 2000, con las nuevas elecciones, el PRD volvió a ganar la Jefatura de Gobierno del Distrito Federal. El nuevo Jefe de Gobierno fue Andrés Manuel López Obrador, quien durante su gobierno mandó construir 15 preparatorias más en diferentes delegaciones, estableciendo un sorteo para el ingreso de sus alumnos, situación diferente a la de otros bachilleratos, que requieren la aprobación de un examen para el ingreso. Al querer construir un plantel por delegación, comenzaron a surgir varios problemas, entre los que destacan la dificultad para conseguir terrenos, mobiliario escolar, etc. Algunos planteles, al comienzo, sólo contaban con infraestructura básica, que muchas veces dificultó la enseñanza en las aulas ya que las inclemencias del tiempo no favorecían la situación, pues éstas estaban construidas de láminas de metal que hacían muy calurosas las clases en épocas de calor, o muy frías en temporadas decembrinas. Pero esto poco a poco fue cambiando y el diseño de las instalaciones se hizo congruente con el nuevo Proyecto Educativo, es decir, la infraestructura tecnológica contempla: laboratorio de computación (con 25 computadoras), sala de Internet, aula digital, cubículo para

cada uno de los profesores equipado con una computadora y con acceso a Internet, sala de juntas y auditorio equipados con cañón, oficinas administrativas equipadas con computadora y una dirección de sistemas con sus enlaces técnicos en los planteles, la cual coordina la administración, operación y aprovechamiento de los bienes y recursos informáticos asignados (García, 2013).

Ya que se reestructuraron físicamente la mayoría de los planteles, se retomó la parte académica: se implementó el tutorado para los estudiantes, de modo que los docentes estuvieran al pendiente de sus estudiantes, tanto académica como personalmente, mediante actividades diseñadas por pedagogos expertos en el tema. También se realizó un cambio en las formas de evaluación de los estudiantes. De ser una evaluación tradicional cuantitativa se cambió a una evaluación cualitativa dividida en tres fases: diagnóstica (se realiza en el momento de inscripción y a lo largo del curso de inducción), formativa (seguimiento continuo del avance académico) y compendiada (al final del semestre, para determinar si se cubrieron o no los objetivos o competencias de la asignatura).

Con respecto a la planta docente, se impartió en el 2001 un diplomado dirigido por la UNAM con 50 capacitadores del Colegio de Ciencias y Humanidades, con el fin de capacitar a los futuros docentes en torno a todos los aspectos del modelo educativo del IEMS. En total participaron 350 aspirantes, pero sólo fueron seleccionados 150 nuevos DTI.

Tiempo después, en el 2007, con el cambio de gobierno que encabezaría Marcelo Ebrard, se destituyó a Guadalupe Lucio y se nombró como Director General del IEMS al Lic. Juventino Rodríguez Ramos (Herrera, 2008). Sin embargo, después de tres años de gestión decidió renunciar, ya que se descubrió que no contaba con estudios de licenciatura. En su lugar, nombraron al Doctor José de Jesús Bazán Levy, quien se doctoró en Letras por la Universidad de la Sorbona, París, además de ser investigador en ciencias sociales y humanidades y docente universitario, y haber participado en importantes procesos intensos de formación de profesores en el ámbito nacional y en la preparación y revisión de planes y programas de estudios del Colegio de Ciencias y Humanidades, del que fue Director General de 1998 a 2006. El nuevo Director General del IEMS, había sido reconocido con diversos premios y reconocimientos, entre ellos el Premio Universidad Nacional y nombramiento como primer Profesor Emérito del Colegio de Ciencias y Humanidades. Con este nombramiento, el Gobierno del Distrito Federal procuraba revertir el efecto del escándalo periodístico recién sucedido, así como cancelar los conflictos consecuentes con la planta docente y el sindicato y evitar el desprestigio social del Instituto.

Durante su gestión, de la cual se habla detalladamente a lo largo de esta tesina, se creó la Dirección de Innovación, en el año 2010, cuyo objetivo principal fue "*promover el desarrollo institucional mediante el impulso a las acciones de desarrollo académico y la innovación de procesos y recursos para enriquecer, agilizar y optimizar las actividades académicas y de gestión del Instituto de Educación Media Superior*" (García, 2013). El Dr. Bazán fue Director General hasta enero de 2013, en que como consecuencia del nuevo cambio de gobierno, ahora encabezado por Miguel Ángel Mancera, se nombró como Directora General a Freyja Doridé Puebla López.

#### 3.2. Modelo Educativo

El Instituto de Educación Media Superior del Distrito Federal (IEMSDF) ofrece estudios de bachillerato que buscan que los estudiantes se apropien de conocimientos fundamentales para ingresar a la educación superior, así como de aprendizajes básicos para superar los retos de la vida académica y ciudadana.

Su modelo educativo representa una opción organizada en tres ejes de formación: científica, humanística y complementaria, mediante los que promueve el gradual desarrollo de la autonomía en el aprendizaje de cada estudiante.

- n **Eje de formación crítica**, mediante el cual el estudiante tendrá un conocimiento reflexivo y alcanzará la libertad de pensamiento necesaria en un aprendizaje responsable.
- n **Eje de formación científica**, a través del que el estudiante obtendrá un panorama general de las ciencias, así como del manejo de sus métodos y técnicas.
- **Eje de formación humanística**, que contribuirá a que el estudiante comprenda porqué todos los seres humanos compartimos la misma vida, un solo destino y muchas emociones.

El IEMS ofrece dos modalidades para atender las necesidades de educación media superior de la población en las zonas del Distrito Federal que más requieren opciones educativas de este nivel:

#### *Modalidad Escolar*

Los profesores que atienden los grupos de esta modalidad en el IEMS tienen el nombre de *Docente-Tutor-Investigador* (DTI), lo que obedece al esquema de contratación de acuerdo con el modelo de docencia que se deriva del modelo educativo del Instituto, que requiere del profesor en la modalidad escolar no sólo el desarrollo de actividades docentes en el aula, sino también, y de manera central, actividades de tutoría, tanto en el campo de la asesoría académica de la materia, como del seguimiento de la trayectoria escolar y la detección de problemas que la dificulten, así como actividades de investigación o producción académica para apoyar y mejorar los procesos de aprendizaje de los estudiantes.

El trabajo académico se desarrolla mediante distintos mecanismos:

**Trabajo en aula.** Se lleva a cabo en sesiones de una hora u hora y media, en las que aproximadamente 25 estudiantes trabajan con un docente-tutor que los orienta y guía en el estudio.

**Trabajo en el laboratorio.** Con experimentos y ejercicios, los estudiantes construyen explicaciones de fenómenos naturales. Es un lugar propicio para el desarrollo de la reflexión, imaginación y creatividad.

**Trabajo en horas de estudio.** Es el tiempo destinado a la realización en grupo de trabajos asignados, la lectura de materiales, la resolución de problemas y otras actividades, para fortalecer el aprendizaje con el apoyo de los DTI de cada asignatura.

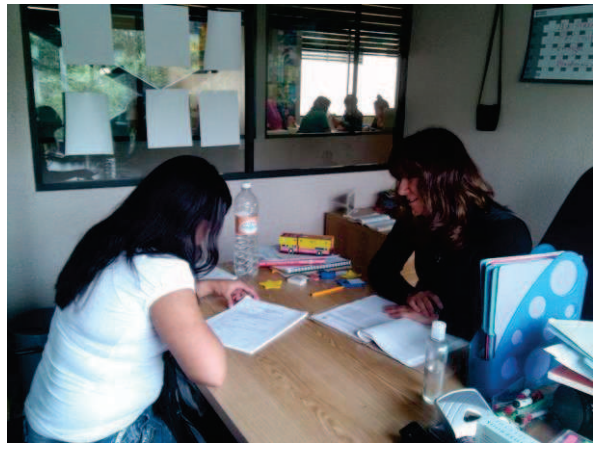

**Tutoría**. Tiene dos vertientes: la asesoría académica y el seguimiento y acompañamiento. En la asesoría, los profesores asignan horarios para atender, de manera personalizada o en pequeños grupos, las dudas y dificultades de la asignatura. Para el seguimiento y acompañamiento se asigna un tutor para el año escolar, quien, en las sesiones semanales del Programa de Acción Tutoral (PAT),

*Ilustración 5* 

procurará identificar las necesidades particulares y orientará de manera general, con el fin de prevenir posibles situaciones de abandono o atraso escolar.

**Evaluación del aprendizaje.** En esta modalidad, la evaluación comprende tres etapas: la diagnóstica, la formativa y la compendiada.

- · La evaluación diagnóstica se realiza en el momento de inscripción y a lo largo del curso de inducción, así como al inicio del curso de cada una de las asignaturas. Sirve para conocer y activar los conocimientos y habilidades con que cuenta el estudiante antes de iniciar un ciclo escolar. A partir de ella, los profesores podrán elaborar estrategias de enseñanza apropiadas.
- · La evaluación formativa se refiere al seguimiento continuo del avance académico, del que se lleva un registro continuo y se brindará información al estudiante y a los padres en dos cortes intermedios en el semestre, para orientar las acciones de recuperación que permitan prevenir el rezago y la reprobación.
- · La evaluación compendiada, al final del semestre, permitirá determinar si se cubrieron o no los objetivos o competencias de la asignatura. Hay un período al término de cada semestre en el que, si faltaron algunos elementos para cubrir la asignatura, el estudiante puede complementar su aprendizaje.

#### *Modalidad Semi-escolar*

Antes de comenzar explicando esta modalidad cabe aclarar que el uso del término "semi-escolar" no es el más correcto, ya que debería de referirse a modalidad presencial, abierta o mixta, pero en el IEMS así se implementó y se utilizará de esa forma durante todo la tesina.

Los profesores que atienden a los grupos en esta modalidad se nombran *Asesores*, ya que su labor principal es orientar el trabajo independiente de los estudiantes y apoyarlos en la solución de sus dudas.

Esta modalidad combina las sesiones grupales de trabajo con un asesor y el estudio independiente.

El trabajo académico se organiza con cuatro elementos básicos:

**Asesoría académica.** Se trabaja en sesiones parecidas a clases, en grupos de 25 a 30 estudiantes, todos los sábados y de martes a viernes, según los espacios disponibles en los planteles. Los estudiantes pueden solicitar a su asesor, si es necesario para resolver alguna dificultad específica, el apoyo en una sesión individual.

**Material de apoyo.** Al inicio del ciclo, se proporciona gratuitamente el material de apoyo para el estudio de cada una de las asignaturas. En él se incluyen textos de consulta y actividades para ejercitar y repasar los contenidos de las mismas. Este material, junto con otros que apoyan el estudio independiente, está también disponible a través del Portal de Estudiantes del IEMS, del cual se hablará más adelante.

**Horas de estudio individual.** El trabajo independiente, orientado en la asesoría académica, y apoyado en las guías de estudio y los materiales, constituye el elemento principal del trabajo en esta modalidad.

**Prácticas.** Con el acompañamiento del asesor o en forma independiente, el estudiante llevará a cabo procedimientos o rutinas relacionadas con los conocimientos adquiridos. Las prácticas son actividades indispensables para ejercitar las habilidades desarrolladas en algunas asignaturas.

**Evaluación de aprendizaje.** Este sistema tiene la flexibilidad para que cada estudiante organice su carga académica de acuerdo con sus necesidades, mediante la asistencia a las asesorías. La evaluación y acreditación se realiza mediante exámenes normalizados.

Cabe destacar que aunque se trabaja de distinta manera en estas dos modalidades, ambas cubren el mismo Plan de Estudios y se inspiran en una misma filosofía educativa. Una y otra ofrecen la misma oportunidad de aprender y las mismas cualidades en los conocimientos. (IEMS, 2012)

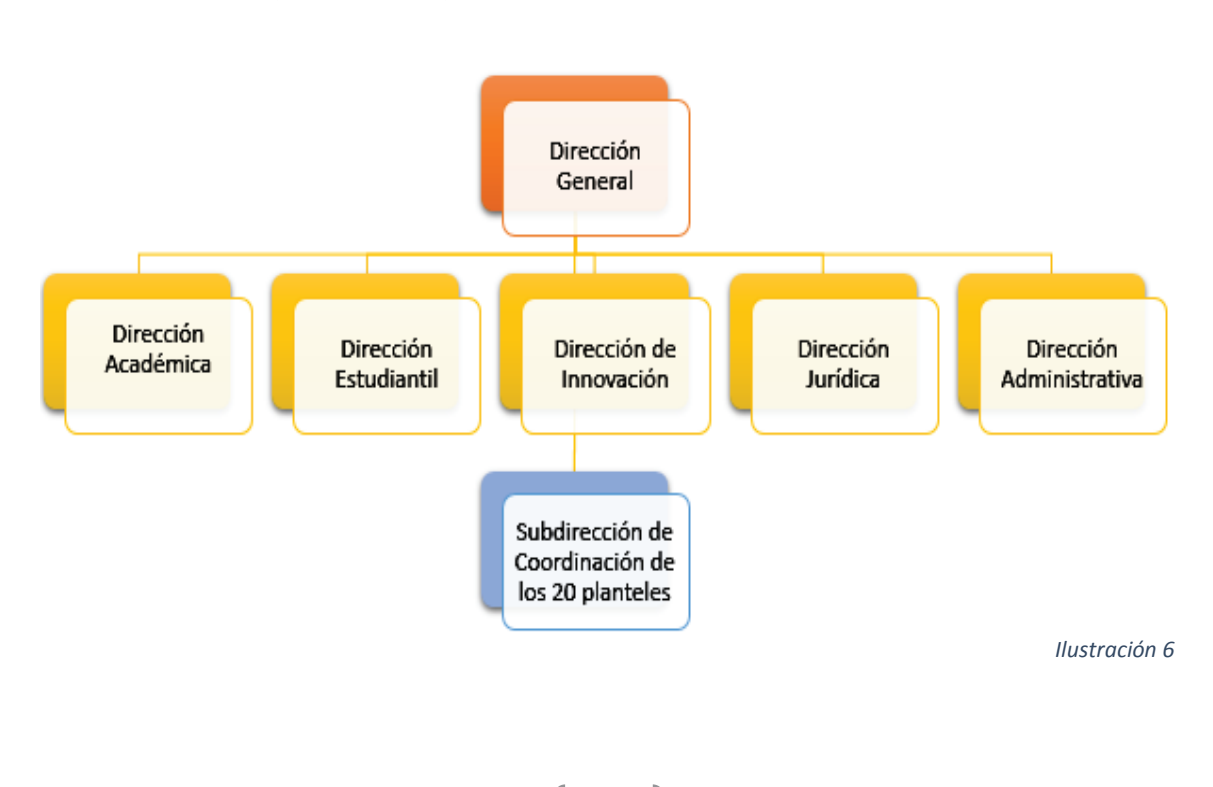

#### 3.3. Organización general

El IEMS cuenta con un esquema organizacional, cuyas funciones administrativas y de gestión son predominantemente centralizadas. Esto obedece a que, desde la creación de los planteles resultó muy claro que era más conveniente instalar más planteles pequeños distribuidos en las distintas zonas del Distrito Federal, que menos planteles de tamaño mayor. Lo anterior permitiría atender a los alumnos mejor, al estar el plantel al que asistieran más cercano a su domicilio. Se requería por tanto, diseñar un esquema organizacional con un número reducido de personal en cada plantel y centralizar en la Dirección General del Instituto una gran parte de las funciones administrativas y de gestión.

En función de ello, de la Dirección General dependen, además de las Subdirecciones de Coordinación de los 20 planteles, cinco Direcciones de Área que apoyan a la Dirección General y coordinan con los 20 planteles, las funciones de planeación, gestión, ejecución, seguimiento y evaluación tanto en el ámbito académico como en el académico-administrativo y administrativo propiamente.

#### 3.4. Población estudiantil

Los cuadros siguientes recogen las cifras de estudiantes inscritos por plantel en las modalidades escolar y semi-escolar:

#### *Sistema de Bachillerato del Distrito Federal:*

#### *Comparativo de matrículas de las generaciones 2010-2011 y 2011-2012 en la modalidad escolar*

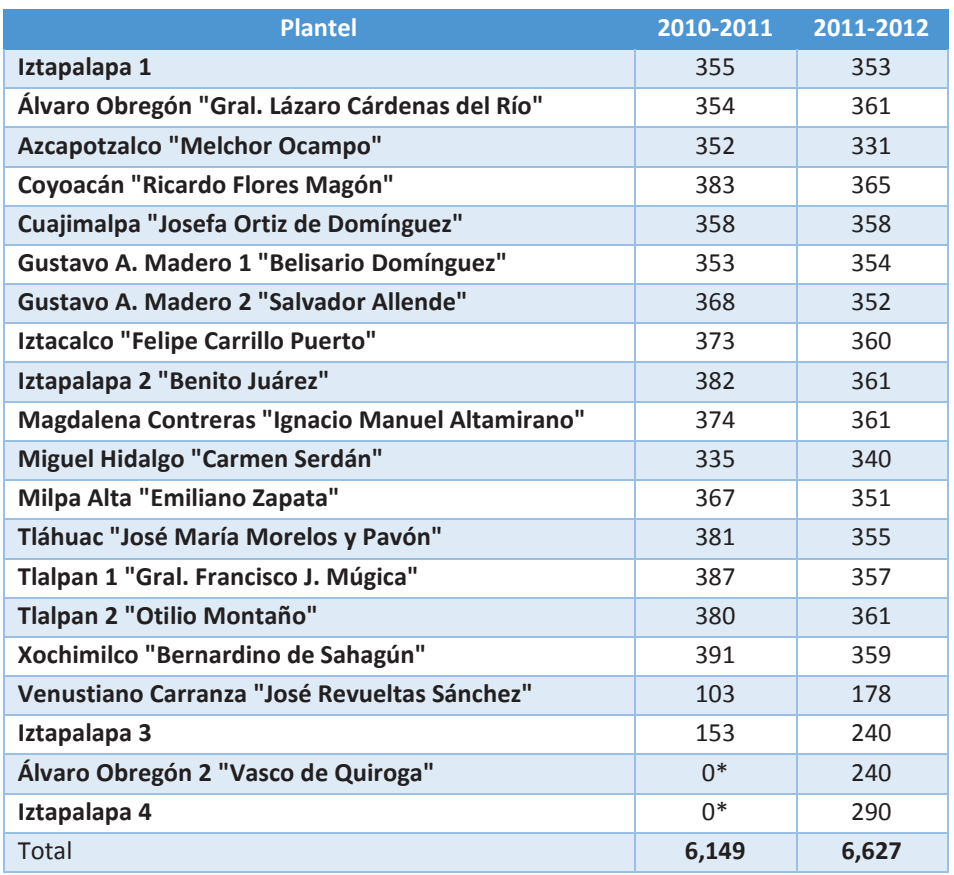

La matrícula de nuevo ingreso del ciclo 2010-2011 fue de 6,149 estudiantes, mientras que en 2011-2012 aumentó hasta 6,627, es decir, tuvo un incremento de 478 estudiantes.

El incremento de la matrícula no se reduce a un simple crecimiento cuantitativo, significó para la comunidad del IEMS un refrendo y una ampliación del compromiso esencial de la institución de atender a la población de jóvenes que ha disfrutado de menos oportunidades de estudio de calidad.

Para los ciclos escolares 2010-2011 y 2011-2012, en la modalidad semi-escolar los estudiantes inscritos se distribuyeron en los planteles como se indica en el cuadro que sigue:

#### *Sistema de Bachillerato del Distrito Federal:*

# *Comparativo de matrículas de las generaciones 2010-2011 y 2011-2012 en la*

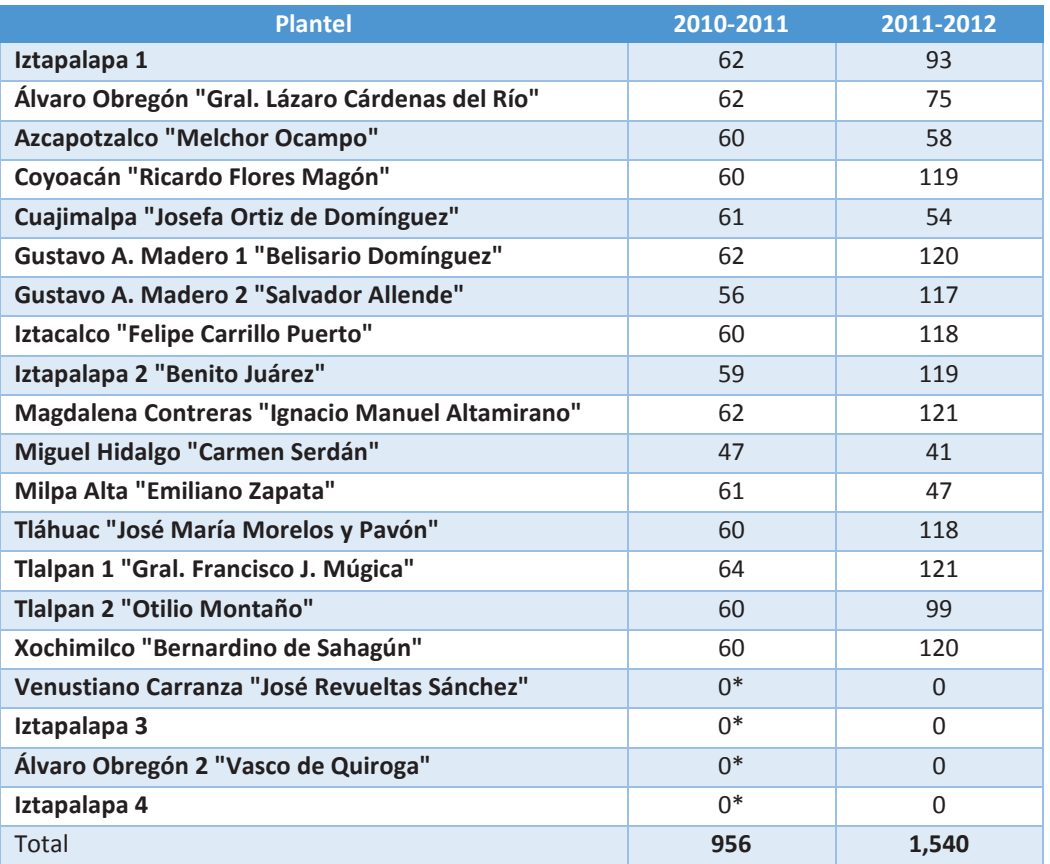

*modalidad semi-escolar* 

\* No cuenta con estudiantes de la modalidad semi-escolar. Informe de actividades 2012. Dirección de Innovación.

La matrícula de nuevo ingreso en la modalidad semi-escolar en el ciclo 2011-2012 fue de 1,540 estudiantes, superando en 584 la correspondiente al ciclo anterior, de 956.

## 3.5. Población académica

En el IEMS existen dos tipos de docentes que cumplen con las necesidades de cada una de las dos modalidades. Los docentes de la modalidad escolar son Docentes, Tutores e Investigadores (DTI) cuya función, en forma breve, es la creación de planes de trabajo para cada una de sus tres actividades, el cumplimiento de los mismos a lo largo del año escolar, la reflexión sobre los acontecimientos y actividades del curso y la presentación de informes de las actividades y resultados de la docencia al final de cada semestre, entre otras funciones; y en la modalidad semi-escolar se les denomina Asesores a quienes tienen la tarea de ofrecer orientación al estudiante para el adecuado desarrollo del proceso de aprendizaje, resolviendo sus dudas y fortaleciendo los conocimientos relacionados con una asignatura específica. El perfil de todos es de por lo menos la licenciatura de la asignatura que imparten, una gran cantidad de ellos además poseen maestría y doctorado (García, 2013).

Una de las mayores fortalezas del IEMS es contar en su modalidad escolar con una planta académica integrada en su totalidad con personal de tiempo completo, lo anterior con el fin de brindar una educación de calidad a una población cuya situación académica de ingreso en general es deficiente, y fue establecida para que el personal académico desarrolle no únicamente las funciones de docencia, sino también las de tutoría e investigación o producción académica. Todas ellas deben, por tanto, orientarse de manera explícita y concreta a lograr más y mejores aprendizajes en nuestros estudiantes (IEMS, 2013).

La primera convocatoria pública para la contratación de docentes fue en el año 2001 y entre los requisitos para poder concursar por una plaza se encontraban: estar titulados, contar con dos años de experiencia frente a grupo, asistir a los cursos de inducción que se realizaron de abril a agosto del 2001 y haber impartido clases en zonas marginadas (Medina, 2005). Como resultado de esta convocatoria se contrató a 150 profesores.

En el lapso entre esa convocatoria y el presente, el crecimiento del Instituto y la creación de la modalidad semi-escolar han traído como resultado un amplio crecimiento de su planta académica, aun cuando este crecimiento no cubre todavía suficientemente sus necesidades. A inicios de 2013 el IEMS contaba con una planta docente de 1,151 DTI y 175 asesores.

### 3.6. La Dirección de Innovación

A partir de octubre de 2009 en que se llevó a cabo el cambio de titular de la Dirección General del IEMSDF, se realizó un análisis del funcionamiento del Instituto.

Por lo que respecta a la estructura de la Dirección General, este análisis permitió detectar varios problemas: el desequilibrio en la amplitud de las direcciones de área, ya que mientras las direcciones Académica y Administrativa tenían una estructura muy amplia, existían direcciones como la de Desarrollo Estudiantil con una estructura mínima; la Dirección Académica, aún con su amplia estructura, tenía una carga excesiva de funciones, lo que impedía tener un contacto sostenido con los profesores y los grupos de trabajo, obligaba a concentrar los esfuerzos en las actividades de operación y dificultaba planear y organizar acciones de mejora y renovación de las prácticas educativas y de gestión; la Dirección de Desarrollo Estudiantil, por su parte, tenía funciones muy vagas e indefinidas, que además operaban de manera disociada de las funciones de administración y seguimiento escolar de la Dirección Técnica. Este análisis mostró la necesidad de reforzar el campo académico y permitió formular algunas orientaciones para reorganizar la estructura y los recursos humanos con que contaba la Dirección General.

A partir de los resultados de este análisis, el Director General consideró la pertinencia de proponer a las instancias correspondientes una modificación de la estructura orgánica de la Dirección General del IEMS que permitiera una mejor distribución de funciones, así como la incorporación de otras que permitieran al Instituto mejorar y actualizar permanentemente las estrategias de atención a su propósito fundamental, la formación de sus estudiantes.

Entre los cambios propuestos como parte de esta modificación de la estructura, destacaba el proyecto para crear una Dirección de Innovación, enfocada a apoyar el desarrollo de las funciones sustantivas del Instituto mediante la innovación de formas de trabajo en todas las áreas y ámbitos, así como de los recursos e instrumentos empleados para su desarrollo.

La propuesta fue presentada al Consejo de Gobierno y posteriormente a la Coordinación General de Modernización Administrativa de la Contraloría General del Distrito Federal. El proyecto obtuvo aprobación de la nueva Estructura Orgánica propuesta por el IEMSDF, y se integró la Dirección de Innovación, dependiente de la Dirección General, a partir del 1 de julio de 2010.

La integración de la Dirección de Innovación a la estructura orgánica del IEMS ha favorecido la reorganización de las actividades de planeación, organización y seguimiento del trabajo académico, la apertura de espacios de comunicación y trabajo colaborativo del personal académico, la producción de materiales de apoyo para el aprendizaje de los estudiantes, la renovación y optimización de las tareas de gestión académico-administrativa, el aprovechamiento pertinente de las TIC para la interacción del cuerpo directivo y la generación de prácticas educativas que fomentan y facilitan en los estudiantes y docentes la asimilación y apropiación de las Tecnologías de la Información y la Comunicación (TIC) como parte de la cultura de nuestro tiempo.

#### 3.6.1. *Objetivos*

#### *Objetivo general*

Generar un polo de desarrollo institucional en el Instituto de IEMSDF que, paralelamente a la operación cotidiana de sus actividades académicas y de gestión, impulse nuevas modalidades de comunicación comunitaria, trabajo colegiado y producción académica adecuadas a su modelo educativo y a la distribución periférica de sus planteles, y promueva innovaciones que enriquezcan, agilicen y optimicen las formas de trabajo en todas las áreas.

#### *Objetivos específicos*

- 1. Identificar permanentemente las áreas de oportunidad del Instituto de Educación Media Superior del Distrito Federal para proponer proyectos de innovación que subsanen carencias o mejoren prácticas en sus distintos ámbitos de actividad.
- 2. Diseñar, promover e implementar oportunamente los cambios necesarios que coadyuven al enriquecimiento de las actividades académicas y de gestión para impulsar el mejoramiento de la atención a la comunidad del Instituto.
- 3. Promover permanentemente la generación de proyectos que favorezcan la incorporación de las Tecnologías de la Información y la Comunicación (TIC) a las prácticas de la comunidad del Instituto para facilitar a nuestros estudiantes la asimilación y apropiación de la cultura de nuestro tiempo.

#### 3.6.2. *Organización*

La organización de la Dirección se muestra en la siguiente gráfica:

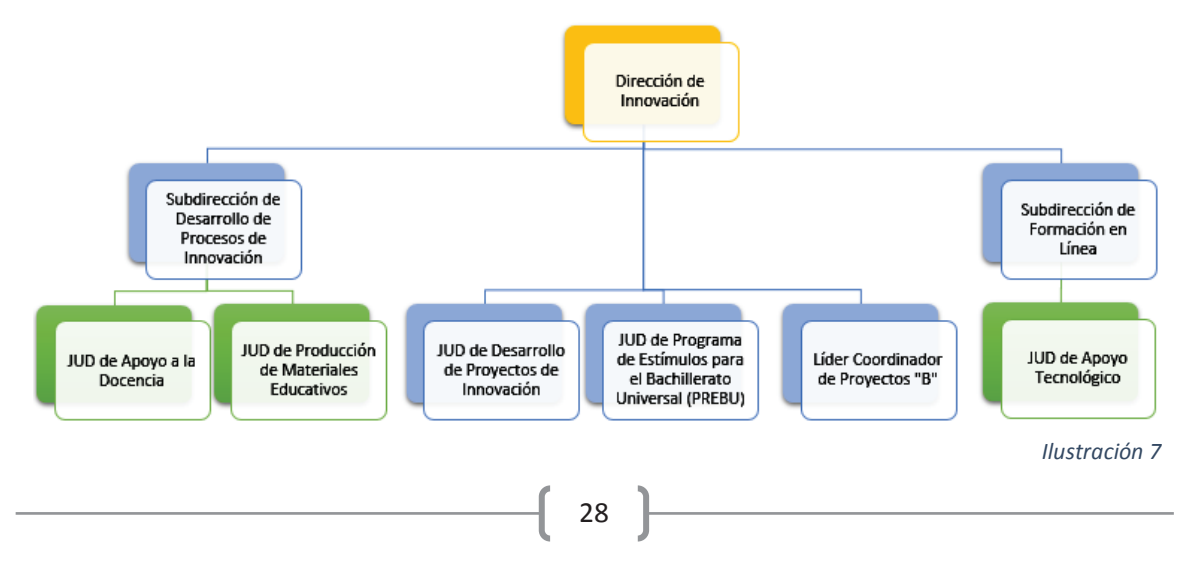

#### 3.6.3. *Funciones*

- · Proponer a la Dirección General, el diseño de productos o procesos innovadores para mejorar y optimizar los programas estratégicos del IEMSDF.
- · Diseñar, en colaboración con las distintas instancias de la Dirección General y las Coordinaciones de los planteles, nuevos proyectos que agilicen y optimicen los procesos de gestión institucional.
- · Coordinar la implantación de los proyectos de innovación de procesos de gestión institucional para facilitar su operación al personal de las áreas del Instituto responsables.
- · Proponer a la Dirección General líneas de trabajo para los proyectos de investigación y producción académica para fomentar el aumento paulatino de la calidad y pertinencia de los mismos en el marco de las líneas institucionales prioritarias.
- · Establecer espacios y mecanismos de trabajo colegiado innovadores para fomentar una creciente participación e interacción de los docentes del IEMSDF.
- · Planear y coordinar las estrategias, medios y mecanismos de interacción en línea del personal académico y directivo del IEMSDF para promover y apoyar el desarrollo del trabajo colegiado.
- · Proponer a la Dirección General proyectos y programas de innovación para el mejoramiento y optimización de las actividades sustantivas de los DTI.
- · Diseñar e implementar mecanismos innovadores para organizar de manera más sencilla y ágil la planeación y la información sobre las actividades académicas de acuerdo con la normatividad vigente.
- · Coordinar el diseño, desarrollo y operación de estrategias alternativas que aprovechen los recursos de las Tecnologías de la Información y la Comunicación para la realización de las actividades de producción académica de los docentes del IEMSDF.
- · Coordinar la operación de las actividades de formación, actualización y desarrollo académico para la incorporación de innovaciones en las prácticas

docentes y tutorales ofrecidas al Instituto por otras entidades académicas y gubernamentales.

- · Coordinar las acciones para la óptima aplicación en el Instituto de Educación Media Superior del Distrito Federal de las Reglas de Operación establecidas por el FIDEGAR en el PREBU, con la finalidad de que los estudiantes del Instituto beneficiarios del estímulo Prepa Sí cumplan con los requisitos del programa.
- · Coordinar permanentemente acciones de impulso a la incorporación pertinente de las Tecnologías de la Información y la Comunicación (TIC) como recurso de renovación de las prácticas educativas del IEMSDF.
- · Coordinar la puesta en práctica de los proyectos de innovación en apoyo a las áreas responsables de los procesos académicos.
- · Coordinar proyectos que impulsen el uso de las TIC entre los docentes del IEMSDF para impactar favorablemente los procesos de enseñanza-aprendizaje.
- · Coordinar la generación de plataformas tecnológicas innovadoras que promuevan el trabajo colegiado a distancia y la producción académica.
- · Promover la elaboración de materiales por parte de la planta académica, así como los que se deriven de los distintos proyectos y programas impulsados por ésta u otras instancias de la Dirección General, que aprovechen las TIC.
- · Coordinar el diseño y producción de materiales, elaborados por la planta docente de IEMSDF y distintas instancias de la Dirección General para la modalidad escolarizada.
- · Coordinar la producción, con base en los contenidos y estrategias establecidos por la Dirección Académica, de los materiales de apoyo para la modalidad semiescolar.
- · Diseñar y establecer las estrategias y mecanismos eficaces para la difusión de los productos académicos y de nueva creación.
- · Coordinar las actividades de operación y administración de los servicios y recursos tecnológicos que ofrecen el Portal Académico y el Portal de
Estudiantes del IEMSDF a los docentes y estudiantes del Instituto para garantizar la continuidad, actualización y calidad de su funcionamiento.

- · Participar en los Comités y Subcomités que le corresponda de acuerdo con la normatividad vigente.
- · Coordinar la elaboración y, en su caso, autorizar el plan y los programas de trabajo, así como el anteproyecto anual de presupuesto de la Dirección de Innovación, de conformidad con las disposiciones normativas aplicables.

## 3.7. La Subdirección de Formación en Línea

Como parte integrante de la Dirección de Innovación, y con un papel fundamental en el proceso de incorporación de las Tecnologías de la Información y la Comunicación en los procesos académicos, se creó una Subdirección de Formación en Línea, cuya estructura estaría orientada a recopilar y generar recursos de apoyo para la incorporación de las TIC en los procesos de enseñanza-aprendizaje, así como a brindar asesoría y apoyo técnico a la planta académica para el desarrollo de recursos y materiales didácticos.

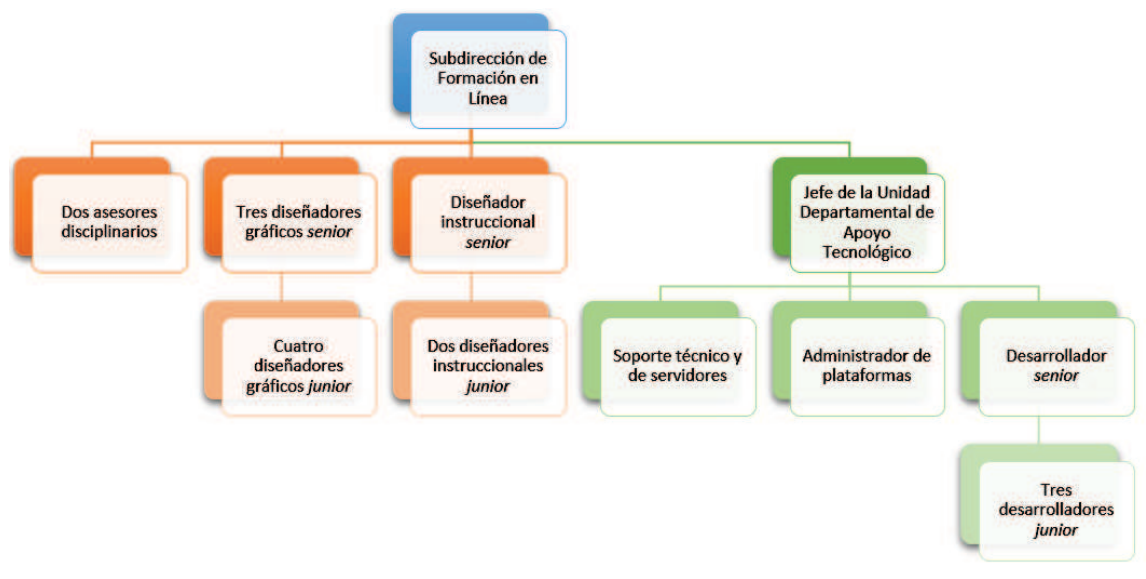

La Subdirección de Formación en Línea se integra con el siguiente personal:

*Ilustración 8* 

#### 3.7.1. *Objetivos*

- $\checkmark$  Impulsar y coordinar permanentemente el uso de las Tecnologías de la Información y la Comunicación entre los docentes del IEMSDF para impactar favorablemente los procesos de enseñanza-aprendizaje.
- $\checkmark$  Promover permanentemente el trabajo de los docentes del IEMSDF para la elaboración de recursos y materiales que aprovechen las TIC.

#### 3.7.2. *Funciones*

- · Definir y diseñar programas y proyectos de desarrollo e integración de servicios tecnológicos en el Portal Académico y el Portal de Estudiantes, de acuerdo con las políticas establecidas por la Dirección de Informática y Telecomunicaciones para ofrecer a los docentes y estudiantes del IEMSDF alternativas innovadoras de trabajo académico.
- · Asesorar a los docentes del IEMSDF sobre el uso educativo de las Tecnologías de la Información y la Comunicación para promover su aprovechamiento en las actividades académicas que realizan.
- · Supervisar constantemente el seguimiento a las participaciones de la población usuaria del Portal de Académico y el Portal de Estudiantes del IEMSDF para asegurar la atención a sus demandas de uso.
- · Supervisar constantemente el diseño y desarrollo de la estructura, herramientas y servicios del Portal Académico y el Portal de Estudiantes del IEMSDF para mejorar su funcionalidad y mantener su constante actualización.
- · Supervisar el constante monitoreo del Portal Académico y el Portal de Estudiantes del IEMSDF y cada uno de sus servicios y herramientas para garantizar su adecuado funcionamiento.
- · Supervisar permanentemente la operación y administración del servidor de alojamiento del Portal Académico y el Portal de Estudiantes del IEMSDF y cualquier otro recurso tecnológico para garantizar la continuidad de acceso a sus contenidos y servicios.
- · Supervisar el constante monitoreo y evaluación de sitios Web y recursos digitales en el ámbito de la cultura tecnológica para su referencia en el Portal Académico y el Portal de Estudiantes del IEMSDF.
- · Supervisar el desarrollar herramientas, recursos y sistemas para atender los requerimientos tecnológicos de los proyectos de innovación coordinados por la Dirección de Innovación.
- · Elaborar el plan y los programas de trabajo, así como el anteproyecto anual de presupuesto de la Subdirección de Formación en Línea, de conformidad con las disposiciones normativas aplicables.
- · Promover la participación individual y en grupos de los docentes del IEMSDF para fomentar el desarrollo de recursos y materiales didácticos que aprovechen las Tecnologías de la Información y la Comunicación (TIC).
- · Captar proyectos de desarrollo de recursos y materiales didácticos para su producción en soporte digital y publicación en línea a través del Portal de Estudiantes y el Portal Académico del IEMSDF.
- · Conformar y coordinar grupos de trabajo virtuales entre la población usuaria para la realización de proyectos específicos.
- · Supervisar la elaboración de los contenidos propuestos por los docentes del IEMSDF para garantizar la calidad y pertinencia de los recursos o materiales a producirse e integrarse en el Portal de Estudiantes y el Portal Académico del IEMSDF.
- · Supervisar la producción técnica de los contenidos a integrarse en el Portal Académico y el Portal de Estudiantes para garantizar que su estructura, diseño e interactividad correspondan a sus propósitos didácticos.
- · Supervisar la integración de los productos desarrollados en el Portal Académico y el Portal de Estudiantes.
- · Participar en los Comités y Subcomités que le corresponda de acuerdo con la normatividad vigente.

# **4. Proyecto de incorporación de las TIC en las actividades académicas del Instituto de Educación Media Superior del Distrito Federal**

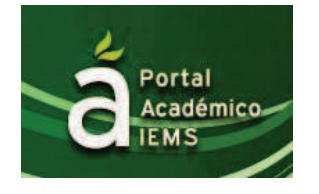

**ESTUDIANTES** 

*Ilustración 9*

## *Ilustración 10*

Como se esbozó anteriormente, el proyecto de incorporación de las Tecnologías de la Información y la Comunicación del Instituto de Educación Media Superior del Distrito Federal procuró abarcar tanto el ámbito propiamente académico como los ámbitos académico-administrativo y administrativo. Los desarrollos en este último incluyeron desde inventarios y almacenes, hasta el comienzo de un sistema integral de recursos humanos, que abarca tanto personal académico como personal administrativo, de apoyo y de dirección. Sin embargo, si bien estos sistemas de apoyo a la administración han sido de gran importancia en el desarrollo de la Institución, se trata de sistemas de aplicación más bien general y no específicamente relacionados con el ámbito educativo, y dado que nuestro objeto de estudio es precisamente este ámbito, para fines de este trabajo nos centraremos en los sistemas y recursos desarrollados para el apoyo de las actividades académicas y académico-administrativas.

## 4.1. Las TIC para apoyar las actividades académico-administrativas

Durante la administración del Instituto que abarcó de septiembre de 2009 a enero de 2013, se desarrollaron diversos sistemas para apoyar sus actividades académicoadministrativas: un sistema de administración de los servicios bibliotecarios, uno más para la aplicación y registro de la evaluación del desempeño de los docentes por parte de los estudiantes, entre otros. Se describen a continuación algunos de los sistemas que en este ámbito se desarrollaron en la Dirección de Innovación, o conjuntamente con la Dirección de Informática y Telecomunicaciones, como parte del proyecto de incorporación de las TIC como recurso para apoyar y agilizar los procesos de gestión académica.

#### *4.1.1. Intranet Directiva*

Con el propósito de establecer una red de interacción restringida basada en estándares de Internet para la comunicación, organización y seguimiento de las actividades entre miembros del cuerpo directivo del IEMS, la Dirección de Innovación diseñó una Intranet que incluye administración jerarquizada de usuarios, manejo de agenda, bitácora de temas de trabajo, avisos y minutas.

La Dirección de Informática y Telecomunicaciones desarrolló la aplicación Intranet, de acuerdo con las especificaciones y requerimientos establecidos en el diseño.

Antes de su puesta en operación se realizaron pruebas de funcionamiento y una etapa de pilotaje.

El área de diseño instruccional apoyó en la creación de esta plataforma con la corrección de estilo de las instrucciones que se presentaban en línea y algunos textos informativos. También se revisó que el manual de usuario, que se diseñó para que los funcionarios que tuvieran dudas o problemas al usar la Intranet pudieran resolverlas, tuviera las instrucciones claras, sencillas y concretas para el uso óptimo de la plataforma.

## *4.1.2. Sistema de Actividades Extracurriculares (SAEX)*

Durante 2011 se diseñó y desarrolló un sistema para el registro, por los planteles y las áreas, de las propuestas de actividades extracurriculares. A través del mismo, los encargados de organizar actividades pueden registrar sus propuestas, los coordinadores de plantel o directores, según sea el caso, pueden aprobarlas y la Dirección Estudiantil, autorizarlas. Del conjunto de este proceso, resulta la generación de un Programa Institucional de Actividades Extracurriculares.

Este sistema permite agilizar la integración del Programa de Actividades Extracurriculares, mantener un mejor seguimiento de las actividades en los planteles y evitar la improvisación, además de sistematizar el registro de asistencia de los estudiantes y la validación como actividades en comunidad para los beneficiarios de *Prepa Sí*. El Sistema está vinculado a las bases de datos del Sistema General de Información Educativa (SGIE) y de estudiantes beneficiarios de *Prepa Sí*, lo que permite una generación de reportes muy ágil y un control muy estricto que favorece la transparencia de la información sobre el cumplimiento de los estudiantes para cubrir los requisitos de recepción del estímulo *Prepa Sí*.

De la misma forma que con la Intranet, el área de diseño instruccional apoyó con la corrección de estilo de las instrucciones que se presentaban en línea y algunos textos informativos. Igualmente se revisó que el manual de usuario presentara instrucciones claras, sencillas y concretas para el uso óptimo del sistema.

#### *4.1.3. Evaluación Estandarizada (EVAE)*

Se diseñó y desarrolló un sistema modular que permite generar bancos de reactivos y exámenes de opción múltiple a partir de ellos, aplicar en línea estos exámenes y consultar estadísticas con accesos diferenciados por rol, mediante la identificación del correo electrónico institucional. Con este sistema, los usuarios encargados del registro de los reactivos pueden hacer modificaciones de acuerdo con las indicaciones del personal encargado de la revisión de los mismos, en este caso, de la Dirección de Innovación. Una vez que se cuenta con los reactivos suficientes, es posible crear un examen.

En su primera etapa, el sistema se ha utilizado para generar el examen diagnóstico de habilidades básicas para los estudiantes de nuevo ingreso en el ciclo escolar 2012- 2013.

En abril del año 2012 se probó el módulo para la generación del Banco de Reactivos y se iniciaron los cambios, ajustes y correcciones con base en los resultados obtenidos. En mayo del mismo año, se liberó la primera versión y se inició el registro de reactivos por los profesores y la revisión por el personal asignado de la Dirección de Innovación. A partir de ese momento se brindó soporte a los usuarios.

En julio del mismo año se realizaron las pruebas del módulo de Aplicación de Evaluación Diagnóstica y se iniciaron los cambios, ajustes y correcciones de acuerdo con los resultados obtenidos.

Después de realizar una prueba piloto con personal de la Dirección de Innovación, para comprobar el rendimiento del sistema, éste se liberó para aplicar el examen de diagnóstico inicial de manera piloto a los estudiantes reales de primer ingreso al IEMS de los planteles Iztapalapa 3, Iztapalapa 4 y Venustiano Carranza, lo que permitió detectar posibilidades de mejora tanto en los aspectos funcionales como de navegación del sistema. Antes de concluir la administración, se encontraba terminada la versión 2.0 del sistema, cuya aplicación quedó pendiente para operarse por la siguiente administración del Instituto.

Aunque por el perfil profesional del personal de diseño instruccional se podría haber participado en la construcción de reactivos y la elaboración de la prueba, estas tareas las gestionó el personal de la Subdirección de Desarrollo de Procesos de Innovación ya que dicha subdirección cuenta con pedagogos y psicólogos especializados en evaluación educativa, reactivos, diseño de pruebas, etc. El área de diseño instruccional apoyó en la creación de las instrucciones para acceso a la plataforma y en el asesoramiento para la presentación y viabilidad de los reactivos en la plataforma a la cual se iban a subir.

## *4.1.4. Sistema General de Información Educativa (SGIE)*

Este sistema es el gestor de todos los procesos de administración escolar del Instituto, puesto que permite inscribir estudiantes de nuevo ingreso, crear grupos, reinscribir, consultar información de estudiantes, cambiar la adscripción de los mismos y generar sus historiales académicos.

Permite también a los profesores la captura de evaluaciones y el registro de asistencia, así como la impresión de informes de avance académico para los estudiantes. El sistema cuenta con un módulo de reportes y consultas para la generación de información estadística útil para diferentes áreas del Instituto.

Una sección importante de este sistema permite a los profesores subir sus planes de trabajo anuales e informes de corte y semestrales, así como la revisión y evaluación de los mismos.

El área de diseño instruccional apoyó en la creación de este sistema con la corrección de estilo de las instrucciones que se presentaban en línea y algunos textos informativos. También se revisó que las instrucciones del manual de usuario fueran claras, sencillas y concretas para el uso óptimo de dicho sistema.

## 4.2. Las TIC para apoyar las actividades académicas

## *4.2.1. Portales educativos*

Los portales educativos se pueden definir como sitios Web donde los estudiantes o docentes encontrarán información y servicios relacionados con su aprendizaje o su labor docente respectivamente. Aunque, en algunos casos, también los padres de los estudiantes pueden tener acceso a estos sitios y llevar un seguimiento de lo que sus

hijos están aprendiendo en la institución educativa a la que pertenezca el portal educativo.

En estos espacios se pueden encontrar objetos de aprendizaje, artículos de interés, material complementario para la enseñanza, técnicas de enseñanza, información sobre las actividades de las instituciones educativas, asesorías, tutoriales, referencias a otros portales educativos, entre otras muchas herramientas que serán de gran utilidad para los interesados. Estos portales, además de servir para el b-learning, son la base para la educación en línea (e-learning) ya que en ellos se diseñan los cursos y las actividades que tendrá que realizar el estudiante para cubrir los créditos necesarios de la carrera o curso que desea estudiar.

En el 2004, países latinoamericanos (18 actualmente) crearon una red donde se pueden encontrar los diferentes portales educativos que cada país ofrece al mundo. Esta red, llamada Red Latinoamericana de Portales Educativos (RELPE), busca que todos los países estén interconectados gracias a Internet, posibilitando la difusión de los materiales y artículos, con calidad educativa, que cada país ofrece.

Respecto a los beneficios que encontramos en estos portales, Bedriñana (2005) y Esquivel (2006) mencionan que proporcionan información de todo tipo a profesores, estudiantes y padres, por ejemplo: noticias referentes al ámbito educativo o sobre la misma institución educativa; calendarios escolares; diseños curriculares junto con los programas de las materias y asignaturas; información sobre recursos educativos: libros, software, videos, apuntes, trabajos, exámenes, objetos de aprendizaje, diccionarios, enciclopedias básicas, glosarios, tutoriales sobre uso de software o técnicas de estudio; selección comentada de páginas Web de interés educativo; listado de centros de recursos y bibliotecas; buscadores de Internet; entre otros muchos servicios.

También contribuyen a la formación y capacitación constante de los docentes a través de cursos de actualización de conocimientos, asesoramiento respecto a técnicas didácticas, utilización de las TIC, tutoriales sobre software educativo, etc.

#### *4.2.2.* Red Latinoamericana de Portales Educativos (RELPE)

RELPE nace con la iniciativa del 2001 de crear una red en donde portales educativos de países latinoamericanos colaboraran entre sí. En mayo del 2004, durante la presentación del portal Colombia aprende, varios países (Colombia, Argentina, Chile, Ecuador y México) firmaron un acuerdo para impulsar la iniciativa de la red de portales educativos y para agosto del 2004 se presentó oficialmente la Red Latinoamericana de Portales Educativos, con la participación de los ministros de Educación de Argentina, Daniel Fernando Filmus; de Colombia, Cecilia María Vélez; de Chile, Sergio Bitar; de Ecuador, Roberto Passailaigue; de México, Reyes Tamez Guerra. Junto a ellos, firmaron también el acuerdo de cooperación la ministra de Bolivia, María Soledad Quiroga; el secretario de Educación a Distancia de Brasil, Marcos Dantas; la viceministra de Costa Rica, Yansi Gómez; los ministros de Cuba, Luis Ignacio Gómez Gutiérrez; de Paraguay, Blanca Ovelar; de Perú, Javier Sota Nadal; de Uruguay, Leonardo Guzmán, y el viceministro de Educación de Venezuela (http://www.relpe.org/que-esrelpe/antecedentes/).

Algunos de los portales de cada país se muestran a continuación:

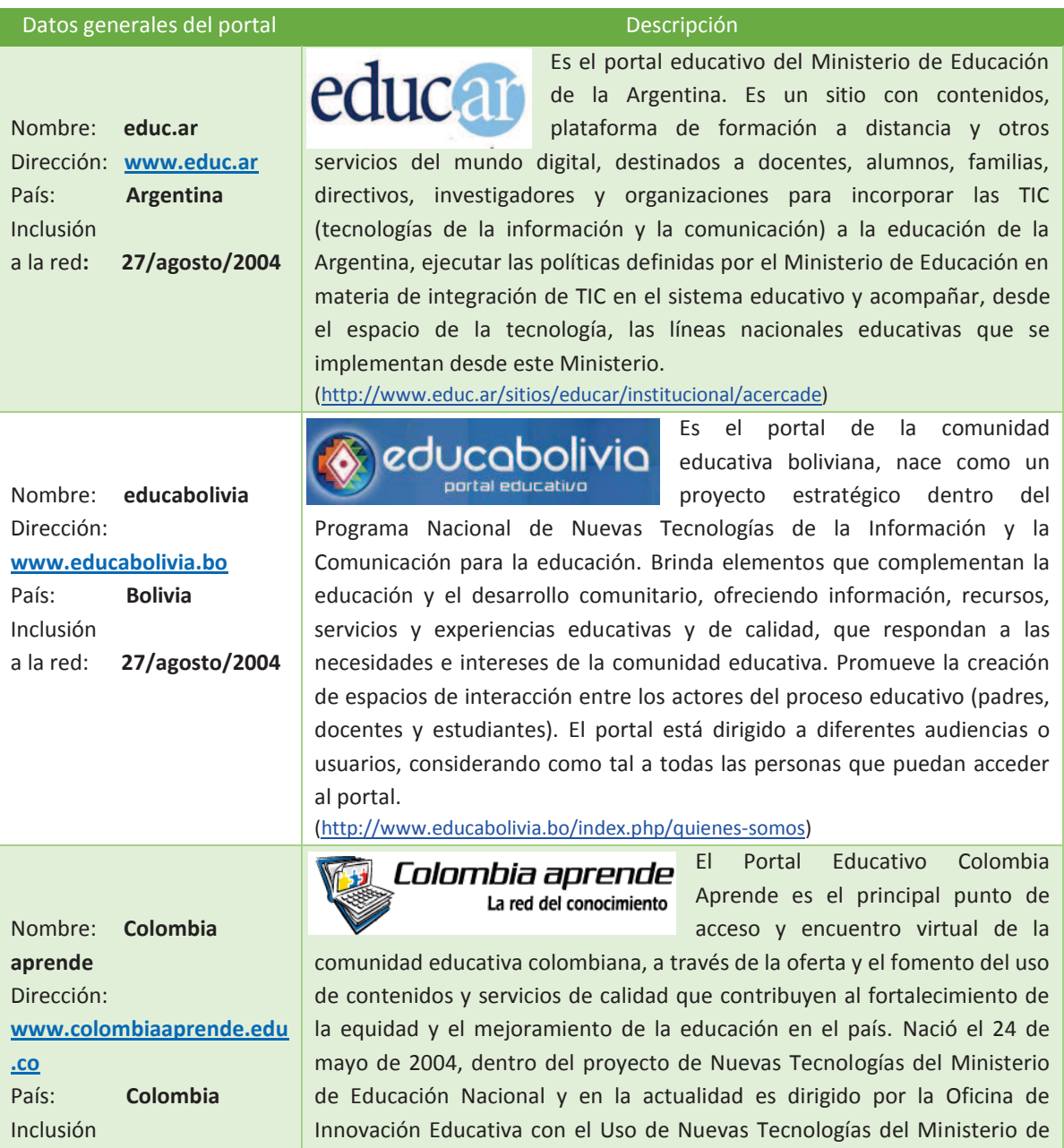

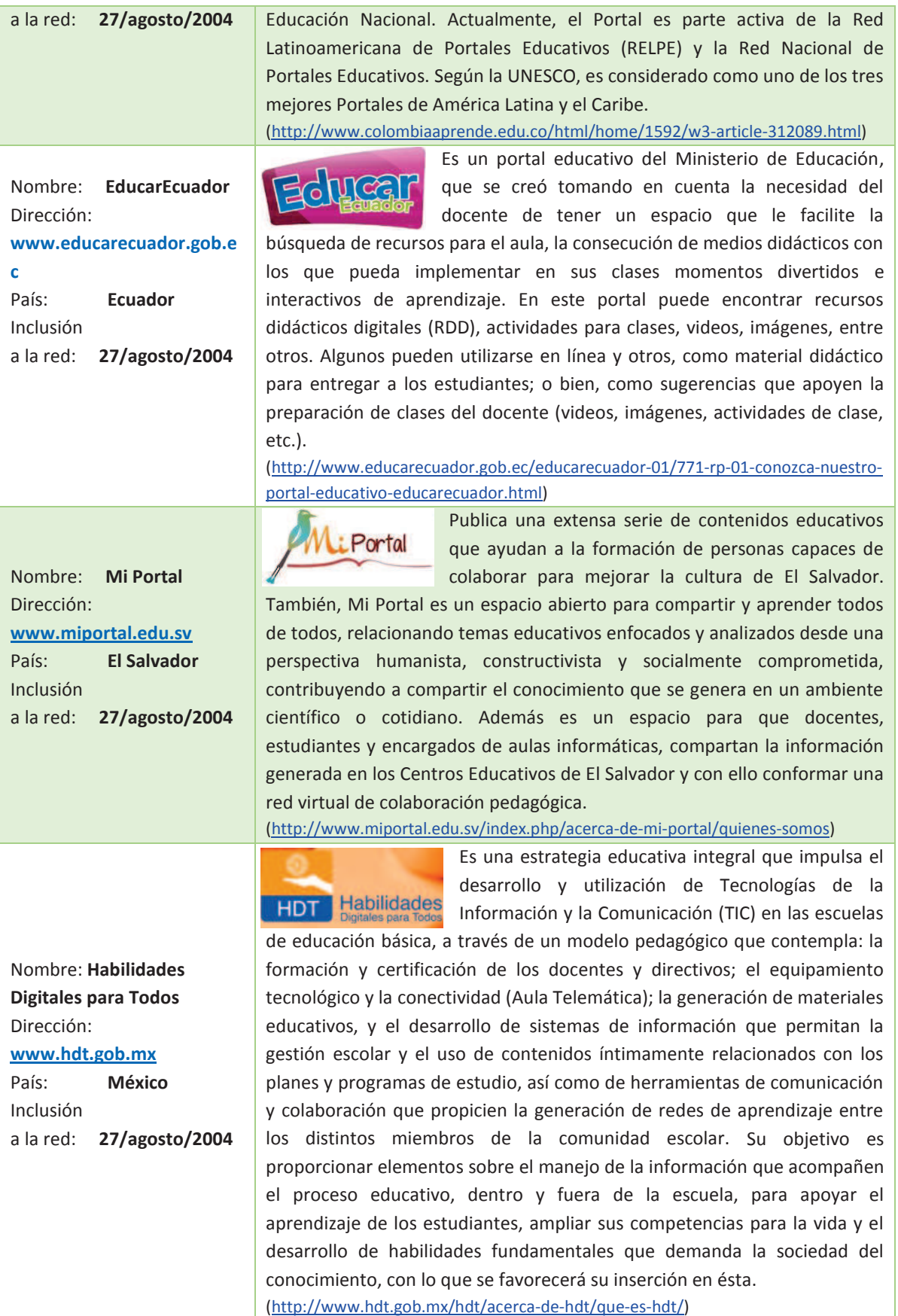

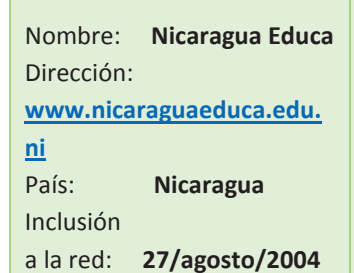

Nombre: **Educa Panamá**

**www.educapana.edu.pa** País: **Panamá** 

a la red: **27/agosto/2004**

Nombre: **Educando**

País: **República** 

a la red: **5/agosto/2005**

Nombre: **Portal educativo Ministerio de Educación**

**www.mineduc.edu.gt** País**: Guatemala**

a la red: **29/enero/2007**

**http://www.educando.edu.**

Dirección:

Inclusión

Dirección:

**Dominicana** Inclusión

Dirección:

Inclusión

**do**

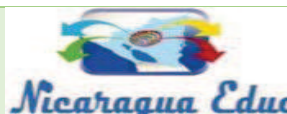

El Portal Educativo Nicaragua es una herramienta clave en el ejercicio de los Nicatianua *Coluca* derechos humanos de las y los

nicaragüenses. Es una herramienta que logra el acceso fácil y equitativo a las oportunidades de desarrollo de estudiantes y docentes. Su espacio sirve para promover los valores éticos que desarrollan seres humanos que refrendan con su conducta, inspirados en valores sociales, ambientales, éticos, cívicos, humanísticos y culturales, la identidad de la nación. Sirve como apoyo para diseñar y desarrollar experiencias de enseñanza aprendizaje basadas en un modelo de sistema de diseño y evaluación. Sus usuarios, entienden, aplican y participan en prácticas instruccionales y tecnologías multimedia y de educación a distancia. El Portal es un medio que permite que estudiantes y docentes administren y manejen su propia formación.

(http://www.nicaraguaeduca.edu.ni/about-us-sub-74)

Es el portal del Ministerio de Educación, diseñado estratégicamente para la innovación, creatividad y actualización **Mi Portal Educativo** tecnológica de la comunidad en general; busca apoyar el desarrollo de las actividades académicas, culturales, científicas y tecnológicas, así como la integración de la comunidad educativa a los espacios colaborativos, para el intercambio de experiencias que enriquezcan los procesos de enseñanza aprendizaje. Educa Panamá se caracteriza por la cooperación, el intercambio cultural y la contribución para la mejora de la calidad y equidad de la educación. Su principal compromiso es el de establecer esquemas de trabajo para la interacción académica, social, cultural y recreativa.

(http://www.educapanama.edu.pa/pagina/%C2%BFqu%C3%A9-es-educapanam%C3%A1)

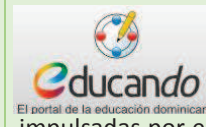

Educando es una iniciativa que viene a consolidar y completar los grandes esfuerzos y acciones para el establecimiento de la infraestructura de conectividad,

impulsadas por el Ministerio de Educación, sirviendo de fuente de recursos y contenidos digitales de primer orden para la población educativa. En tal sentido, está dirigido a todos los actores de la educación nacional: escuelas, docentes, alumnos y directivos; familias así como especialistas de la educación. Se presenta como la primera puerta de acceso al Internet para la obtención de contenidos y recursos educativos pertinentes al currículo dominicano.

(http://www.educando.edu.do/institucional/quienes-somos/)

MINISTERIO DE EDUCACIÓN **Portal Educativo** 

Facilita medios actuales a los docentes y comunidad educativa para interactuar a través de un

centro de convergencia digital con secciones básicas: educación virtual, comunidades educativas y recursos digitales con injerencia académica en el ámbito curricular multi y pluricultural. (http://www.mineduc.edu.gt/PortalEducativo/index.php/mision-vision)

También participan países como: Brasil, Costa Rica, Cuba, Chile, Guatemala, Honduras, Paraguay, Perú, Uruguay y Venezuela, entre otros portales públicos, pero no nacionales o fuera de Latinoamérica como España.

Existen infinidad de sitios Web donde se pueden encontrar materiales educativos, pero hay que ser muy selectivo al elegir el material, ya que muchos de ellos no fueron realizados con una verdadera calidad educativa o de programación.

## *4.2.3. La problemática a atender en el IEMS*

Como se ha mencionado anteriormente, y en correspondencia con su razón de ser como institución de Educación Media Superior que brinde atención a los sectores de población con mayores dificultades para el acceso a las opciones de este nivel educativo, los servicios que ofrece el IEMS DF están organizados en planteles más bien de tamaño reducido, distribuidos en la zonas periféricas de la Ciudad de México, de modo que cubran espacios que no son atendidos por otras instituciones y a ellos asistan los jóvenes que viven cerca del plantel. Estas características, sin embargo, traen como consecuencia dificultades para la interacción de la planta académica y acceso por parte de los estudiantes a los recursos y materiales que son desarrollados en planteles distintos a aquél en el que estudian.

Si, como se ha señalado, la incorporación de las TIC en los procesos educativos resulta hoy importante en cualquier contexto, las condiciones referidas hacían indispensable su adopción y el desarrollo de recursos apoyados en las mismas para subsanar las dificultades de la lejanía entre planteles, facilitando la comunicación, el trabajo colaborativo en línea y la disposición de recursos y materiales en esta vía.

Aunque es importante señalar que el IEMS sigue la idea básica de que las TIC nunca sustituirán el trabajo docente en el aula, ya que los docentes serán los que enseñen y asesoren a los estudiantes en el uso de las tecnologías, en el Instituto también se tiene la claridad de que estas herramientas pueden facilitar la labor docente y enriquecerla, como menciona Salinas (2002, pág. 3), las TIC están "[…] dando lugar a nuevos ambientes de aprendizaje que no parece que vayan a sustituir a las aulas tradicionales, pero que vienen a complementarlas y a diversificar la oferta educativa". Con esta idea en mente la Subdirección de Formación en Línea, perteneciente al IEMS, brinda apoyo a los Docentes, Tutores e Investigadores (DTI) (la figura académica de los profesores en el Instituto de Educación Media Superior) para la utilización de las TIC con la finalidad de superar el analfabetismo tecnológico y ayudarlos en su quehacer docente.

42  $\parallel$ 

#### *4.2.3.1. Portal Académico del IEMS*

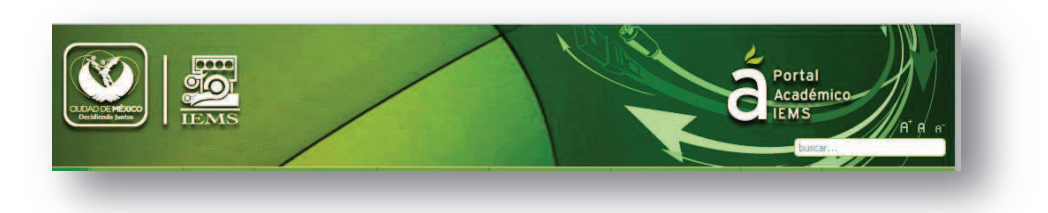

#### *Ilustración 11*

Uno de los proyectos más relevantes en esta orientación ha sido el Portal Académico, que tiene sus antecedentes en el *Portal del Centro de Innovación y Recursos para la Docencia* (CIRED) en el 2008, una iniciativa de la Secretaría de Educación del Distrito Federal para generar a través de este Centro un repositorio de estrategias, materiales, artículos de reflexión sobre la práctica docente y otros recursos que elaborados y compartidos por los profesores de Educación Media Superior contribuyeran a construir una comunidad de aprendizaje y formación docente autónoma.

El Portal del CIRED se creó con el propósito de que los profesores contaran con un recurso que propiciara y mantuviera la comunicación y el intercambio de ideas entre docentes, es así como la Secretaría de Educación del DF, apoyada por personal del IEMS puso a la disposición de los profesores del país, principalmente del nivel medio superior, un espacio virtual abierto a las aportaciones y enriquecimiento por parte de los mismos docentes de este nivel educativo.

En este espacio los profesores podrían participar y contribuir con la construcción paulatina del portal de diversas maneras:

- · Con recomendaciones bibliográficas y de recursos multimedia para su disciplina o para la enseñanza en general.
- · Con escritos o breves artículos sobre la reflexión de la metodología y la práctica docentes.
- · Con ensayos críticos sobre algún tema de interés para el oficio de la docencia.
- · Con estrategias, secuencias o material didácticos innovadores para el trabajo en aula o en línea.
- · Con grupos de trabajo colaborativo en línea configurados de manera particular para cada grupo y que hagan uso de las TIC.

Para facilitar sus contribuciones, el portal ofrecería a los docentes siguientes recursos:

- · Formación y actualización en el manejo de las TIC.
- · Asesoría en la aplicación de dichas tecnologías para la elaboración de su material didáctico.
- · Asesoría en la constitución de un grupo de trabajo.
- · Foros de análisis y discusión.
- · Asesoría para la construcción de espacios virtuales alternativos al salón de clase.
- · Listado de sitios didácticos recomendables para enriquecer sus cursos.
- · Agenda académica con los acontecimientos y producciones más relevantes del Instituto.
- · Noticias destacadas sobre lo que ocurre en el ámbito educativo o con información específica sobre alguna disciplina.

Para alcanzar este objetivo, se propusieron las siguientes acciones del CIRED:

- $\checkmark$  Promover y coordinar el trabajo colegiado de los docentes de educación media superior a nivel nacional, a través de las actividades ofrecidas en el Portal del CIRED.
- $\checkmark$  Que los profesores participen en procesos de autoformación y discusión de su práctica real, evitando las deficiencias que suelen acompañar los programas ordinariamente disponibles para los profesores en lo que se refiere a su verticalidad, su rigidez y sobre todo su lejanía de la práctica docente.
- $\checkmark$  Que una fuente básica para su trabajo con los docentes fuera la utilización de TIC, como una herramienta para su formación y profesionalización.

Para lograr el acercamiento y comunicación con las comunidades docentes, el Portal se actualizaría constantemente con herramientas de software libre y de propio desarrollo. El grupo de trabajo multidisciplinario del CIRED:

- ¸ Incorporaría materiales pertinentes para los *ámbitos* de acción: apoyo educativo, alfabetización digital, recursos en red, innovación y aplicaciones de comentarios y foros.
- $\checkmark$  Conformaría y actualizaría de manera continua una Biblioteca Digital con sitios educativos, revistas electrónicas, artículos, software educativo tanto de carácter general como por disciplinas.
- ¸ Desarrollaría un *programa de formación* caracterizado por partir de la práctica docente, inducir a los usuarios a intervenir para informarse, discutir y llegar a conclusiones operativas.

 $\checkmark$  Promovería y apoyaría la participación de los docentes del Instituto y de otras entidades de Educación Media Superior del país para la instrumentación de proyectos colaborativos orientados a resolver los problemas críticos de aprendizaje de los estudiantes en este nivel educativo mediante el diseño de estrategias, secuencias didácticas, materiales de apoyo y cualquier otra iniciativa pertinente.

Los programas en funcionamiento en esa primera etapa del Portal fueron los siguientes:

10 puntos: en nueve materias desarrolla una descripción básica de los problemas capitales en su aprendizaje y ofrece apoyos de actualización, comentarios y foros.

· **Prácticas compartidas:** consiste en un mecanismo de reflexión sobre la docencia de cada disciplina. Partiendo de estrategias, recursos y secuencias didácticas, consideradas exitosas para el aprendizaje de los estudiantes, se invita a comentarlos, probarlos y proponer otros.

· **Alfabetización digital:** incluye cápsulas y tutoriales para facilitar el trabajo en Internet de los docentes. También existen tutoriales sobre software gratuito que los docentes pueden utilizar con sus estudiantes.

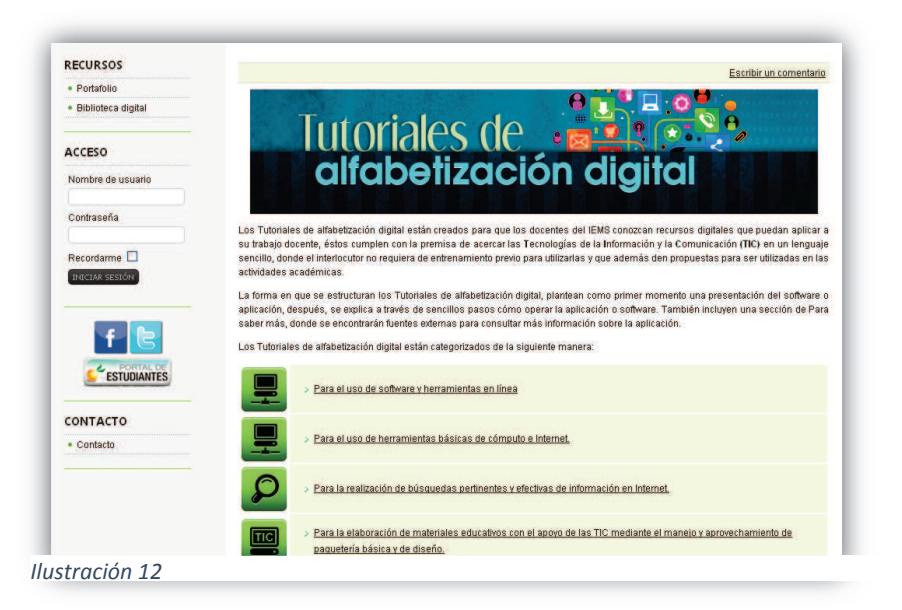

· **Temas generales:** artículos sobre temas educativos capitales, principalmente de carácter transversal, con planteamiento, información, discusión y propuestas útiles para varias disciplinas, es decir, temas transversales.

· **Sabías qué:** artículos informativos sobre asuntos de interés en el ámbito educativo con datos de utilidad para la práctica docente.

El cambio de administración en la Secretaría de Educación del Distrito Federal, trajo consigo cambios en la estructura y proyectos prioritarios, lo que hacía difíciles las condiciones para la supervivencia del CIRED y por tanto de la operación de su portal, por lo que el proyecto fue cedido al IEMS en 2009 y, aunque cambió de nombre y se orientó de manera central a los docentes del Instituto, el portal siguió siendo una comunidad académica apoyada en recursos tecnológicos de difusión, comunicación y trabajo colaborativo en línea cuyo objetivo consiste en renovar y multiplicar las modalidades de desarrollo académico de docentes de Educación Media Superior, tomando como base, por una parte, el **carácter profesional** de las prácticas educativas y, por otra, la **autonomía** de los docentes en el ejercicio de su profesión y en la formación continua correspondiente.

El portal recupera para el campo educativo el concepto de **trabajo colaborativo** que ejemplifica el desarrollo de software libre, lo que resulta en un proyecto de vanguardia a nivel nacional al promover un esquema de formación que aprovecha los elementos de expertos de los propios participantes y pone a disposición de toda la comunidad las aportaciones para la generación conjunta de conocimiento en el ámbito docente a través de un portal Web que facilita la interacción de la población objetivo ubicada en espacios muy diversos. Esto permite que el grupo aproveche las ideas de los individuos y éstas se enriquezcan con ideas complementarias, se desarrollen proyectos con mayor alcance, la comunidad los ponga a prueba en la práctica y la propia práctica realimente su continuo desarrollo.

De este modo, se retomó como base el Portal del CIRED y se transformó para crear el Portal Académico del IEMS, espacio virtual mediante el que se pretendía contribuir a la formación, actualización y desarrollo de la planta docente del IEMS, al desarrollo de estrategias y materiales para apoyar el aprendizaje de los estudiantes del Instituto, a la interacción y vinculación de los DTI del Instituto con sus pares en otras instituciones del país, a la difusión del trabajo académico tanto al interior del Instituto como al exterior de la misma.

Se buscaba también que el fortalecimiento y consolidación de este trabajo favoreciera la proyección del Instituto en el medio educativo nacional, y de manera particular en el nivel medio superior, así como el prestigio de su modelo educativo. Incluso se consideró la viabilidad de conformar un liderazgo en el ámbito nacional en materia de formación y desarrollo docente.

#### *Rediseño y reestructuración del Portal del Académico 2010- 2013*

Con la creación de la Dirección de Innovación y su dependiente Subdirección de Formación en Línea, que permitió la incorporación de diseñadores instruccionales y gráficos que participaran en el proyecto del Portal Académico, se inició el trabajo para su rediseño y reestructuración. A mediados del 2010 se renovó prácticamente todo el Portal, buscando una imagen más amigable y navegable, así como la disponibilidad de un conjunto de herramientas útiles para la comunicación y el trabajo colaborativo en línea. Esta reestructuración e incorporación fue constante durante los tres años que abarca el seguimiento del proyecto para este trabajo.

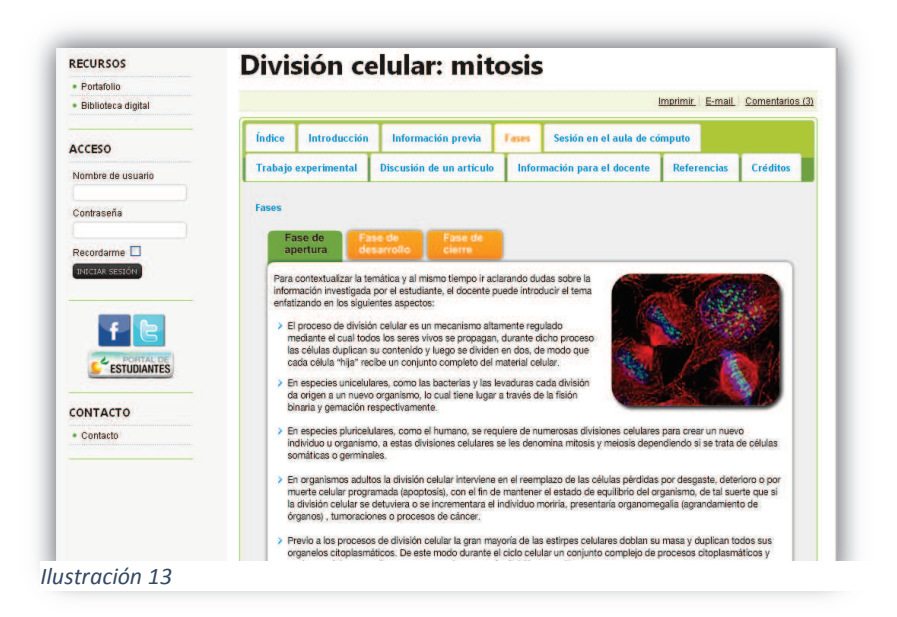

Entre las aplicaciones, recursos y servicios que se incorporaron al Portal Académico durante este período se encuentran las siguientes:

- · Calendarización de eventos.
- · Un módulo de comentarios mucho más eficiente para el usuario, ligado específicamente al artículo en el que se encuentra; la creación de cuentas en Facebook y Twitter con el propósito de integrar y difundir el contenido y actividad del Portal Académico a través de redes sociales de extensa difusión, estableciendo nuevas formas de contacto con los potenciales participantes;
- · Una herramienta para la generación de encuestas personalizadas.
- · Una herramienta para la creación de portafolios donde los profesores podrán subir archivos para compartir y un repositorio de enlaces de materiales educativos que pueden ser de utilidad para los usuarios.
- · Un repositorio de enlaces a materiales educativos que pueden ser de utilidad para los usuarios que entren al Portal del Académico.
- · Recursos para la gestión de las estadísticas de acceso.
- · Recursos de fácil manejo para los usuarios que permiten personalizar el formato de sus artículos, acompañarlos de imágenes, e incluirles archivos adjuntos.
- · Restricciones de seguridad que para evitar el alojamiento de contenido basura.
- · Fusión de las plataformas tecnológicas del Portal (Joomla) y del administrador del aprendizaje (Moodle) que permite el acceso a ambas mediante una sola cuenta y de manera transparente para el usuario, así como la administración integrada.
- · Los recursos y servicios para la administración de una biblioteca digital.
- · Posibilidad de generar:
	- o Sitios Web específicos para programas y proyectos institucionales.
	- o Grupos autogestivos de trabajo colaborativo virtual y comunidades de formación docente.
	- o Blogs personales para los usuarios.

Por lo que se refiere a los espacios de difusión y trabajo generados y a los contenidos elaborados e incorporados, algunos ejemplos son los siguientes:

- · Grupos de trabajo virtual para cada una de las 13 macroacademias, en los que se registró a todos los DTI activos en el Instituto.
- · Un blog colaborativo para los profesores interesados en compartir sus ideas relativas al proyecto.
- · Nuevas estrategias y materiales de apoyo para la docencia, así como nuevos artículos sobre los procesos educativos en las distintas disciplinas del Plan de Estudios.
- · Seis cuadernillos de apoyo a la docencia digitalizados, así como el compendio de estrategias de enseñanza para Matemáticas,
- · Estrategias didácticas interactivas de distintas disciplinas.
- · Espacios en línea para la difusión de eventos académicos del Instituto y de otros externos de interés para su planta académica, como por ejemplo, el micrositio de Tercer Coloquio Institucional de Filosofía, con documentos descargables de las ponencias presentadas en dicho marco; así como el espacio de difusión del Coloquio Institucional de la asignatura de Planeación y Organización del Estudio con documentos descargables sobre las ponencias presentadas en dicho evento.
- · Un catálogo de objetos de aprendizaje en línea, con ejemplos de prácticas, infografías interactivas, ejercicios de autoevaluación y otros materiales didácticos multimedia que puedan ser revisados para su aplicación y desarrollo específico en cada asignatura por los docentes que lo deseen, cuyo propósito es impulsar la aplicación de las TIC en la enseñanza en el IEMS.
- · Una Biblioteca que tiene como finalidad ofrecer a los docentes documentos y fuentes de información de calidad, útiles para el trabajo diario en el aula, su actualización y formación continua. Ésta incluye algunos trabajos de orden general que atienden aspectos pedagógicos didácticos, otros sobre el uso de las TIC en el ambiente educativo y otros específicos para distintas disciplinas.
- · Publicaciones digitales periódicas correspondientes a proyectos realizados en conjunto con profesores del Instituto, como es el caso de la revista digital de filosofía "Aleph", para la que se brindó apoyo a un grupo de DTI del plantel Magdalena Contreras y de la cual se publicaron 16 ejemplares entre enero y julio de 2012.
- · Sitios Web específicos para la modalidad Semi-escolar, las Jornadas Académicas y el curso "Textos de Partida", incorporados al portal a partir de 2011.
- · Nuevas estrategias y materiales de apoyo para la docencia, así como nuevos artículos sobre los procesos educativos en las distintas disciplinas del Plan de Estudios.
- · Un micrositio para atender las necesidades de comunicación de la macroacademia de Biología con contenido de acceso restringido sólo para DTI de esa área
- · Un material didáctico que muestra ejemplos de las posibilidades de aplicación de las nuevas tecnología en la difusión de estrategias didácticas de Biología.
- · Cinco grupos de trabajo en línea para Biología General, Materiales y prácticas de Biología, Comisión de materiales didácticos de Filosofía, Planeación y Organización de Estudio y uno para el Desarrollo de estrategias para prevenir y atender el rezago escolar.
- · La versión digital del "Curso de Inducción para Docentes"
- · Artículos de divulgación sobre los resultados y documentos creados en el Quinto Coloquio Institucional de Filosofía y el Primer Coloquio Institucional de Planeación y Organización del Estudio.
- · Grupos de trabajo virtuales para la Comisión de Materiales Didácticos de Filosofía, para el equipo que investiga y desarrolla estrategias de tránsito al IEMS, para los DTI que investigan sobre rezago educativo, para los DTI del plantel Iztapalapa 4 y Álvaro Obregón 2, así como la Comisión de Habilidades Lectora y Matemática.

· Tres cursos creados en conjunto con la Dirección Académica y las pedagogas del Instituto orientados a los DTI y al personal docente de nuevo ingreso, sobre Evaluación, tutoría y estrategias de aprendizaje.

Para promover y fomentar el aprovechamiento de este portal por parte del personal académico del Instituto, se realizaron, entre otras, las siguientes actividades:

- Se impartieron cinco talleres dirigidos a coordinadores y a consultores y profesores en diferentes planteles, para abordar los alcances, ventajas y beneficios de los portales, así como el uso de las herramientas y secciones disponibles en él.
- · Se organizó e impartió un taller dirigido a los coordinadores de los planteles con la finalidad de que conocieran mejor los portales Académico y de Estudiantes y aprendieran a manejar las herramientas tecnológicas que integran para poder promover su uso entre los DTI, asesores y estudiantes de sus planteles.
- · Se organizó e impartió un taller dirigido al grupo de pedagogas del Instituto sobre "Cursos en Línea" con la finalidad de desarrollar la versión digital del "Curso de Inducción para Docentes".
- · Se organizó un taller para los consultores con la finalidad de que conocieran los apoyos que podrían aprovechar en el Portal Académico para el trabajo colegiado con cada una de las macro-academias. Como resultado de este taller se solicitó que en el mes de enero se ofrezcan talleres como parte del programa de actividades de las Jornadas Académicas de varias academias, las cuales se llevaron a cabo en enero del 2013.

Con un inicio difícil, dadas las resistencias de los profesores para colaborar en el Portal Académico, principalmente por la dificultad para incorporar nuevas formas de trabajar en sus prácticas, el proyecto comenzó a crecer a partir de la participación de algunos profesores interesados en las TIC cuya experiencia de trabajo con el grupo de especialistas de la Subdirección de Formación en Línea resultó productiva y gratificante. Fueron sus valoraciones de las oportunidades que se presentaban con este nuevo esquema para el enriquecimiento de la práctica docente y el apoyo al aprendizaje de los alumnos, compartidas con sus compañeros, un elemento importante en el paulatino crecimiento de los profesores y grupos de trabajo que se han integrado al proyecto y lo han adoptado.

#### *4.2.3.2. Portal de Estudiantes del IEMS*

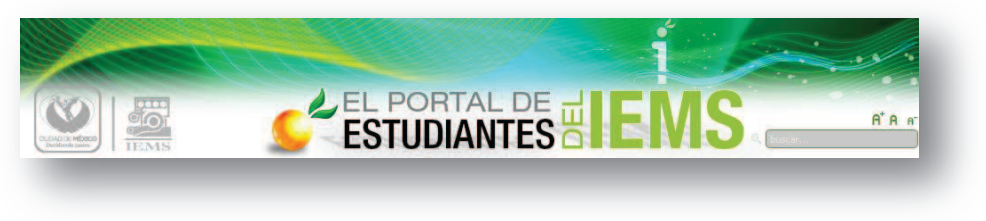

*Ilustración 14*

Una vez operando en condiciones favorables el Portal Académico y vencidas las resistencias de una proporción significativa de la planta docente, ingrediente indispensable para considerar cualquier esquema de aprovechamiento de las TIC en el trabajo con los estudiantes, el siguiente y necesario paso en la incorporación de los recursos tecnológicos en los procesos académicos del Instituto era ponerlos a la disposición de la comunidad estudiantil. No se trataba, sin embargo, de hacerlo por hacerlo, sino de utilizarlos para brindar apoyos adicionales a los alumnos que les facilitaran el acceso a la información institucional y a los servicios dirigidos específicamente a ellos, les ofrecieran opciones para solventar sus dificultades académicas y les abrieran espacios de expresión y participación en la institución. La respuesta fue generar el Portal de Estudiantes del IEMS, orientado a ellos exclusivamente y que, aprovechando las aplicaciones y recursos tecnológicos ya desarrollados y adicionando otros, si era conveniente, se adaptara a sus necesidades e intereses.

La función del Portal de Estudiantes es ofrecer un espacio digitalizado único de acceso a todos los servicios de apoyo al aprendizaje de que dispone el Instituto, promover el intercambio y la colaboración entre estudiantes en su aprendizaje y ofrecer una mejor atención a los asuntos escolares.

Este portal integra, en un solo espacio virtual, la información institucional, académica, normativa, de trámites y procedimientos escolares, además de servicios de apoyo al aprendizaje como: catálogos de todas las bibliotecas del Instituto, información sobre evaluaciones, y programas de actividades extracurriculares. Están disponibles también materiales didácticos y vínculos a otros sitios de utilidad académica. Consta de nueve campos que cubren todos los aspectos de la vida estudiantil en el Instituto.

Para la generación de este portal se aprovecharon las aplicaciones desarrolladas para el Portal Académico, lo que permitió optimizar el tiempo de su desarrollo e implementación.

Como parte de la puesta en línea inicial y la primera etapa de operación del portal se realizaron, entre otras las siguientes acciones:

- · Se desarrollaron micrositios para:
	- o La Modalidad Semi-escolar, con el propósito de que puedan acceder a guías y materiales que los docentes han propuesto para ellos.
	- o Para que los estudiantes interesados en participar en el programa aprendeDF puedan inscribirse y obtener información sobre las asesorías.
- · Se enlazaron desde el Portal cuatro espacios virtuales desarrollados por DTI de diferentes disciplinas y planteles.
- · Se creó una revista digital, administrada completamente con la participación de estudiantes del plantel Tlalpan ll, para que en ella puedan escribir sobre las temáticas de su interés o eventos de su plantel.
- Se incluveron artículos sobre:
	- o El Concurso de disfraz alternativo celebrado en el plantel Álvaro Obregón 1, "Gral. Lázaro Cárdenas del Río".
	- o Una visita que hicieron los estudiantes del plantel Cuajimalpa, "José María Morelos y Pavón" a la zona cultural de la UNAM.
	- o La campaña de forestación en el Plantel Tláhuac.
	- o La jornada por la memoria del 68.
	- o La visita al Museo de la Medicina Mexicana y al Centro Cultural Universitario.
	- o La presentación de la obra de teatro "Critón o del deber".
- · Se desarrollaron diversos objetos de aprendizaje, como por ejemplo:
	- o Dos materiales interactivos, que se trabajaron en conjunto con DTI de la Academia de Filosofía, sobre filósofos contemporáneos y creación de comics que expliquen las ideas de los filósofos clásicos, y una secuencia didáctica completa sobre el origen de la Filosofía.

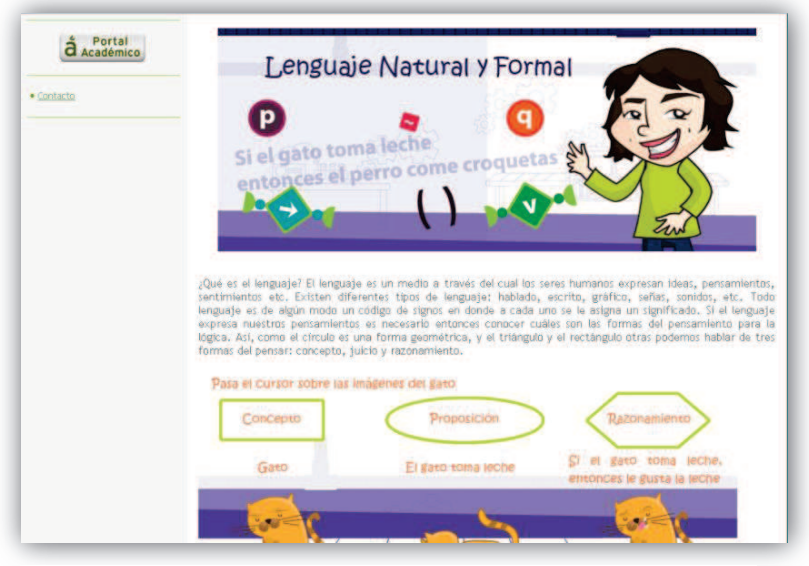

*Ilustración 15*

- o Cómo escribir una reseña, un ensayo y un resumen.
- o Temas y datos científicos, con el propósito de interesar a los estudiantes.
- o Una tabla periódica interactiva.
- o Los elementos del átomo.
- o Un diccionario de términos biológicos.
- o Lenguaje Natural y Formal.
- o Conceptos de Filosofía: Noúmeno, Inducción e Historia de la Belleza, en conjunto con la Macro Academia de Filosofía.
- o La construcción de Mapas conceptuales.
- o El uso del microscopio con la Macro Academia de Biología.
- · Se colocaron en el portal cinco videos sobre temas de difícil comprensión de Matemáticas desarrollados en conjunto con DTI del plantel Álvaro Obregón, "Gral. Lázaro Cárdenas del Río" y Tlalpan 1, "Gral. Francisco J. Múgica" y dos videos sobre técnicas pictóricas para la academia de Artes Plásticas.
- · Se creó el esquema se **sitios de apoyo al aprendizaje**, como espacios de acceso restringido dotados de herramientas para la publicación de materiales, generación de actividades en línea, comunicación entre el profesor y sus estudiantes, evaluaciones y retroalimentaciones de actividades, entre otras funcionalidades.
	- o Se desarrollaron cuatro maquetas de estos Sitios de Apoyo al Aprendizaje para promover y difundir su uso entre los DTI del Instituto.
	- o En una primera etapa se desarrollaron y pilotearon cinco espacios de este tipo: uno de POE en el plantel Magdalena Contreras, dos de Artes Plásticas y dos de Historia en la modalidad Semi-escolar en los planteles Iztapalapa l e Iztacalco.
	- o Después del piloteo se desarrollaron quince Sitios de Apoyo al Aprendizaje, de Historia, Música, Química, Biología, Cómputo, Artes Plásticas, Historia, Filosofía, Matemáticas y POE.

Los recursos y materiales aquí descritos son sólo ejemplo de otros muchos artículos, micrositios, objetos de aprendizaje y en general de información altamente importante para los estudiantes del IEMS que se encuentra en el Portal de Estudiantes.

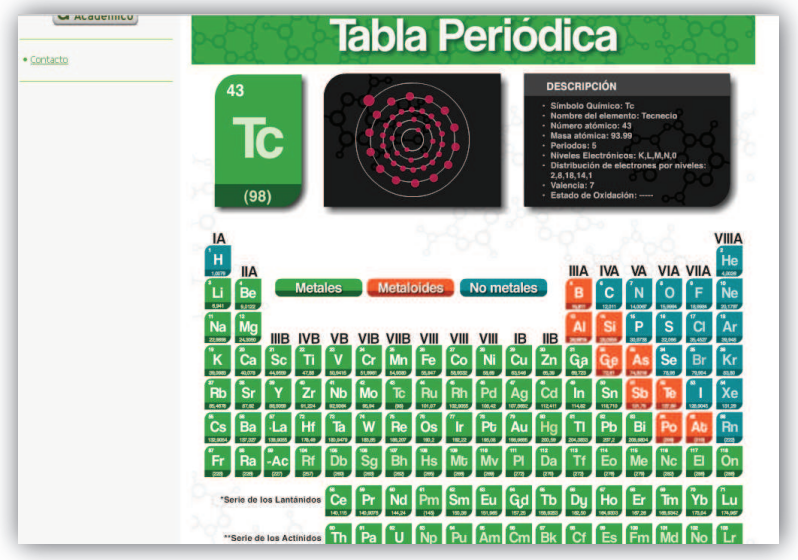

*Ilustración 16*

Por otra parte, se comenzaron a integrar los servicios del Instituto dirigidos a sus estudiantes en este Portal, ya sea alojados directamente en él, o bien, mediante enlaces a los servidores desde donde se operan, pero con un acceso transparente para los estudiantes. Entre otros servicios, desde el portal los estudiantes del IEMS acceden al sistema de Bibliotecas del Instituto, a su historial académico, a la consulta de las actividades extracurriculares programadas en cada plantel, a las evaluaciones diagnósticas y al registro e inscripción en eventos académicos como concursos, olimpiadas, etc.

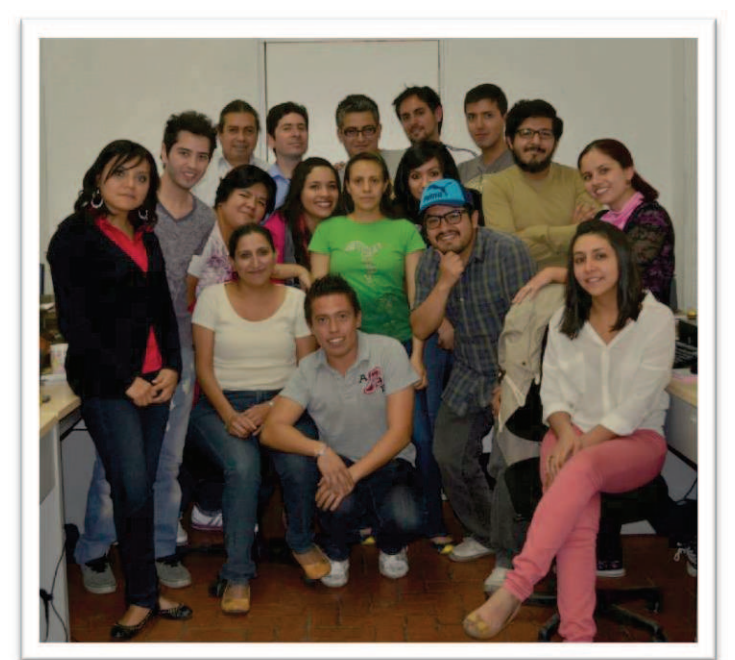

**5. Desarrollo de materiales didácticos en línea**

*Ilustración 17*

## 5.1. Equipo de trabajo

Si bien, los enlaces a servicios, así como la información difundida a través de los portales, junto con los espacios de comunicación y trabajo colaborativo, son elementos de significativa importancia en los portales Académico y de Estudiantes del IEMS, un aspecto central de la aportación de los mismos es el acceso a materiales didácticos seleccionados o desarrollados específicamente de acuerdo con el modelo educativo de la institución, así como con las necesidades e intereses de la comunidad estudiantil a que atiende.

Por esta razón y a partir de la certeza de que su planeación, desarrollo e implementación son tareas que requieren del trabajo de un grupo multi e interdisciplinario profesional y adecuadamente coordinado, para el desarrollo, operación y constante actualización de los portales se conformó un robusto equipo de trabajo integrado por profesionales en el diseño instruccional, el diseño gráfico y multimedia y el desarrollo tecnológico coordinados por un especialista en el campo del desarrollo de materiales educativos en línea. Lo anterior permitió integrar equipos de trabajo por proyecto, de acuerdo con las características y requerimientos de cada caso.

Asimismo, se realizó un proceso de capacitación inicial con los propósitos de que todos y cada uno de los miembros del grupo conociera de manera detallada el proceso completo del desarrollo de materiales de acuerdo con el esquema establecido para el Instituto, identificaran las formas y momentos de interacción entre los profesionales

de cada campo disciplinario en el proceso, reconocieran la importancia de mantener una comunicación efectiva entre los miembros del grupo, se estableciera un código común para dicha comunicación reconociendo las diferencias de formación, identificaran la responsabilidad individual en el trabajo del grupo y que se establecieran condiciones para generar y mantener un ambiente de trabajo agradable. Todo lo anterior en el reconocimiento de éstas como condiciones convenientes para alcanzar mejores resultados en el desarrollo del trabajo y brindar una buena atención a los profesores ya que, si bien los profesores no forman parte permanente del equipo de trabajo, si son personajes centrales en el desarrollo de cada uno de los proyectos, como expertos en el contenido de los materiales y quienes al tener el contacto directo con los alumnos, conocen sus necesidades y el tipo de tratamiento didáctico de su disciplina.

Se presenta a continuación una breve descripción del esquema de organización del trabajo y las principales funciones de sus integrantes:

#### *5.1.1. Coordinador del proyecto*

El coordinador del proyecto es el que selecciona y analiza la viabilidad de los proyectos a producir. Su formación profesional debe ser preferentemente en Pedagogía o Ciencias de la Educación, pero también puede desarrollar esta labor un profesional de Diseño Gráfico con amplios conocimientos del campo educativo. Se trata de un perfil académico con experiencia en la coordinación de proyectos educativos y en la incorporación de las TIC en sus procesos. Sus funciones principales son establecer las directrices de cada proyecto, seleccionar al equipo que atenderá cada proyecto, coordinar el trabajo del equipo de desarrollo, establecer prioridades entre los proyectos y coordinar la comunicación entre los profesores que participan en cada proyecto y el equipo de desarrollo.

Entre las actividades que realiza destacan las siguientes:

- · Organizar y coordinar reuniones de difusión y promoción de los servicios de apoyo a la incorporación de las TIC y las facilidades que se ofrecen a los profesores para el desarrollo de estrategias y materiales en línea para su publicación en los portales Académico y de Estudiantes.
- · Contactar a los DTI que estén interesados en crear un material y plantear, a partir de las ideas que él comunica, opciones de atención.
- · Designar al equipo de trabajo para el desarrollo de cada proyecto.
- · Establecer las líneas generales de desarrollo y producción de los materiales u objetos de aprendizaje, así como las actividades para llevarlos a cabo y los tiempos en que deberá terminarse cada una de éstas.
- · Dar seguimiento a cada una de las fases de desarrollo y producción del proyecto y establecer los ajustes al mismo si es necesario.
- · Revisar y aprobar, en su caso, el producto desarrollado antes de su puesta en línea.

## *5.1.2. Experto en contenido*

El experto en contenido, en este caso el DTI, es quien detecta la problemática a atender y propone una idea de cómo atenderla. En determinados casos algunos DTI ya tienen conocimiento de las TIC y sus propuestas son más detalladas; cuando no es así, se le brinda una asesoría más amplia y detallada con respecto a las TIC y sus posibilidades de aplicación educativa. El experto en contenido estará muy presente durante el proceso de producción ya que, como el especialista en el tema, debe asegurarse de que el material corresponde al contenido didáctico que se quiere apoyar, el manejo del mismo es correcto y claro y el diseño instruccional es adecuado, por ejemplo, si las actividades que se plantean contribuyen a lograr los aprendizajes que requiere desarrollar el estudiante. La revisión final y aprobación del material es por lo mismo su responsabilidad.

Entre las actividades que le corresponde realizar, se encuentran como principales las siguientes:

- · Realizar un diagnóstico de necesidades, para detectar contenidos (conocimientos o habilidades) que es necesario reforzar por su dificultad de aprendizaje para los alumnos.
- · Diseñar un proyecto o plantear una idea para atender las necesidades detectada.
- · Acordar con el coordinador del proyecto y el diseñador instruccional las características y condiciones de su desarrollo y producción.
- · Revisar periódicamente los avances del proyecto y solicitar las correcciones que se requieran.
- · Incorporar el uso del material a las estrategias de trabajo con sus alumnos y probar su utilidad didáctica para atender la necesidad detectada.
- · Documentar las correcciones, ajustes y cambios que requiere el material para su liberación formal.
- · Revisar las correcciones y cambios y, una vez realizados estos, utilizar el material para su trabajo docente o tutoral.
- · Utilizar el material ya producido frente al grupo para analizar si cubre la necesidad detectada inicialmente

## *5.1.3. Diseñador instruccional*

La mayoría de las instituciones educativas que han incursionado en el desarrollo de objetos de aprendizaje para su incorporación en sus procesos formativos, cuentan con algunos especialistas o expertos en contenido, quienes seleccionan y estructuran los objetivos, los contenidos y, en muchos casos, hacen una propuesta inicial de su manejo didáctico planteando estrategias y actividades a incluir. Sin embargo, el desarrollo de un objeto de aprendizaje requiere, para que sus resultados sean óptimos, la participación en el equipo de trabajo encargado de su producción de un experto en el tratamiento didáctico de materiales Web, ya que no se trata en lo absoluto de la mera digitalización de un material impreso, sino de una transformación sustancial de su tratamiento que promueva, mediante el aprovechamiento de los recursos que brindan el medio digital y la distribución en línea, más y mejores aprendizajes de los alumnos.

El diseñador instruccional es un profesional en esta tarea y, a partir del proyecto o idea de un experto en el contenido, es el responsable de determinar el tipo de tratamiento que se debe dar al contenido para convertirlo en un material didáctico que responda a los propósitos planteados por el experto, al modelo educativo de la institución para la que se desarrollará, a las características de los destinatarios y que se ajuste al medio de distribución en línea.

El diseño instruccional se puede definir como un proceso pedagógico para la elaboración de materiales didácticos, objetos de aprendizaje o materiales autosuficientes, cursos, diplomados, licenciaturas, etc., que se impartirán o presentarán a distancia o en línea o en modalidad mixta, orientados a cubrir necesidades de aprendizaje detectadas en los estudiantes. En el marco de este trabajo, consideraremos la labor de diseño instruccional específicamente en el desarrollo de objetos de aprendizaje o materiales autosuficientes.

El trabajo inicial de planeación del diseñador instruccional queda plasmado en un documento llamado Guion instruccional, *Script* o *Story board*. Este guion no siempre tiene un mismo formato, ya que dependiendo del material (curso, objeto de aprendizaje, etc.) cambiarán los campos de registro de información que incluya.

Aunque en cada institución el proceso de creación de estos materiales es diferente, en el trabajo de diseño instruccional de objetos de aprendizaje existen tareas fundamentales que no pueden omitirse en el proceso de producción. El esquema que algunos expertos señalan debe seguir un proceso de diseño instruccional para el desarrollo de materiales en línea o un curso o programa de enseñanza a distancia (Coll, 2008, págs. 123 y 124) tiene como tareas generales las siguientes:

**Planificación:** preparación previa del curso o programa.

- · Definición del problema o necesidad a la cual ha de responder el curso o material autosuficiente (en conjunto con el experto en contenido).
- · Análisis y comprensión de las posibles expectativas de la audiencia.
- · Identificación y fijación de las finalidades y los objetivos que pretende conseguir el curso.
- · Selección y ordenamiento de los temas que concretarán su contenido.

**Realización:** aplicación de la planificación previa.

· Realización de ajustes a la planificación en función de la tecnología instruccional utilizada, las necesidades del aprendiz o requerimientos de los contenidos.

**Evaluación:** recopilación de la información que ponga en evidencia la calidad y la cantidad de construcción de conocimiento por parte de los estudiantes

· Mediante el uso de métodos cualitativos y cuantitativos de recogida de información.

Sin embargo, como se mencionó anteriormente, éste es un esquema o modelo del proceso que cada institución adapta a sus necesidades, recursos y esquemas de organización.

Para el caso del IEMS, a partir del seguimiento y posterior análisis de la organización del trabajo de los diseñadores instruccionales en un proyecto, se reconstruye el siguiente esquema de actividades:

La primera de ellas es la de la interacción con el experto en el contenido para el que se desarrollará el material. En esta primera fase, la labor del diseñador instruccional es muy relevante, ya que consiste en identificar claramente la necesidad planteada por el experto, captar las ideas que él plantea para su atención y a partir de ello plasmar estas ideas en un proyecto concreto del producto a desarrollar, respetando en todo momento las ideas del experto, tomando en cuenta el tipo de población a la que está dirigido el producto, así como el modelo educativo de la institución, y al mismo tiempo respondiendo a las características del medio (en línea) y a las estrategias que en este

último son eficaces para el desarrollo de aprendizajes, así como los recursos técnicos y humanos de que se dispone para el desarrollo.

El proyecto que presenta el Diseñador Instruccional establece de manera clara y sencilla para el equipo interdisciplinario de desarrollo, la estructura y componentes que formaran parte del producto, tomando en cuenta para ello la diversidad formativa de los integrantes del equipo y estableciendo un lenguaje común que evite confusiones que deriven en desviaciones de lo proyectado.

De alguna manera se puede señalar que entre otras responsabilidades en el desarrollo de los proyectos, el diseñador instruccional juega un rol de interfaz entre el autor del contenido inicial, los diseñadores gráficos encargados de producirlo y los desarrolladores tecnológicos encargados de implementarlo, cuyos perfiles profesionales son muy diferentes, incluyendo el lenguaje especializado que manejan, de modo que se alcance una plena integración del trabajo de cada una de las áreas para lograr un producto de calidad.

Una vez acordadas las características y condiciones generales de producción del material y ajustado el proyecto si es necesario, el diseñador instruccional se encarga de llevar a cabo la transposición didáctica de los contenidos que entregó el experto. Esta transposición equivale traducir el contenido disciplinario en un contenido didáctico que se ajuste a las condiciones del medio y responda a los propósitos educativos establecidos. Es en esta fase en que el diseñador instruccional transforma el lenguaje de los textos, determina el formato de su presentación, identifica imágenes y otros recursos que faciliten su comprensión, los revisa con el experto y elige su ubicación, diseña actividades de aprendizaje, reforzamiento y evaluación, selecciona de entre las herramientas disponibles las que mejor se ajustan para su presentación, propone los mecanismos y recursos de interactividad e interacción que debe incluir el material y diseña la secuencia didáctica del material y de cada uno de los recursos que incluirá.

El diseñador instruccional plasma los resultados de este trabajo de transposición didáctica en un guion instruccional, un documento que concentra, de manera organizada y bajo el manejo de códigos de comunicación establecidos previamente y compartidos por todos los integrantes del equipo de trabajo, tanto el contenido del material propiamente como las indicaciones para su tratamiento en cada una de las fases de la producción. Este documento es la guía para los diseñadores gráficos y desarrolladores y el instrumento de cotejo al término de cada fase.

#### *5.1.4. Diseñador Multimedia*

El diseñador multimedia se encarga de elaborar los materiales siguiendo las indicaciones establecidas en el guion instruccional, ocupando herramientas tecnológicas y sus conocimientos sobre diseño gráfico para que el material cumpla con los objetivos establecidos. Un aspecto importante de su trabajo es plasmar en cada objeto que elabora, elementos que recuperen pertinentemente la identidad institucional y al mismo tiempo imprimir a cada objeto un estilo propio, ya sea creando ilustraciones o integrando elementos multimedia, organizando la información para que sea visualmente agradable y amena, etc.

Como tareas generales tienen:

- · Desarrollar, con base en el guion instruccional, los objetos de aprendizaje, desde su diseño hasta su producción, lo que incluye:
- · Analizar los propósitos didácticos de cada uno de los elementos del material y definir el tratamiento gráfico y de animación más adecuado, buscando siempre que éste logre un efecto visual de atractivo y favorezca la atención e interés del usuario.
- · Diseñar gráficamente el material en su conjunto.
- · Buscar y seleccionar las imágenes necesarias para el material.
- · Editar, si es necesario, las imágenes seleccionadas.
- · Crear diversas ilustraciones requeridas para su incorporación en el material.
- · Generar los elementos multimedia que se requieran para el desarrollo del material (animaciones, simulaciones, video, audio, elementos de interactividad, etc.).
- · Integrar los textos, imágenes y elementos multimedia.
- · Participar en la planeación, seguimiento y evaluación de los proyectos.

## *5.1.5. Desarrollador tecnológico*

En el contexto del desarrollo de objetos de aprendizaje y materiales didácticos para su distribución en línea a través de los portales Académico y de Estudiantes, los desarrolladores tecnológicos, profesionales de formación como Ingenieros en Computación o Licenciados en Informática, son quienes se encargan de integrar y gestionar las herramientas necesarias para el funcionamiento de los Portales y de todos los materiales y recursos digitales de los mismos.

Entre las principales tareas que realizan se encuentran las siguientes:

- · Administrar y monitorear constantemente los servidores que alojan a los portales y demás aplicaciones y recursos.
- · Operar, administrar y actualizar constantemente las plataformas de soporte de los portales y sistemas enlazados a los mismos. Entre otros, sistema operativo, sistema de administración de contenidos, sistema de administración del aprendizaje, sistemas de inscripciones a actividades, grupos de trabajo colaborativo, sitios de apoyo al aprendizaje, etc.
- · Desarrollar sistemas y herramientas para el mejoramiento de los servicios ofrecidos a través de los portales a profesores y alumnos.
- · Brindar asesoría y soporte técnico a los equipos de trabajo y usuarios de los portales.
- · Crear los respaldos de seguridad de los sistemas y bases de datos que garanticen la integridad de la información en caso de contingencias.
- · Participar en la planeación, seguimiento y evaluación de los proyectos.

## 5.2. El proceso de desarrollo de un proyecto en el IEMS

Si bien, los expertos en educación a distancia en línea han aportado orientaciones sobre las consideradas mejores prácticas en la organización y desarrollo de procesos de producción de materiales didácticos para distribución en línea y concretamente de objetos de aprendizaje, como ya se ha señalado antes, no se trata de esquemas cerrados que deban cumplirse a manera de receta ya que, cada institución tienen una filosofía y propósitos determinados, un modelo educativo propio, estilos de docencia diferenciados, condiciones de operación particulares, recursos más o menos amplios, equipos de trabajo más o menos numerosos y especializados, concepciones distintas de la forma en que es conveniente adoptar las TIC, entre otros muchos factores que determinan o influyen en dicha organización.

Cada institución, por tanto, diseña y opera los procesos de desarrollo y producción de materiales y objetos de aprendizaje de acuerdo con los objetivos que se propone lograr y las condiciones de los factores referidos; además, en la realidad concreta, cada proyecto requiere, de acuerdo con su magnitud y características establecer algunas condiciones específicas, de modo que podríamos sintetizar que en la organización y desarrollo de proyectos de producción de materiales didácticos y objetos de aprendizaje digitales de distribución en línea existen líneas generales consignadas en la literatura académica por los expertos en la materia y esquemas particulares que establece cada institución de acuerdo con sus propósitos, características y condiciones,

ambos modelos de referencia que ayudan a orientar, en el plano de la práctica concreta, estrategias específicas para abordar cada proyecto determinadas por sus características y requerimientos.

A continuación se describen las fases del esquema de organización del proceso de desarrollo de un proyecto de producción de un objeto de aprendizaje en la Subdirección de Formación en Línea del IEMS, que ejemplifica el segundo nivel.

## *5.2.1. La detección de necesidades y oportunidades*

Esta detección se realiza para conocer las carencias en cuanto a conocimientos, habilidades y actitudes que los estudiantes requieren para comprender un tema.

Puede ser mediante:

- · Documentación
- · Observación
- · Entrevistas
- · Cuestionarios o encuestas

En el IEMS, son los Docentes Tutores e Investigadores (DTI) quienes principalmente realizan esta detección y generan una idea o esbozo de proyecto del material para la atención de un aprendizaje complejo o de difícil manejo y adquisición por parte de sus alumnos.

#### *5.2.2. La captación de proyectos*

La captación de proyectos del personal académico para su desarrollo con el apoyo de la Subdirección de Formación en Línea se realiza a través de dos vías:

- a) Solicitud explícita de uno o más DTI
	- 1. Los DTI se acercan directamente a la Subdirección de Formación en Línea para solicitar la asesoría y apoyo técnico para el desarrollo de un material u objeto de aprendizaje del que plantean una idea o proyecto.
	- 2. El Subdirector de Formación en Línea, como coordinador de los proyectos, organiza y coordina una reunión de trabajo con los DTI que solicitan el apoyo y personal de la Subdirección especialista de cada una de sus áreas.
	- 3. A partir del planteamiento de los DTI, el coordinador y su equipo elaboran una propuesta de atención y una primera versión de la ruta crítica del proyecto. También selecciona a los integrantes de la Subdirección que integrarán el equipo de trabajo para el proyecto.
- 4. En una nueva reunión, los DTI y el equipo de trabajo analizan la propuesta y realizan los ajustes que requiera y acuerdan las condiciones del trabajo y los compromisos de participación de cada parte.
- b) Identificación de proyectos
	- 1. La Dirección de Innovación, a partir de la revisión de los Proyectos Académicos Personales (PAP) que los DTI suben al Sistema General de Información Educativa (SGIE), selecciona los proyectos susceptibles de apoyarse con los recursos de la Subdirección de Formación en Línea e integrarse a los portales Académico o de Estudiantes y los canaliza a la Subdirección de Formación en Línea.
	- 2. El Subdirector de Formación en Línea (coordinador de los proyectos) y su equipo elaboran una propuesta de atención y una primera versión de la ruta crítica del proyecto. También selecciona a los integrantes de la Subdirección que integrarán el equipo de trabajo para el proyecto.
	- 3. El coordinador contacta a los DTI autores de los proyectos y acuerda una reunión para plantear propuestas de trabajo en colaboración. Si los DTI aceptan la propuesta, en esa misma reunión se analiza la propuesta y realizan los ajustes que requiera y acuerdan las condiciones del trabajo y los compromisos de participación de cada parte.

## *5.2.3. El diseño del proyecto*

En esta fase el coordinador y el diseñador instruccional, a partir de la idea inicial y los acuerdos generales establecidos, elaboran un anteproyecto en que presentan la propuesta de tratamiento didáctico, comunicacional, gráfico y de uso de multimedios para el desarrollo del material, que presentan al experto en el contenido y al equipo de desarrollo para garantizar que el proyecto obedece a los propósitos educativos para los que se plantea, satisface las expectativas del experto en el contenido y su producción es viable de acuerdo con los recursos disponibles y los tiempos propuestos para el desarrollo de cada una de sus fases.

Con la finalidad de hacer comprensible la propuesta al DTI experto en el contenido, ésta se apoya en una presentación del catálogo de objetos de aprendizaje que se integra por un conjunto de plantillas que muestran el tipo de objetos que el equipo puede producir y que se ha construido con base en los objetos desarrollados en proyectos realizados anteriormente. Las plantillas resultan de gran utilidad ya que favorecen la comprensión por parte de los profesores del tipo de objetos de aprendizaje susceptibles de desarrollar y al mismo tiempo ayudan a optimizar los tiempos de producción técnica de los mismos, ya que una misma plantilla puede ser la base para la producción de numerosos objetos de aprendizaje que apoyen distintos temas de una material, o bien ocuparse en materiales de diversos campos disciplinarios sin que el equipo de producción requiera iniciar el proceso en cada ocasión. La condición indispensable para el reciclaje de estas plantillas es que cumplan con los requerimientos didácticos del contenido y propósito en que se aplican, si esta condición no se cumple, se diseñan los objetos adecuados.

El catálogo está dividido en tres categorías: información, práctica y autoevaluación. No es una categorización rigurosa ni significa que no puedan utilizarse para cualquiera de estos fines si es pertinente. Es importante señalara además que a partir de las plantillas se pueden hacer modificaciones de diseño, animación y comportamiento para generar un objeto que, aprovechando la programación inicial, resulta en un objeto distinto que se adapta al tema y disciplina para que se utilizará, así como al diseño gráfico y de estructura proyectado para el material específico.

A continuación se presentan sólo algunos ejemplos que ilustran el contenido de las tres secciones del catálogo, mismo que se actualiza periódicamente, adicionando plantillas nuevas que resultan de los objetos desarrollados para un proyecto particular:

#### *5.2.3.1. Catálogo de objetos de aprendizaje*

#### *Objetos de información*

Son aquellos que permiten presentar contenido de manera dinámica e interactiva, con el propósito de explicar detallada y claramente un concepto o idea. Para las estrategias y secuencias didácticas, los objetos de información son herramientas cuya función principal es presentar contenido para que los estudiantes aprendan o refuercen conocimientos y desarrollen habilidades o actitudes. En algunos de estos objetos de información, como el paso a paso, el libro interactivo sencillo y la presentación dinámica de diapositivas, se pueden integrar elementos de otras categorías, como de práctica o de evaluación, que sirven para enriquecer la estrategia. Gracias a estos objetos se les puede presentar a los estudiantes, de una manera más dinámica y atractiva, algún texto que pueda resultar tedioso o difícil de comprender.

#### **Nombre, imagen y descripción del material**

#### **Audio**

Archivo de sonido que puede incluir una lección, la lectura de un texto, indicaciones de cualquier tipo, etc. El archivo puede ser grabado por el profesor o en conjunto con el área de producción de la Subdirección de

No te salves por Mario Benedetti

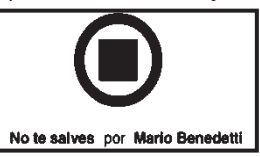

Formación en Línea.<br>
Como ejemplos, este tipo de objetos pueden ser útiles para mostrar la  $\begin{bmatrix} 1 & 1 \\ 1 & 1 \end{bmatrix}$  entonación de un poema, presentar el fragmento de algún discurso en su voz original, describir algún proceso como parte de una práctica del  $\parallel$  Notesalves por Mario Benedetti  $\parallel$  área de ciencias, entre otras muchas aplicaciones.

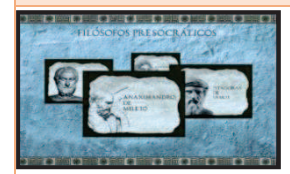

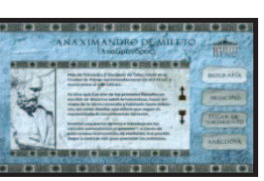

desplegar la la información correspondiente. Se puede utilizar para presentar contenido corto (fichas de estudio y biografías) o extenso (como diferentes elementos de un mismo tema, etc.). Favorece una **presentación atractiva de la información y la** 

organización en secciones para una más fácil comprensión.

# $\mathbf{h}$   $\mathbf{R}$

#### **Gráfica interactiva**

Es una representación visual en líneas, superficies o símbolos de datos generalmente numéricos que demuestra la relación que guardan entre sí. El usuario puede manipular de manera dinámica los datos o la manera en que se representan lo que le brinda una idea más clara de lo que se está representando.

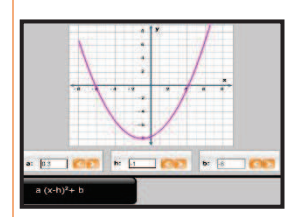

Las gráficas pueden funcionar de varias formas:

1. Que muestran los datos de una manera específica y que no permita su modificación.

2. Que presentan contenido dinámico que al cambiar sus valores muestra los gráficamente el cambio.

**3.** Que requieren alguna acción por parte del usuario (como completar algún campo de información) para que la simulación genere la gráfica.

#### **Guía**

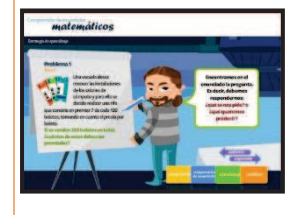

Este tipo de objeto va guiando al usuario en la realización de alguna tarea o proceso específico. Establece una serie de pasos consecutivos que deben seguirse para mostrar el contenido y permite al usuario regresar y avanzar de manera lineal. El texto puede estar acompañado de imágenes y animaciones para ilustrar cada una de las etapas.

#### **Imagen con puntos sensibles**

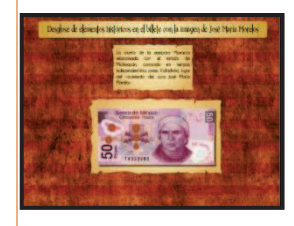

En este tipo de objeto se utiliza una imagen con información relevante en ciertos puntos de la misma, al pasar el cursor en cada uno de esos puntos se despliega la información respectiva. Puede utilizarse para explicar los elementos que componen una estructura, elementos de una obra, diferentes aspectos que conforman un sistema, para analizar construcciones, partes o funcionamiento del cuerpo humano, elementos de una pintura, etc.

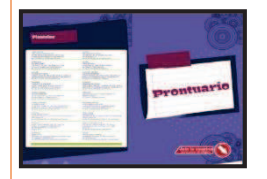

Este recurso recrea la experiencia de leer un libro pues presenta la información en forma de páginas, las cuales deben ser "pasadas" para poder acceder a otros bloques de información. Este objeto de aprendizaje normalmente se utiliza para hacer más atractiva la presentación de contenidos extensos.

**Libro interactivo sencillo**

#### **Carrusel** Este objeto permite el acceso a la información mediante fichas que giran

como si fuera un carrusel. Al momento de pasar el cursor sobre una de ellas el carrusel disminuye el movimiento permitiendo presionar en ellas y
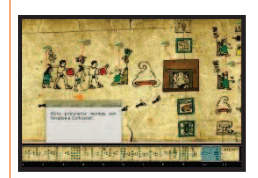

#### **Línea de tiempo**

Herramienta que sirve para mostrar una secuencia de eventos relevantes dentro de un contexto temporal, permitiendo establecer relaciones de causas y consecuencias. La unidad de medida de tiempo puede ser definida en horas, días, meses, años, siglos o hasta eras. Cuenta con zonas sensibles para desplegar la información de detalle.

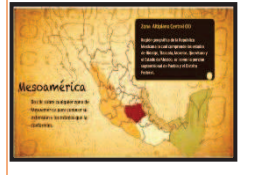

#### **Mapas interactivos**

Permite mostrar mapas o partes de mapas de manera dinámica para ejemplificar algún tema. Se pueden utilizar para marcar zonas donde habitaron civilizaciones antiguas, animales prehistóricos, marcar límites territoriales, rutas, eventos históricos, zonas económicas, etc.

#### **Paso a paso**

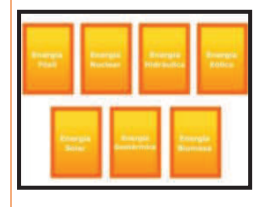

Objeto interactivo que presenta el contenido en bloques de información llevando o no un orden preestablecido. Funciona arrastrando o dando clic en los botones de navegación.

Se puede utilizar en la presentación de varios conceptos relacionados con un mismo tema, en la demostración de experimentos, en la explicación de algún principio o procedimiento, etc.

#### **Presentación dinámica de diapositivas**

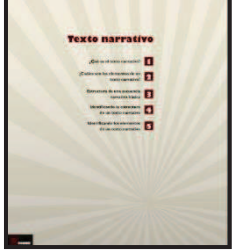

Objeto que muestra los bloques de contenido como si estuvieran expandidos en una gran superficie, permitiendo al usuario sentir que recorre y explora la superficie al navegar por cada bloque de información. El principio de este objeto está basado en la aplicación Prezi que puede usarse gratuitamente y cuyas presentaciones pueden también publicarse en los portales. Sirve para textos, análisis y contenido extenso y brinda la posibilidad de mostrar además imágenes y videos.

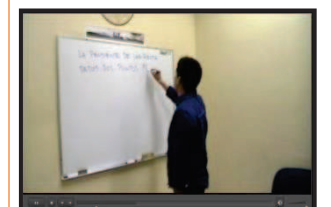

#### **Video**

Este tipo de objeto permite presentar, como parte del contenido de un material, pequeñas cápsulas de video grabadas por el propio profesor, producidas por el área de producción de la Subdirección de Formación en Línea, editadas a partir de otro material u obtenidas de Internet, esto último a condición de incluir la referencia correspondiente y no infringir de ninguna manera los derechos de autor. Es una ayuda visual para explicar y ejemplificar algún concepto o experimento, el desarrollo de un tema, el registro de algunos eventos o efemérides, entre otras muchas aplicaciones.

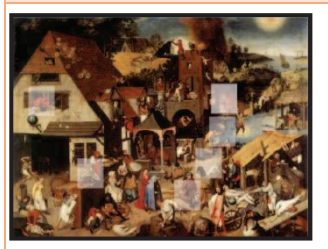

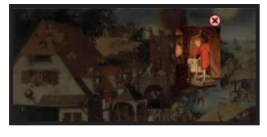

#### **Zoom**

Herramienta que simula la realización de acercamientos o resalta diversos elementos en el contenido textual, en imágenes o gráficas. Útil para atraer la atención del usuario a una parte especifica del contenido o para observar con precisión una imagen que sea extensa.

### *Objetos de práctica*

Están diseñados para que el estudiante ejercite de manera lúdica contenidos trabajados anteriormente con el profesor en clase. Su función es reforzar y consolidar aprendizajes. Se procura en el diseño y producción de este tipo de objetos cuidar mucho que sean llamativos e interesantes para los usuarios ya que por su propósito incluyen interactividad y exigen por tanto la acción del usuario. Por este motivo suelen diseñarse mediante juegos que favorezcan la asimilación de los conocimientos. Se pueden utilizar durante el proceso de una secuencia didáctica o al final de la misma para que los alumnos practiquen lo ya estudiado en grupo y refuercen con ello su comprensión y apropiación. Pueden también ser utilizados como recursos de evaluación y autoevaluación, aunque no asignan una calificación ni guardan registro del resultado de la actividad del usuario.

#### **Nombre, imagen y descripción del material**

#### **Clasificación**

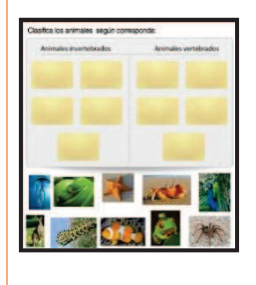

Objeto de aprendizaje en el que el usuario debe agrupar elementos arrastrándolos de acuerdo con criterios establecidos, lo que favorece la identificación por parte del estudiante de distintos elementos de un concepto, evento, sistema o proceso. Puede utilizarse en contenidos que requieran del alumno la distinción de diferencias entre los elementos o la clasificación de los mismos, como serían los casos de los componentes de un equipo de cómputo o las familias, géneros y especies a que pertenece un espécimen de acuerdo con la clasificación, entre otros muchos y muy variados.

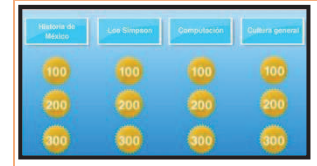

#### *Jeopardy*

Este objeto simula un juego de preguntas por categorías en donde el usuario debe elegirlas e intentar contestarlas correctamente. Sirve para

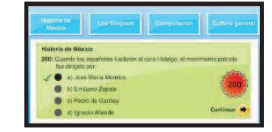

## motivar a los alumnos al aprendizaje por medio de la competencia a través de la acumulación de puntos. Se le da a elegir al usuario entre varias categorías que

contienen preguntas con un valor de puntos diferente en relación al grado de dificultad; si responde correctamente el usuario se hace acreedor de los puntos, si no queda en cero. Por su carácter lúdico puede adaptarse a cualquier tema o asignatura.

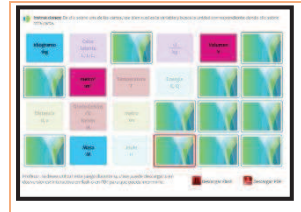

#### **Memorama interactivo**

Emulando el juego de memorama tradicional en el que el estudiante debe encontrar parejas de conceptos o imágenes, en este objeto se muestra la simulación de un conjunto de cartas con diversas figuras o textos en cada una de ellas y ordenadas de forma aleatoria, que deben ser encontradas en pares. Se pueden establecer relaciones entre imágenes, entre conceptos, entre imágenes y conceptos, etc. Sirve para reforzar relaciones entre conceptos e ideas de una forma lúdica. Por la naturaleza sencilla de este objeto puede aplicarse en cualquier

#### asignatura o temática.

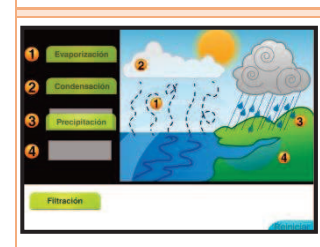

**Ordenamiento o jerarquización**

Este tipo de objeto se caracteriza por ofrecer un conjunto de elementos o datos a los que se debe dar un orden conforme un criterio definido en las propias instrucciones. Funciona escogiendo la letra o número correspondiente, o bien se puede ir arrastrando la respuesta correcta. Se recomienda para que los alumnos repasen algún logaritmo, procedimiento o sucesión de eventos, por ejemplo: nombres de los presidentes de México, pasos a seguir en un experimento, acontecimientos históricos, etc.

#### **Rally**

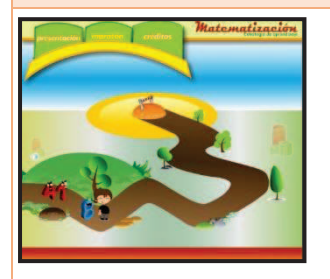

Es un objeto que presenta al estudiante una serie de preguntas que debe contestar una a una conforme aparecen en la pantalla para que el personaje avance y pueda alcanzar la meta. Es un ejercicio lúdico en donde los alumnos tienen oportunidad de reafirmar sus conocimientos. Se adapta a cualquier tema o asignatura y puede desarrollarse como ejercicio de práctica con miras a que los estudiantes presenten alguna prueba.

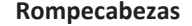

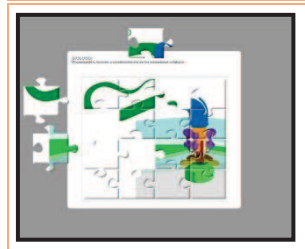

Un rompecabezas es un juego cuyo objetivo es formar una o varias figuras combinando correctamente las partes de éstas, mediante la unión de diferentes piezas que se encuentran dispersas.

Puede ser útil para armar esquemas, obras de arte, estructuras, y en general cualquier imagen con la que el alumno deba familiarizarse.

#### *Objetos de autoevaluación*

Estos objetos tienen la finalidad de brindarle al alumno una autoevaluación sobre lo que ha estudiado o trabajado en clase. La idea es que mediante ejercicios sencillos e interesantes pueda constatar sus avances y dificultades en el aprendizaje de un contenido determinado. Este tipo de objeto ofrece una retroalimentación automática del resultado de la autoevaluación pero no guarda un registro de estos resultados para la posterior consulta. El estudiante puede realizar un mismo ejercicio de este tipo las veces que considere conveniente y constatar si la práctica reiterada le permite reforzar los aspectos que le representan dificultad. No obstante, no se recomienda que las repeticiones del ejercicio se realicen en un momento inmediato, ya que ello nulifica la utilidad de la práctica.

#### **Nombre, imagen y descripción del material**

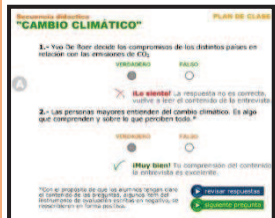

En este objeto se presenta una serie de oraciones o preguntas que el estudiante debe completar, escribiendo en los campos vacíos la información que corresponda. Puede emplearse para ejercicios de comprensión lectora, conjugación de verbos, relación de ideas, etc.

**Completar**

#### **Falso y verdadero**

Es un objeto de autoevaluación que presenta, de manera interactiva, sentencias que deben ser ratificadas como verdaderas o falsas por parte del usuario. Útil para hacer que el estudiante pueda discernir y reflexionar a partir de comparación de supuestos.

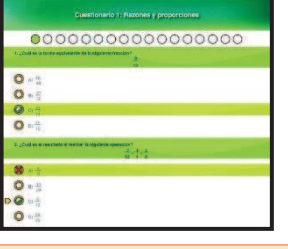

#### **Opción múltiple**

Objeto que contiene varios reactivos con diferentes opciones de respuestas, de las cuales el estudiante debe escoger la correcta. Esta actividad puede resultar útil para que el estudiante practique en una dinámica muy parecida a pruebas que después puede presentar, como exámenes de admisión a Educación Superior. Permitiendo además realimentarles en los aciertos y errores que hayan obtenido.

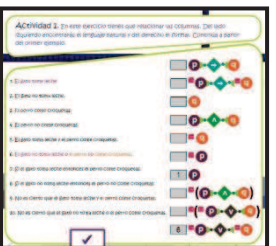

#### **Relación de columnas**

Este ejercicio consiste en relacionar dos o más columnas con ideas o conceptos a las que el usuario debe establecerles una relación correcta entre sí. Completando campos, arrastrando elementos de una columna a otra, relacionando conceptos con imágenes, etc. Se puede utilizar con cualquier tema: fechas con textos históricos, símbolos de la tabla periódica con sus nombres, etc.

#### *5.2.4. Diseño instruccional*

Una vez que se analizó el anteproyecto, se tomaron acuerdos y se hicieron los ajustes para generar el proyecto definitivo, comienza formalmente la fase de diseño instruccional del material que comprende las siguientes actividades:

#### *5.2.4.1. Elaboración del esquema general*

Una vez analizado detalladamente el contenido, seguro de comprender la intención didáctica con que debe abordarse cada una de sus partes y teniendo clara la organización y secuencia con que debe presentarse para facilitar su aprendizaje, el diseñador instruccional elabora un esquema general que muestra esta organización. Este esquema funcionará como hilo conductor a lo largo del proceso de diseño instruccional para ir construyendo la estructura del material.

## *5.2.4.2. Abordaje didáctico*

Apoyado en sus conocimientos pedagógicos y de acuerdo con el esquema general, el diseñador instruccional comienza a trabajar con el contenido disciplinario para transformarlo en un contenido didáctico con las características de extensión, profundización y complejidad en el abordaje del tema acordes con la población a que se orienta el material; incorpora explicaciones, actividades e instrucciones; ordena procedimientos y diseña formas de presentarlos para una lectura ágil para el estudiante; selecciona fuentes de imágenes, ilustraciones y otros elementos para su integración; en síntesis, busca y diseña la mejor forma de abordar didácticamente el material, buscando que capte la atención e interés de los estudiantes, les resulte ameno y, principalmente, cumpla su propósito como recurso de aprendizaje.

## *5.2.4.3. El guion instruccional*

Una vez diseñado el tratamiento didáctico para cada una de las partes que integran el material, el diseñador instruccional ordena, organiza y detalla en el guion instruccional la guía para la producción del mismo. El guion se elabora de acuerdo con un formato previamente establecido, para el que se han generado plantillas para el llenado de la información de acuerdo con cada tipo de elemento a incluir en el material, es decir, hay una plantilla para organizar el contenido general del material, una que permite describir detalladamente las instrucciones para la elaboración de una simulación paso a paso, una específica para las instrucciones de una animación de evaluación con reactivos de opción múltiple, y así para cada tipo de contenido o actividad. En este guion el diseñador presenta la información tal como debe aparecer en el material y señala el lugar del material en que deben aparecer cada uno de los elementos gráficos y multimedia, así como la forma en que deben presentarse y si deben responder a un diseño, color, tamaño u otra característica específica o el diseñador gráfico puede decir éstas libremente. El guion se divide en dos columnas, en la columna izquierda el diseñador presenta la información y elementos a incluir en el material y en la columna derecha incluye las instrucciones, observaciones, referencias y aclaraciones necesarias para que el diseñador gráfico y el desarrollador comprendan de manera muy clara y precisa los requerimientos para la producción del material, lo que evita en gran medida confusiones que pueden retrasar el tiempo de producción. El guion sirve también para cotejar con el experto en el contenido si el diseño instruccional se

ajusta a sus requerimientos y expectativas para, si es necesario, realizar los ajustes antes de iniciar la producción, evitando así desperdicio de recursos y retrasos.

En detalle, el guion instruccional se conforma con los siguientes elementos:

## *5.2.4.3.1. Los contenidos*

Los contenidos se refieren a los distintos elementos de texto, imagen, video, sonido, animación, interactividad e interacción que se incluyen en un material y que el diseñador instruccional ha conformado a partir de la información que el experto en contenido le ha proporcionado. Como se ha señalado, el contenido inicial no es idéntico al integrado en el guion, ya que antes debe haber pasado por la transposición didáctica del diseñador instruccional; muy probablemente partes del contenido han sido suprimidas, sintetizadas, explicadas de manera más extensa, precisa o clara, el lenguaje se ha modificado, se ha complementado con imágenes que lo ilustran, se plantea que algunos de los conceptos se demuestran mediante animaciones u otros medios digitales, etc.

No sólo los textos se consideran contenidos del material, sino también las imágenes, animaciones, audios, videos, etc. Estos recursos pueden ser proporcionados por el autor, seleccionados y recopilados por el diseñador instruccional o solamente referidos (con requerimientos detallados) para su búsqueda y edición o elaboración por parte del diseñador multimedia. Es importante que tanto el experto en el contenido como el diseñador instruccional tengan claro que el tiempo de producción de un material está en función de la extensión, número y complejidad de los objetos que se requiera adaptar y elaborar.

## *5.2.4.3.2. El lenguaje*

El lenguaje que se utilizará dependerá tanto del tema al que se refiere el contenido y su complejidad, como del nivel educativo al que esté dirigido, por ejemplo, si un material tiene como población objetivo a estudiantes de primaria el lenguaje deberá ser muy concreto, la redacción extremadamente sencilla, compuesta por oraciones cortas en general y sin palabras rebuscadas, sin tecnicismos, con muchas imágenes de trazos sencillos; por su parte, si se orienta a estudiantes de bachillerato, si bien debe mantener un nivel de divulgación y no altamente especializado, puede incluir tecnicismos adecuados a su nivel, textos de mayor extensión redactados en párrafos completos que

refieren ideas relacionadas, todo tipo de imágenes, recursos de interactividad que requieran pensamiento abstracto y analítico, etc.

## *5.2.4.3.3. Elementos del formato del guion instruccional*

Como se ha señalado, la elaboración del guion instruccional se hace a partir de un formato establecido que varía para cada institución y tipo de contenido o actividad, pero debe contener los campos de información que permitan orientar eficientemente la producción del material. En la Subdirección de Formación en Línea del IEMS se utiliza un formato que se elaboró para atender las necesidades de información del diseñador instruccional, el diseñador multimedia y el desarrollador tecnológico, y que se fue mejorando con base en la experiencia proporcionada por el desarrollo de cada proyecto. Para presentar el formato hay que comenzar con la información del encabezado que se divide en:

**Título del material.** El título, como en cualquier libro, revista, película, etc., es muy importante, ya que con él se podrá atraer o alejar al usuario. Debe reflejar una idea global del contenido del material y sirve como referencia al diseñador multimedia para crear el concepto de diseño.

**Sección del portal.** El diseñador instruccional deberá indicar en qué parte del portal tendrá que alojarse el material para su revisión en línea y su posterior publicación. Es importante que en la ubicación de cada nuevo material se respete la estructura general del portal, de modo que los materiales sean fácilmente accesibles para los usuarios.

**Texto para el índice de estrategias.** En los dos portales que se manejan en esta Institución los materiales están organizados de acuerdo con una clasificación de disciplinas: Física, Biología, Matemáticas, etc. que se muestran en el menú superior del portal y dirigen a un índice de los materiales de la disciplina existentes. Al seleccionar un material, el título aparece junto con una síntesis del tema y sus objetivos, redactados en un lenguaje adecuado para el tipo de población objetivo, ya sea profesores o alumnos.

**Indicador de colores.** Con la finalidad de que las indicaciones del guion sean más fácilmente interpretadas y claramente comprendidas, en su elaboración se utilizan marcadores de texto de diferentes colores para señalar algo importante o aclarar ideas al diseñador, por ejemplo: se

utiliza el color amarillo para indicar que lo que está marcado deberá ir como un anexo o que la información que se requiere para continuar con la producción del mismo viene en la parte final del guion en la sección de anexos; de color turquesa se marcan las instrucciones dentro de la maqueta del guion o el número de pantallas que va a tener el material; por último, de color verde se marca información que sirve para explicar más detalladamente instrucciones e ideas al diseñador; las instrucciones de los últimos dos indicadores no aparecen en la producción final del material, son sólo elementos de guía para la producción.

**Meta etiquetas.** Son palabras clave que servirán para que al realizar una búsqueda en Internet aparezca el material producido. Estas palabras deben ser bien seleccionadas para que el material sea encontrado fácilmente.

**Párrafo descriptivo del artículo para búsqueda en la Web.** Este párrafo debe contener una descripción sintética del material, que no deberá exceder de 25 palabras. Esta descripción aparecerá cuando se realice la búsqueda en cualquier navegador de Internet.

Ya que se tiene la información del encabezado se pasa a la siguiente sección, que se divide en dos columnas verticales, una titulada Material y la otra Instrucciones:

**Material.** Aquí es donde se realiza la descripción visual del material, se mostrará al diseñador paso a paso cómo es que se debe ver el material finalizado. En algunos casos los diseñadores instruccionales eligen los colores, formas y figuras que se deberán respetar al 100% al momento de producir el guion (cuando estos elementos responden a propósitos didácticos específicos), pero en la mayor parte de los casos el diseñador instruccional establece sólo las características necesarias o sugiere algún estilo de diseño, concentrándose en las indicaciones de organización, secuencia y presentación relacionadas con criterios didácticos, reservando el resto de las decisiones de diseño al diseñador multimedia, quien busca complementar la pertinencia didáctica del material con un estilo de diseño que favorezca el gusto e interés del usuario.

**Instrucciones.** En esta parte del guion, el diseñador instruccional plasma todas las indicaciones que deben seguir el diseñador multimedia y el desarrollador para producir el material paso a paso y pantalla por pantalla. Se deben formular instrucciones claras, concisas, reales y lo más detalladas posibles. Esta sección se ubica en la columna derecha del formato del guion y debe procurarse que las instrucciones aparezcan a la misma altura del contenido al que se refieren para facilitar su seguimiento.

# *5.2.4.3.4.Ejemplo del formato*

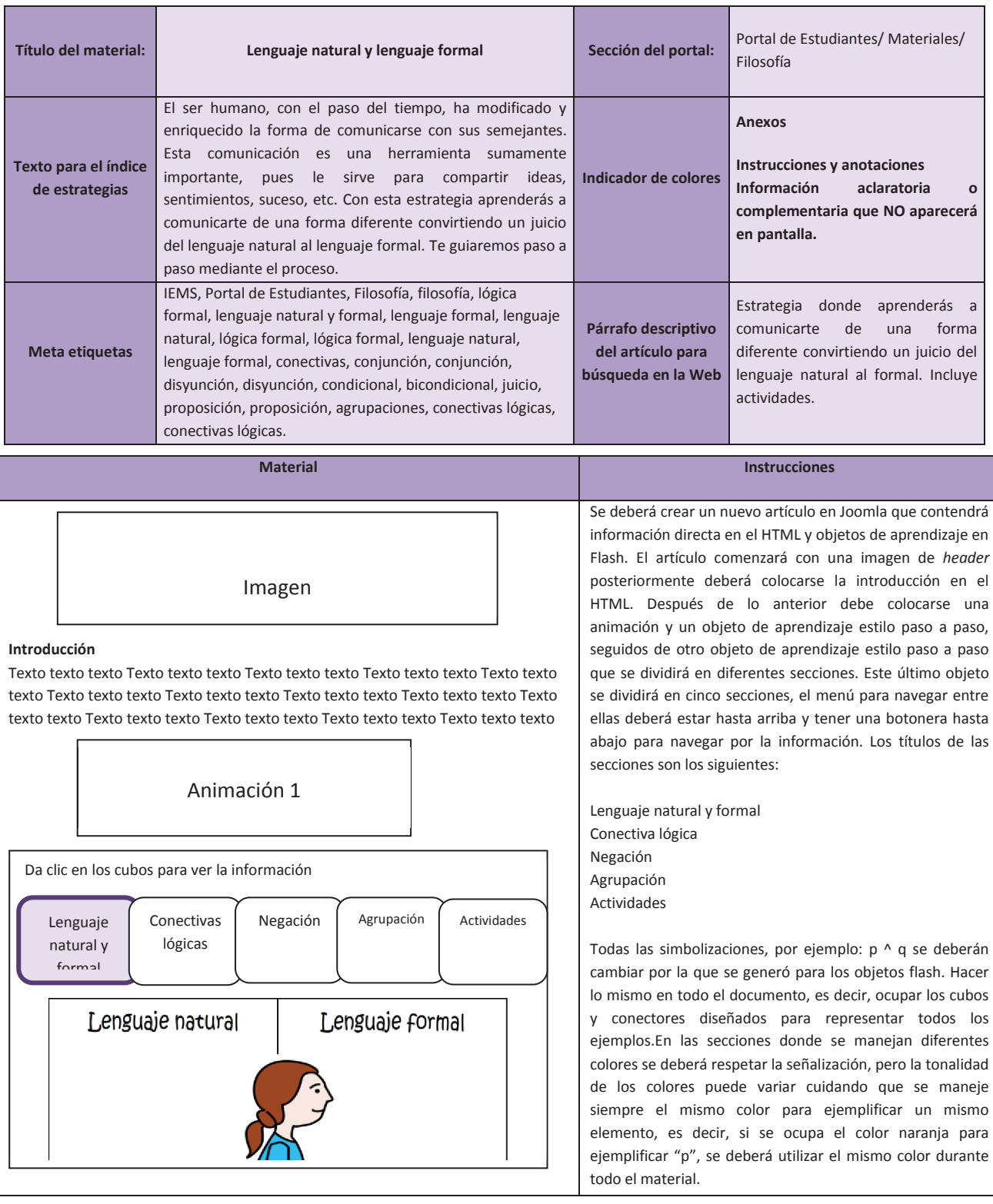

75

## *5.2.4.3.5. Revisiones, correcciones y entrega*

Una vez terminado el guion, éste debe ser revisado con el experto en el contenido y el coordinador del proyecto, quien es responsable de su aprobación final para ingreso a producción. Esta revisión debe ser muy detallada para evitar que se requiera hacer cambios y correcciones a un material ya producido.

## *5.2.5. La producción*

El guion aprobado por el coordinador del proyecto se hace llegar al diseñador multimedia para iniciar su producción, proceso que consta de las siguientes actividades:

## *5.2.5.1. Diseño gráfico*

El diseñador estudia el guion y define un estilo de diseño adecuado a los requerimientos. En caso de identificar elementos cuya producción no es viable (porque no se tienen los recursos para su elaboración, ésta es demasiado compleja y consume demasiado tiempo con el que no se cuenta) o considera que hay mejores opciones para su tratamiento gráfico con respecto a las que se plantean en el guion y que no se contraponen con los criterios didácticos que siguen, el diseñador puede presentar una propuesta alternativa al diseñador instruccional y al coordinador, que en caso de ser aprobada se deberá integrar al guion.

## *5.2.5.2. Elaboración de imágenes*

Algunas veces el diseñador multimedia no encuentra en la red las imágenes requeridas que cumplan con la condición de ser de uso libre y gratuito, o bien el guion establece la conveniencia de su elaboración por razones didácticas de precisión de la imagen para ilustrar un contenido. En estos casos el diseñador multimedia combina y adapta imágenes preexistentes o elabora las ilustraciones correspondientes de acuerdo con el requerimiento e imprimiendo su estilo particular (lo que brinda gran riqueza creativa a los materiales).

## *5.2.5.3. Producción de audio y video*

Cuando un contenido resulta complicado para su planteamiento escrito o de más fácil comprensión con el apoyo de recursos de audio o video, se integran estos recursos al material multimedia, ya sea que se cuente con archivos digitales de recursos ya existentes, que se digitalicen fuentes en formatos distintos a los digitales o que se produzcan los recursos. En muchas ocasiones el DTI experto en el contenido participa en la generación de estos recursos con el apoyo del área de producción. El diseñador multimedia realiza las grabaciones y edita los videos para crear el material. A veces los DTI encuentran fuentes que ejemplifican perfectamente lo que ellos quieren que los estudiantes aprendan, pero dichos videos cuentan con derechos de autor: en estos casos es mejor producir fuentes propias para evitar riesgos y enriquecer el acervo del Instituto.

## *5.2.5.1. Integración del material*

Todos los archivos que forman parte de un proyecto deben estar organizados en una misma carpeta, de modo que sea más sencilla su administración y se eviten extravíos. La integración al servidor del portal deberá llevarse a cabo siguiendo las políticas e indicaciones establecidas por el área de apoyo tecnológico, con la finalidad de asegurar la adecuada operación.

En esta fase de la producción participan de manera coordinada el diseñador multimedia y el área de apoyo tecnológico a través del desarrollador y el administrador de las plataformas sobre las que operan los portales.

Si bien, el diseñador multimedia integra todos contenidos del material en un sitio, corresponde al administrador de las plataformas integrar recursos tecnológicos que se requieran, como enlaces al sistema de administración de contenidos, enlaces al sistema de administración del aprendizaje, integración de foros, chats, registros en bases de datos, etc.

## *5.2.5.2. Revisión y correcciones*

Una vez terminada la producción del material, éste se envía al diseñador instruccional, quien lo revisa con base en el guion instruccional para verificar que todos los elementos corresponden con las indicaciones del mismo y el contenido aparece completo. Si encuentra errores, ya sea que estos se hayan generado en el proceso de producción o desde el diseño instruccional y no se habían detectado, los registra en un formato de solicitud de correcciones, indicando el error, su ubicación precisa y la forma correcta en que debe aparecer. Esta revisión debe ser

muy minuciosa ya que es la última oportunidad para integrar correcciones antes de que el material sea publicado. Con todo, si algún error no se llega a detectar en este momento sino hasta que el material ya se encuentra publicado, es importante corregirlo con la mayor prontitud posible.

El diseñador multimedia y, en su caso, el personal del área de apoyo tecnológico, realizan las correcciones y cambios de acuerdo con el formato de solicitud de correcciones y revisan conjuntamente con el diseñador instruccional cada uno de los cambios realizados.

Enseguida, el material se hace llegar al coordinador, quien lleva a cabo una última revisión y la aprobación final del material antes de su puesta en línea.

## *5.2.5.3. Ubicación del material*

Cuando el material está terminado y aprobado por el Diseñador instruccional y el Coordinador, se sube al portal para el cual fue diseñado. El diseñador multimedia debe ser cuidadoso de nombrar correctamente al material y colocarlo en la sección que le corresponde para evitar dificultades en su búsqueda para futuras ediciones ni desorganizar los otros materiales, pero sobre todo para la fácil ubicación de los usuarios.

#### *5.2.5.4. Revisión y correcciones finales*

Ya que el material se encuentra en la plataforma, pero no es público todavía, se llama al DTI para que lo revise y dé su visto bueno, o bien señale las correcciones que requiere. Si el DTI solicita cambios con respecto a lo proyectado inicialmente, el coordinador, junto con su equipo, valora la viabilidad de su atención y en función de ello acepta o no la solicitud del DTI.

#### *5.2.5.5. Publicación del material*

Una vez que se cuenta ya con la versión final del material, el coordinador solicita al área de apoyo tecnológico que haga público el material en el portal.

El diseñador instruccional difunde a través de las cuentas en redes sociales del portal correspondiente la existencia del material.

# 6. **Blended learning o educación mixta**

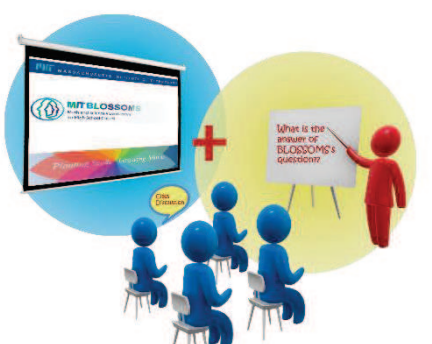

 El Blended learning (B-learning), que se puede traducir como Aprendizaje mezclado, "se trata de un modelo ecléctico compuesto por instrucción presencial y funcionalidades del aprendizaje electrónico o e-learning, con la finalidad de potenciar las fortalezas y disminuir las limitaciones de ambas modalidades." (González, 2007, pág. 3).

*Ilustración 18* 

El b-learning no se basa en una sola teoría del

aprendizaje, ya que retoma bases de varias para dar sustento pedagógico a la misma. Tomei (citado en Bartolomé, 2004) menciona tres teorías en las cuales se puede basar el b-learning:

- · Conductismo: multimedia de ejercitación y práctica, presentaciones visuales con contínua realimentación.
- · Cognitivismo: presentaciones de información, software que ayuda al estudiante a explorar la Web.
- · Humanismo: atención a diferencias individuales y destrezas para el trabajo colaborativo.

Donde termina mencionando que "*el 'Blended Learning' no es, así pues, un modelo de aprendizaje basado en una teoría general del aprendizaje sino la aplicación de un pensamiento ecléctico y práctico.*" (Bartolomé, 2004).

El docente, en esta modalidad tampoco desaparece, simplemente ejercerá dos roles importantes, será docente de aula presencial y tutor para las sesiones *online*. No existe una sola forma de implementar este modelo, ya que depende de varios factores como tipo de público al que va dirigido, objetivos, herramientas tecnológicas disponibles, etc. Para lo anterior, siempre es recomendable hacer un estudio diagnóstico que nos permita conocer a los estudiantes y de ser posible su entorno.

Una forma de implementar el b-learning es mediante el uso de plataformas que gestionen y administren el aprendizaje, de las que se habló anteriormente. Joomla y Moodle son de las plataformas más conocidas y más usadas por su versatilidad y la gratuidad de adquisición de las mismas. Gracias a estas plataformas, el docente y los estudiantes pueden gozar de muchos de los beneficios del b-learning.

El blended learning no es un método de enseñanza nuevo, ya que durante años se han utilizado diferentes herramientas de comunicación para complementar los

conocimientos vistos en la educación presencial (videos, juegos, audios, etc.), pero no se trata sólo de agregar tecnología a la clase, sino de reemplazar algunas actividades de aprendizaje con otras apoyadas con tecnología (Rosas, citado en González 2007) buscando siempre las tecnologías más asertivas, que ayuden al estudiante a forjar su aprendizaje.

Este modelo permite permanecer menos tiempo en el aula, propicia un potencial ahorro de espacios físicos e incrementa la participación de los estudiantes como responsables de su propio aprendizaje. (González, 2007)

Uno de los beneficios más importantes es que sirve como introducción a las Tecnologías de la Información y Comunicación, ya que algunos docentes no se sienten listos y hasta muchas veces se rehúsan a impartir cursos completamente en línea, es así que el incorporar el b-learning permite que los profesores poco a poco se vayan familiarizando con las nuevas tecnologías. Como menciona Young (citado por Bartolomé, 2004): "*Los modelos híbridos parecen generar menos controversia entre el profesorado que los cursos totalmente en línea […] algunos profesores disienten de cualquier cambio de un sistema educativo que ha funcionado durante siglos*" o Pincas (citado por Bartolomé, 2004), quien justifica el uso del blended learning para acercar a los profesores a las TIC:

> "*Las Tecnologías, y especialmente las Tecnologías de la Información y la Comunicación, han sido a menudo aclamadas como un catalizador para el cambio, pero este cambio necesita no ser radical. Se pueden incorporar algunas útiles TIC mediante formas fáciles bien planeadas, […] Sugiero utilizar tecnologías ampliamente disponibles combinadas con planteamientos más familiares de enseñanza y aprendizaje*".

Otro beneficio es la cantidad de materiales de libre uso y de calidad que se pueden encontrar en Internet. Cabe destacar que siempre se tiene que realizar una búsqueda exhaustiva para encontrar materiales de calidad. Otros beneficios se enlistan en la siguiente tabla junto con las dificultades:

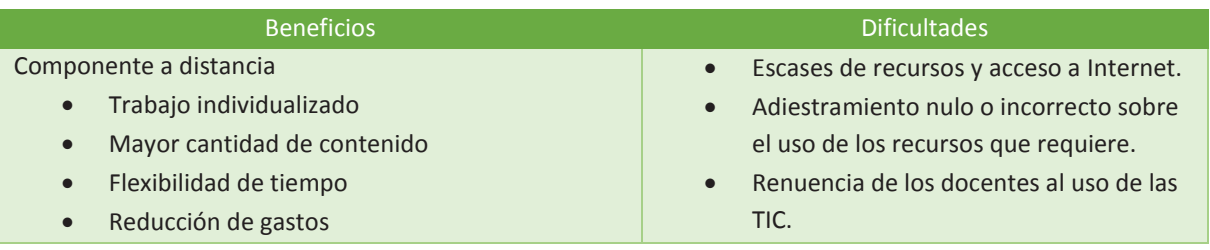

· Eliminación de barreras geográficas · Democratización de la participación **Movilidad** · Participación organizada · Integración de multimedios personalizados · Monitoreo de los avances académicos de los alumnos. · Integración de simulaciones · Rápida actualización de materiales · Evaluación en línea · Autoevaluación · Exámenes en línea Componente presencial · Interacción física · Desarrollo de vínculos · Abandono de estudios por falta de autodisciplina. Sentimiento de soledad por falta de interacción presencial.

6.1. El Uso del B-learning en el IEMS

· Aplicación de conocimientos · Actividades más complejas

· Supervisión directa

## *6.1.1. Grupos de trabajo colaborativo en línea del IEMS*

#### 6.1.1.1. *Propósito*

Con la finalidad de cubrir las dificultades de los DTI para poder llevar a cabo actividades de trabajo colegiado, indispensables para el desarrollo académico de una institución educativa de nivel medio superior, pero muy complicadas de realizar en una institución con 20 planteles dispersos en las zonas periféricas del Distrito Federal, se diseñó un espacio virtual mediante el cual pueden tener contacto entre ellos e intercambiar información sin la necesidad de desplazarse para reunirse presencialmente.

#### 6.1.1.2. *Descripción metodológica*

Los grupos de trabajo colaborativo en línea emulan el trabajo en equipo presencial de los profesores mediante la integración de un conjunto de recursos de distribución de información, comunicación asíncrona y sincrónica y elaboración conjunta de documentos en línea.

Los grupos se pueden integrar con el número de DTI que sea conveniente en cada caso, a partir de tres integrantes, para el desarrollo de un proyecto particular,

componerse por profesores de un solo plantel o de varios de ellos, corresponder a un número alto de profesores que participan en un proyecto institucional o hasta incluir a todos los DTI que forman parte de la Academia de una materia en el IEMS para apoyar todas las actividades colegiadas que realizan.

El espacio es generado en el Portal, ya sea por iniciativa de una de las direcciones de área del Instituto, la coordinación de un plantel, los consultores de una academia, los coordinadores de un proyecto institucional o los propios integrantes de un grupo de trabajo conformado para la atención de un problema detectado por ellos.

Los contenidos y comunicados que se generan en el grupo sólo son accesibles para sus integrantes, lo que permite la privacidad de la información de un proyecto, en tanto sus integrantes consideren que aún no cubre las condiciones para hacerlo público.

El grupo decide el momento en que se hace público el proyecto, sus resultados o alguno de los productos generados como parte del mismo.

## 6.1.1.3. *Forma de operación*

## *6.1.1.3.1. Planeación*

Ante la dificultad de los DTI para reunirse presencialmente debido principalmente a la distancia entre los planteles, se consideró la necesidad de ofrecer una alternativa de interacción para el trabajo colegiado, para lo que se diseñó el esquema de grupos de trabajo colaborativo, espacios alojados en el Portal Académico que integran diversos servicios de información, comunicación y trabajo colaborativo de acuerdo con las necesidades de cada grupo.

El diseño del esquema consideró que los servicios ofrecidos en estos espacios aprovecharan las herramientas y recursos de los sistemas instalados en el Portal (CMS y LMS) y otros desarrollados por el área de apoyo tecnológico.

El esquema se difundió mediante reuniones de presentación con el personal de la Dirección Académica, los coordinadores de los planteles, los consultores de todas las academias, el grupo de pedagogas de los planteles y los integrantes de distintos grupos de trabajo instituidos.

A partir de esas presentaciones, varios de los consultores solicitaron que se generaran grupos de trabajo colaborativo en el Portal para las academias que asesoran, lo mismo que el grupo de pedagogas para mantenerse en contacto y poder dar continuidad a su trabajo conjunto. Gracias a la difusión de los coordinadores en los planteles algunos grupos de profesores solicitaron también la creación de espacios para desarrollar proyectos interplanteles.

## *6.1.1.3.2. Diseño instruccional*

Para la generación de cada grupo de trabajo colaborativo, un diseñador instruccional se reúne con el grupo o un representante del mismo para analizar las necesidades pedagógicas a cubrir (dosificación de contenidos, archivos digitales, foros, wikis, propuesta de nuevos recursos para su utilización en clase dependiendo de la temática a tratar, etc.) y en función de ellas se plantea una propuesta para su estructura y los recursos que le serán incorporados.

Una vez que la propuesta satisface las expectativas del grupo, se elabora el guion del sitio y se recopilan, a través del representante, los datos de los integrantes para su registro en la base de datos del sistema.

#### *6.1.1.3.3. Diseño e integración*

El grupo se crea en la plataforma de Moodle con la que cuenta el Instituto, aunque también puede estar ligado a un sitio Web generado en Joomla para la mejor presentación de los contenidos. Los diseñadores multimedia se encargan del diseño del sitio de apoyo al aprendizaje y habilitan los servicios que correspondan al requerimiento del guion: foros, wikis, chat, etc.

Los ingenieros e informáticos se encargan de la parte técnica del grupo, esto es, revisan que las plataformas se manejen correctamente, habilitan a los diseñadores multimedia e instruccionales el acceso al grupo y los privilegios que tendrán;

además, generan los roles y privilegios para los distintos tipos de usuarios de los sitios.

#### *6.1.1.3.4. Registro*

Por su parte, el administrador de las plataformas del portal genera los registros de los usuarios en la base datos y asigna roles y privilegios a cada uno de ellos.

#### *6.1.1.3.5. Uso*

Una vez que el espacio está listo, se habilita una opción en el menú correspondiente dentro de la página principal del Portal Académico, que permite a sus integrantes acceder en el momento en que lo deseen mediante el nombre de usuario y contraseña de su cuenta de correo electrónico institucional.

Un DTI elegido por el grupo funge como administrador del sitio y cuenta con privilegios para integrar al espacio virtual, de entre el conjunto disponible, las herramientas y servicios que mejor convengan al grupo de acuerdo con el esquema de organización del trabajo, la comunicación y la interacción que acuerden sus integrantes y en función de las actividades que se encuentran realizando en una determinada etapa.

#### *6.1.1.3.6. Soporte*

Con la finalidad de atender oportunamente cualquier eventualidad en el funcionamiento u operación de los grupos de trabajo colaborativo en línea, la Subdirección de Formación en Línea los monitorea y les da mantenimiento constantemente. Si llega, sin embargo, a surgir alguna dificultad, cualquiera de los integrantes de un grupo de trabajo puede ponerse en contacto con personal de la Subdirección, ya sea a través del correo electrónico o telefónicamente, para reportar la falla. Se procura atender los reportes inmediatamente y resolver las contingencias en el menor tiempo posible.

## *6.1.2. Sitios de Apoyo al Aprendizaje*

## 6.1.2.1. *Propósito*

Dependiendo de la modalidad en la que se encuentre el estudiante y el DTI (escolar o semi-escolar) estos sitios cumplen los diferentes propósitos establecidos en el diseño instruccional.

Para la modalidad escolar, estos sitios son espacios virtuales desarrollados para brindarle al estudiante acceso a toda la información complementaria y materiales de apoyo de un curso. En ellos los profesores tienen la oportunidad de subir prácticas, lecturas, ejercicios e información adicional a las clases.

Para los asesores de la modalidad semi-escolar estos sitios son un apoyo para utilizar eficazmente el tiempo de trabajo con el grupo, ya que en esta modalidad los estudiantes sólo asisten a asesoría una vez a la semana, con una duración de una hora y media, lo que exige optimizar ese tiempo en resolver dudas y atender dificultades para el aprendizaje de los contenidos de la asignatura. Estos sitios le permiten al asesor distribuir a sus alumnos toda la información del curso, la programación de las unidades de aprendizaje, los materiales de apoyo, las actividades independientes, las prácticas y ejercicios, los trabajos en general y la calendarización de entregas, sin tener que utilizar tiempo de la asesoría para ello. A través del sitio los estudiantes pueden entregar sus tareas y actividades, el asesor evaluarlas y ellos tener acceso a la calificación y retroalimentación de las mismas.

## 6.1.2.2. *Descripción metodológica*

Estos sitios, alojados en el Portal de Estudiantes del IEMS, al igual que los grupos de trabajo, se construyen con la plataforma de Moodle como principal herramienta, que se complementa con otros recursos como la generación de páginas Web a través de Joomla, el sistema de administración de contenidos del Portal de Estudiantes, y alguna otra aplicación que resulte de utilidad para el trabajo del asesor con el grupo.

Al igual que los grupos de trabajo, estos sitios cuentan con diferentes herramientas como: foros, correo, chats, mensajería, wikis, etc. Para acceder a estos sitios el DTI deberá entregar una lista con el nombre, matrícula y correo institucional de los estudiantes a los cuales desea registrar en el curso y grupo. Cada sitio está desligado del de otros cursos y se puede utilizar un mismo sitio para dos o más grupos de un mismo curso sin que se mezcle la información de los grupos.

#### 6.1.2.3. *Forma de operación*

## *6.1.2.3.1. Planeación*

Es importante recalcar que la generación de sitios de apoyo al aprendizaje está disponible para todos los DTI de la modalidad escolar y todos los asesores de la modalidad semi-escolar del IEMS. Por ello, se ha procurado hacer un trabajo amplio de difusión de este servicio. De la misma manera que para los grupos de trabajo colaborativo en línea, el esquema de sitios de apoyo al aprendizaje ha sido difundido a través de los coordinadores de los 20 planteles, los consultores de las academias y directamente con profesores de los planteles, con quienes se han organizado reuniones para presentarles los recursos con que cuenta la Dirección de Innovación en apoyo a su trabajo, tanto de docencia, como de tutoría e investigación y producción académica. Específicamente con respecto a los sitios de apoyo al aprendizaje, se preparó una presentación muy dinámica para apoyar la exposición, en la que se explican los propósitos de estos sitios, la forma en que operan, la opciones de configuración para la creación de cada sitio particular, las ventajas que ofrecen para el trabajo con los estudiantes, tanto de la modalidad escolar como de la semi-escolar, y el sencillo procedimiento que tienen que seguir para solicitar el apoyo de la Subdirección de Formación en Línea para la construcción y puesta en línea de este tipo de sitios.

Cualquier DTI o asesor interesado en generar uno o más sitios de este tipo puede concertar una cita con el Subdirector para recibir información detallada del funcionamiento y operación de los mismos, ver una muestra ya en operación y conocer cuál es la información y contenido que debe desarrollar para la creación de su sitio, así como la forma de organizarla.

Una vez que el DTI tiene la información necesaria, la envía o la lleva directamente a la subdirección: el Subdirector solicita a los diseñadores instruccionales que evalúen la viabilidad de producción de los contenidos y actividades que propone el profesor.

#### *6.1.2.3.2. Diseño instruccional*

El diseñador instruccional elabora, con base en la información recibida, el guion instruccional en el que, si es el caso, hace ajustes en la presentación de los contenidos y sugiere cambios o adiciones de actividades (dosificando los contenidos de las sesiones, proponiendo nuevas actividades didácticas para impartir, reforzar o evaluar los temas.)

Aprobado el guion por el profesor y por el Subdirector de Formación en Línea, el sitio pasa a su etapa de producción.

#### *6.1.2.3.3. Diseño e integración*

El sitio se crea en Moodle, al igual que un grupo de trabajo colaborativo en línea, y también puede estar ligado a un sitio Web generado en Joomla para la mejor presentación de los contenidos. Los diseñadores multimedia cumplen con las mismas funciones que en el grupo, esto es, se encargan del diseño del sitio de apoyo al aprendizaje y habilitan los servicios que correspondan al requerimiento del guion: foros, wikis, chat, etc. Si el sitio lo requiere, también diseñan objetos de aprendizaje, *banners*, ilustraciones, etc., respetando el guion instruccional.

Los ingenieros e informáticos también se encargan de la parte técnica del sitio, es decir, revisan que las plataformas se manejen correctamente, habilitan a los diseñadores multimedia e instruccionales el acceso al sitio y los privilegios que tendrán; además, generan los roles y privilegios para los distintos tipos de usuarios de los sitios, por ejemplo: generan un rol de administrador del sitio para los profesores responsables del mismo, mediante el cual tienen acceso a toda la información de sus estudiantes, uno más de estudiante para los alumnos que se registren, que les permitirá el acceso únicamente a su propia información.

#### *6.1.2.3.4. Registro*

El profesor entrega a la Subdirección de Formación en Línea los datos de los grupos y alumnos que desea registrar en cada sitio

de apoyo al aprendizaje. Es posible registrar alumnos sólo de un grupo o de dos o más de ellos, lo que le permite al profesor utilizar los recursos del sitio para la atención de todos los grupos de una misma asignatura que él atiende sin que se mezcle la información de los grupos. También es posible que un mismo sitio sea utilizado por dos o más profesores para el trabajo con sus grupos, lo que permite optimizar los recursos manteniendo la privacidad del trabajo de cada profesor y de cada grupo.

La Jefatura de Apoyo Tecnológico se encarga de la generación de los registros de usuario de profesores y alumnos, así como de asignar en cada caso los roles e inscribirlos en los grupos que les correspondan. Cada registro es vinculado a la base de datos del Sistema General de Información Educativa del IEMS, lo que permite el acceso de los profesores y estudiantes al sitio de apoyo al aprendizaje en que están registrados mediante el nombre de usuario y contraseña de su cuenta de correo electrónico institucional, es decir, no requieren la generación de una nueva cuenta ni recordar distintos datos de acceso. Lo mismo sucede con todos los servicios que se ofrecen en los Portales Académico y de Estudiantes. Lo anterior permite además mantener vinculados todos los sistemas del Instituto y evitar duplicidad de registros y errores en los datos del personal académico y de los estudiantes.

Además del registro de usuarios, se configuran los campos que en las diferentes actividades del sitio deberán generar registros en la base de datos, lo que permitirá el seguimiento de las actividades de cada uno de los usuarios, es decir, que el profesor tenga acceso a las actividades realizadas por sus alumnos, los alumnos a las realimentaciones de su profesor, etc.

#### *6.1.2.3.5. Uso*

Una vez terminada la etapa de producción, el sitio es revisado por el profesor responsable, el diseñador instruccional y el Subdirector de Formación en Línea. Una vez aprobado, es puesto en operación a través del Portal de Estudiantes, donde se generan las etiquetas y vínculos necesarios en el menú principal

para posibilitar el acceso restringido mediante la cuenta de correo electrónico institucional. Profesores y alumnos pueden, a partir de ese momento, acceder al sitio y comenzar a trabajar.

#### *6.1.2.3.6. Soporte*

Con la finalidad de atender oportunamente cualquier eventualidad en el funcionamiento u operación de los sitios de apoyo al aprendizaje, la Subdirección de Formación en Línea los monitorea y les da mantenimiento constantemente. Si llega, sin embargo, a surgir alguna dificultad, cualquiera de los usuarios (profesores y estudiantes) puede ponerse en contacto con personal de la Subdirección Línea, ya sea a través del correo electrónico o telefónicamente, para reportar la falla. Se procura atender los reportes inmediatamente y resolver las contingencias en el menor tiempo posible.

# **7. Conclusiones**

Con referencia a las TIC en la Educación Media Superior, éstas han revolucionado la labor educativa paulatinamente. Aunque estas tecnologías funcionan perfectamente en cualquier nivel educativo, es en el medio superior y superior donde se pueden obtener beneficios específicos, tanto educativos como económicos y personales, pues al permitir tener un control más directo sobre las horas de estudio, los usuarios pueden dividir su tiempo entre sus actividades académicas y sus otras actividades de una manera más flexible en comparación con un modelo presencial. Por lo anterior, la educación mixta o *blended learning* está cobrando mucha fuerza y se está volviendo algo esencial para las personas que quieren continuar o comenzar sus estudios sin tener que abandonar otras actividades.

Con respecto al trabajo de incorporación de las TIC en apoyo a los procesos académicos, así como de gestión y administración, realizado en el IEMS durante la administración a que corresponde el periodo de desarrollo de este trabajo, podemos valorar éste como significativamente exitoso pues, partiendo de condiciones de un marcado rezago en el uso de estas tecnologías, en tan sólo tres años se modificó radicalmente esta condición, logrando, con recursos muy limitados, generar y poner en operación un modelo para su pertinente aprovechamiento que, al término de la administración estaba dando ya resultados positivos como importante recurso didáctico y de apoyo a las actividades académicas que se desarrollan en los planteles del Instituto. Al utilizar estas tecnologías, los estudiantes presentaron una mejoría respecto al entendimiento de diversos temas y, en el caso de los sitios de apoyo al aprendizaje, también en la entrega de tareas, así como en las participaciones en clase y en línea. Si se da continuidad al trabajo emprendido, muy probablemente éste contribuya a que los estudiantes del IEMS alcancen aprendizajes significativos, además de adquirir una cultura tecnológica más amplia, que además de la utilidad que en sí misma representa, favorecerá para ellos las condiciones para seguir adquiriendo conocimientos y aprendizajes autónomamente.

Cabe señalar que el trabajo en el ámbito pedagógico constituyó el eje vertebral en el diseño y desarrollo de este proyecto, ya que su planteamiento obedeció a una visión de la institución como un sistema integral en el que el centro de todos sus procesos es el estudiante y su aprendizaje. De acuerdo con esta orientación, todos los proyectos, servicios y recursos deben organizarse en función de los fines educativos a que atienden. Por tanto, todos los subproyectos, incluyendo aquéllos referentes al ámbito administrativo, se seleccionaron, organizaron y justificaron con base en el impacto, relevancia y trascendencia que su instrumentación tendría en beneficio de la atención a los estudiantes y las condiciones para mejorar su desempeño escolar. La labor de

análisis y diagnóstico de necesidades y oportunidades de mejora realizada por el personal pedagógico en los aspectos curriculares, didácticos, de formación docente y de gestión académica e institucional, así como las propuestas de atención que generó este grupo constituido por pedagogos tanto de nivel operativo como directivo, tuvieron un eco importante en las decisiones de las autoridades institucionales.

Particularmente, para el desarrollo e instrumentación de los portales Académico y de Estudiantes, la orientación pedagógica tuvo una presencia importante en la definición de estructuras, contenidos y diseño que exigió de las pedagogas que participamos un análisis y planeación detallado de los propósitos, el perfil de la población objetivo, el tipo y manejo didáctico de los contenidos a incluir, los esquemas y estilos de comunicación adecuados para su presentación, entre otros elementos. Si bien, en la definición de ellos participó también el personal de las áreas de diseño gráfico y multimedia y de desarrollo tecnológico, el aspecto didáctico fue la base para la definición de estos elementos y el criterio definitorio de las decisiones. Un punto que cabe destacar es la conjunción de creatividad, colaboración y profesionalismo que caracterizó al trabajo de la Subdirección de Formación en Línea, que contribuyó a que los contenidos y servicios puestos en línea cumplieran su cometido de llevar el conocimiento bajo nuevos esquemas a los estudiantes, de acuerdo con las palabras de Bartolomé (2004): "La clave del cambio metodológico no es para aprender *más* […] sino aprender *diferente"* y aprender mejor al aprovechar las ventajas de cada modalidad, agrego yo.

Si bien, al cierre de la administración a la que refiere este trabajo el balance de los logros alcanzados en el Instituto en materia de incorporación de las TIC y, sobre todo, de su pertinente y cabal aprovechamiento, fue bastante positivo, por una parte, falta mucho por avanzar para que los recursos tecnológicos permeen e impacten significativamente las prácticas académicas y escolares de la comunidad docente y estudiantil del Instituto en su conjunto, y por otra parte, además de que es necesario desarrollar una gran cantidad de materiales para cubrir todos los contenidos de los programas de estudio y para ofrecer distintas opciones a los estudiantes, que se adapten a sus requerimientos y estilos de aprendizaje, tanto las necesidades educativas de los estudiantes, como los recursos tecnológicos disponibles cambian continuamente, por lo que proyectos como éste deben ser permanentes.

Es muy importante seguir enriqueciendo la educación en línea con recursos de calidad, tanto tecnológica como educativa, pues aunque se puede encontrar infinidad de recursos en línea, muchos no cuentan con las referencias necesarias para sustentar la profesión y credibilidad de los diseñadores de dichos materiales. Para lograrlo se debe contar con un equipo de expertos en todas las áreas que conlleva la creación de un objeto de aprendizaje, sitio de apoyo al aprendizaje, curso, publicación, etc.,

profesionistas responsables y con los conocimientos suficientes para diseñar materiales que cumplan los objetivos principales para lo que fueron desarrollados.

A partir de la experiencia y los aprendizajes que ésta me aportó, me interesa enfatizar algunos puntos:

- · Aunque parezca una afirmación de sentido común, la realidad en muchos casos muestra que no es tan común la comprensión cabal de que los fines de una escuela son educativos y de que, por tanto, todas sus acciones deben responder a criterios pedagógicos en primer término y no políticos ni administrativos. La apropiación de esta concepción por parte de las autoridades es factor indispensable para generar las condiciones necesarias para el desarrollo de una institución educativa.
- · Por su parte, el trabajo pedagógico en una escuela debe reconocerla como un sistema complejo en el que todos los actores, todos los espacios y todos los procesos guardan una estrecha relación y se impactan entre sí y tomar esto en cuenta en todo proyecto y acción que se emprenda.
- · Un reto importante de la formación sigue siendo en la actualidad en todos los niveles educativos y campos disciplinarios es el de la habilitación para el trabajo colaborativo y, sobre todo, cuando éste implica la multidisciplina. Aun cuando cada vez se promueve más el trabajo en equipo, las condiciones de este tipo de actividad pocas veces producen en el ámbito escolar un efectivo trabajo colaborativo que fomente la participación activa de todos los integrantes y aproveche eficientemente las capacidades de cada uno y contribuya a extender éstas al grupo. En el ámbito profesional y laboral, particularmente en el campo del aprovechamiento de las TIC en la educación, ésta es una competencia indispensable que, si bien la práctica ayuda a desarrollar paulatinamente, puede ser orientada desde la formación.
- · En el ámbito pedagógico, como seguramente en muchos otros, un elemento clave para el ejercicio profesional es el conocimiento amplio y profundo de la institución en la que se colabora. La viabilidad de un proyecto depende, entre otros factores pero de manera importante, de la pertinencia de éste con relación a los principios filosóficos que la fundan, su modelo educativo, de docencia, las características de su población escolar y de su planta docente, las políticas académicas y mecanismos de gestión, el esquema administrativo con que opera, su estructura orgánica y modelo de dirección, la infraestructura y

equipamiento de que dispone, entre otros. Estos conocimientos permiten planear cualquier acción de intervención pedagógica con un nivel de pertinencia mucho mayor y por tanto, con mayores oportunidades de éxito.

De manera muy importante, en lo que corresponde a la experiencia del trabajo realizado en el IEMS y sistematizado para el desarrollo de esta tesina, me interesa señalar, por una parte, que me permitió poner en práctica gran parte de lo aprendido a lo largo del curso de la licenciatura. Entre otros, retomé aprendizajes de sociología de la educación, psicología de la educación, conocimiento de la adolescencia, organización y administración educativa, auxiliares de la comunicación y, de manera principal, de didáctica. Esta experiencia me dio la oportunidad, no sólo de aplicarlos, sino también de entender de manera mucho más clara la relación que guardan entre todos ellos, así como comprender el sentido de mi profesión. Reafirmé además mi vocación pedagógica, al constatar la relevancia de nuestra intervención en el sector educativo y sentir la satisfacción de ver que mi trabajo contribuye a mejorar las condiciones educativas de un sector social altamente vulnerable.

Finalmente, considero relevante apuntar que, si bien el plan de estudios de la licenciatura en Pedagogía de la Facultad de Filosofía y Letras incorpora una subárea de especialización en comunicación y tecnologías en la educación, estas tecnologías hoy penetran todos los campos de acción pedagógica, por lo que su comprensión resulta un elemento de formación indispensable para todos los pedagogos.

# **Referencias**

#### **Por orden de aparición**

Salinas, Jesús (2002). *¿Qué aportan las tecnologías de la información y la comunicación a las universidades convencionales? Algunas consideraciones y reflexiones*. En: Revista Educación y Pedagogía. Medellín: Universidad de Antioquia, Facultad de Educación. Vol. XIV, No. 33, (mayo-agosto). Disponible en: http://aprendeenlinea.udea.edu.co/revistas/index.php/revistaeyp/article/viewFile/5573/4996

Navales C., María de los Á., Oscar Omaña C. y Claudio D. Perazzo (2003). *Las tecnologías de la información y la comunicación y su impacto en la educación*. [PDF]. Universidad Autónoma del Estado de Hidalgo. Consultado el 22 de agosto del 2013. Disponible en:

http://bibliotecadigital.conevyt.org.mx/colecciones/documentos/somece/43.pdf

Marín, Jorge (2005). *El analfabetismo tecnológico*. [PDF]. Consultado el 6 de febrero del 2013. Disponible en: http://www.iar.unicamp.br/lab/luz/ld/Linguagem%20Visual/el\_analfabetismo\_tecnologico.pdf

Vázquez, Lázaro (2009). *El impacto de las TIC en la vida cotidiana y la educación*. [PDF]. Consultado el 6 de febrero del 2013. Disponible en:

http://www.peu.buap.mx/Revista\_4\_Dream\_Weaver/articulos/El\_impacto\_de\_las\_TIC.pdf

Ávila Muñóz, Patricia (2004). "La educación a distancia: Una revisión al proceso". Martha Mena (Comp.) *La educación a Distancia en América Latina, modelos, tecnologías y realidades*. Argentina: La Crujía.

Cañellas Mayor, Alicia (2012). *CMS, LMS y LCMS.* [En línea]. Consultado el 5 de marzo del 2012. Disponible en: http://www.slideshare.net/acanelma/cms-lms-y-lcms-definicin-y-diferencias

González Mariño, Julio César (2007). *Blended learning, un modelo pertinente para la educación superior en la sociedad del conocimiento*. [PDF]. Consultado el 23 de septiembre del 2013. Disponible en: http://ihm.ccadet.unam.mx/virtualeduca2007/pdf/95-JGM.pdf

Ballester Vallori; Antoni (2005). *El Aprendizaje Significativo en la Práctica.* Consultado el 23 de septiembre del 2013. Disponible en:

http://sedici.unlp.edu.ar/bitstream/handle/10915/24385/Documento\_completo.pdf?sequence=1

Castañón, Roberto y Rosa María Seco (2000). *La educación Media Superior en México, una invitación a la reflexión.* México: Limusa.

Subsecretaría de Educación Media Superior. *Historia.* [En línea] Consultado el 19 de septiembre del 2013. Disponible en:

http://www.sems.gob.mx/es/sems/Port\_antecedentes

Amar, Víctor Manuel (2008). "Nuevas tecnologías aplicadas en la educación" en *Tecnologías de la Información y la Comunicación, Sociedad y Educación.* Madrid, España: Tébar. Págs. 57-65.

Bazán Levy, José de Jesús y Trinidad García Camacho (2001). *Educación Media Superior, aportes.* México: Dirección General del Colegio de Ciencias y Humanidades.

García Carrillo, María Karina (2013, 21 de mayo). *Características generales del Bachillerato del Instituto de Educación Media Superior del Distrito Federal -* Tecnología Educativa IEMS [Blog]. Consultado el 6 de agosto del 2013. Disponible en:

http://tecnoedu16.blogspot.mx/2013\_05\_01\_archive.html

94

Herrera, Santos N. (2008). *La institución como objeto creador de sufrimiento.* [PDF]. Consultado el 31 de julio del 2012. Disponible en:

http://148.206.107.15/biblioteca\_digital/estadistica.php?id\_host=6&tipo=ARTICULO&id=5827&archivo=9-386- 5827zpb.pdf&titulo=La%20Instituci%C3%B3n%20como%20objeto%20creador%20de%20sufrimiento

IEMS (2012). *Prontuario.* Distrito Federal, México: Gobierno del Distrito Federal.

Medina Espino, Adriana (2005). *El Proyecto Educativo del Gobierno del Distrito Federal.* [En línea]*.* En: Revista de Investigación Educativa 1, CPU-e. Veracruz, México, Instituto de Investigaciones en Educación. No. 1 (juliodiciembre). Consultado el 6 de agosto del 2013. Disponible en: http://www.uv.mx/cpue/num1/critica/completos/proyecto.htm

Bedriñana Ascarza, Aquiles (2005). *Técnicas e indicadores para la evaluación de portales educativos en internet.*  [PDF] Consultado el 5 de septiembre del 2013. Disponible en: http://sisbib.unmsm.edu.pe/bibvirtualdata/publicaciones/administracion/n14\_2005/a09.pdf

Esquivel García, Pascuala Georgina (2006). *Los portales: una alternativa más para la educación virtual.* [PDF]. Consultado el 5 de septiembre del 2013. Disponible en: www.icono14.net/ojs/index.php/icono14/article/download/400/276

Coll, César y Carles Monereo (2008). *Psicología de la educación virtual.* Madrid, España: Morata.

Bartolomé, Antonio (2004). *Blended Learning. Conceptos básicos.* [En línea] Consultado el 23 de septiembre del 2013. Disponible en:

http://www.sav.us.es/pixelbit/pixelbit/articulos/n23/n23art/art2301.htm

Dirección de Innovación (2012). *Manual de organización.* Distrito Federal, México.

#### **Ilustraciones**

*Ilustración 1:* 

*http://www.itesm.mx/wps/wcm/connect/itesm/tecnologico+de+monterrey/carreras+profesionales/areas+de+estud io/tecnologias+de+informacion+y+electronica/itic Ilustración 2: http://145aniversario.enp.unam.mx/descargas/descargas.html http://es.wikipedia.org/wiki/Colegio\_Nacional\_de\_Educaci%C3%B3n\_Profesional\_T%C3%A9cnica http://comoeneltianguis.com.mx/2011/02/23/75-aniversario-del-instituto-politecnico-nacional/ http://iems.superforo.net/ Ilustración 3: http://compu20102011a.blogspot.mx/2010/09/trabajo-de-lourdes-sanchez-rios-y-cesar.html Ilustración 4: http://paqlocpas.blogspot.mx/2010/08/hola-bienvenido-al-iems-coyoacan-esta.html Ilustración 5: http://comunidadlazarocardenasiems.wordpress.com/2014/05/19/un-buen-tutor-una-buena-asesoria/ Ilustración 6: Karla Ochoa, 2014 Ilustración 7: Karla Ochoa, 2014 Ilustración 8: Karla Ochoa, 2014 Ilustración 9: http://m2.facebook.com/portalacademico.iems Ilustración 10: https://m.connect.facebook.com/PortalEstudiantesIEMS?\_\_tn\_\_=%2As&\_rdr* 

*Ilustración 11: http://academicos.iems.edu.mx Ilustración 12: http://academicos.iems.edu.mx Ilustración 13: http://academicos.iems.edu.mx Ilustración 14: http://estudiantes.iems.edu.mx Ilustración 15: http://estudiantes.iems.edu.mx Ilustración 16: http://estudiantes.iems.edu.mx Ilustración 17: Subdirección de Formación en Línea (2010-2013) Ilustración 18: http://www.sportsportal.punjab.gov.pk/EngineeringEvents/BlendedLearning.html*